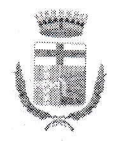

## **COMUNE DI CAPRILEONE** Città Metropolitana di Messina

## N. 61 Registro

### del 19/12/2023

## COPIA DI DELIBERA DEL CONSIGLIO COMUNALE

#### Razionalizzazione periodica delle partecipate ex art. 20 del D.Lgs 19 **OGGETTO:** agosto 2016 nº 175. Anno 2022.

L'anno DUEMILAVENTITRE il giorno DICIANNOVE del mese di DICEMBRE alle ore 19,00 e segg., nella sala delle adunanze consiliari di questo Comune, alla seduta di INIZIO disciplinata dal comma 1° dell'art. 30 della L. R. 06/03/1986, n. 9, esteso ai Comuni dall'art.58 della stessa L.R., in sessione ordinaria che è stata partecipata ai signori Consiglieri a norma dell'art. 48 dell'O.EE.LL., risultano all'appello nominale:

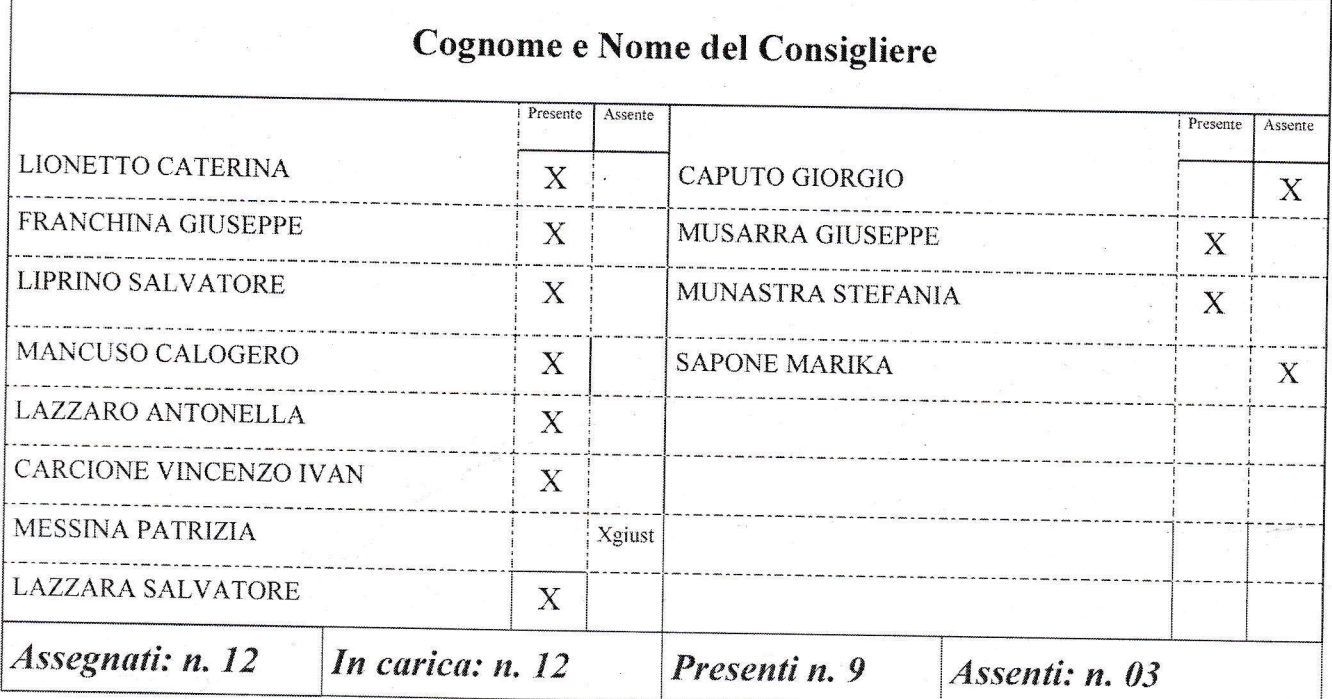

Assume la Presidenza la Sig.ra Lionetto Caterina nella sua qualità di Presidente Sono Presenti: il Sindaco, Ass. Mancuso - Ass. Mancari - Ass. Tascone Partecipa il Segretario del Comune Dott.ssa Maria Gabriella Crimi.

#### IL CONSIGLIO COMUNALE

VISTO che sulla proposta di deliberazione in oggetto ha espresso:

- Il Responsabile del servizio interessato, per la regolarità tecnica: parere Favorevole;
- Il Responsabile del servizio interessato, per la regolarità contabile: parere Favorevole;

La seduta è pubblica

Il Presidente passa alla trattazione del secondo punto posto all'ordine del giorno, espone il contenuto della proposta e chiede se ci sono interventi

Il Presidente preso atto che non ci sono altri interventi dispone che si proceda alla votazione.

Presenti: n. 09 Favorevoli: n. 09 Contrari: n. 0 Astenuti: n. 0 Assenti. n 3 (Messina, Caputo e Sapone)

#### **IL CONSIGLIO COMUNALE**

Vista ed esaminata la proposta di deliberazione di cui all'oggetto; Visto che sulla proposta sono stati acquisiti i pareri favorevoli previsti dalle disposizioni di legge; Ritenuta tale proposta di deliberazione meritevole di approvazione; Visto L'O.R.E.L.; Visto lo Statuto Comunale; Visto l'esito della votazione

#### **DELIBERA**

-Di approvare la proposta di cui all'oggetto che qui si intende integralmente richiamata e trascritta per farne parte integrante formale e sostanziale.

Successivamente il Presidente dispone che si proceda a votare l'immediata eseguibilità

Presenti: n. 09 Favorevoli: n. 09 Contrari: n. 0 Astenuti: n. 0 Assenti. n 3 (Messina, Caputo e Sapone)

#### IL CONSIGLIO COMUNALE

Visto l'esito della votazione

#### **DELIBERA**

Di dichiarare la deliberazione immediatamente eseguibile ai sensi dell'art. 12, comma 2, della L. R. 44/91.

Il presente verbale, dopo la lettura, si sottoscrive per conferma

**IL PRESIDENTE** F.to Lionetto Caterina

IL SEGRETARIO COMUNALE F.to Dott.ssa Maria Gabriella Crimi

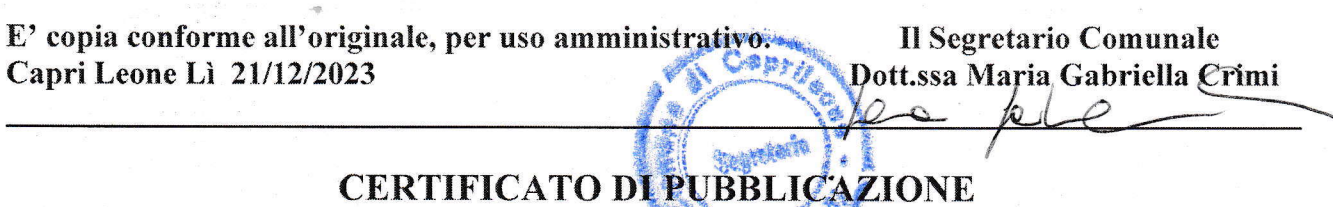

Il sottoscritto attesta, che la presente deliberazione è stata pubblicata all'Albo Pretorio - On Line del Comune (www.comune.caprileone.me.it) il giorno e vi rimarrà per quindici giorni consecutivi dal  $\overline{\phantom{a}}$  al

### L'ADDETTO

## **ATTESTAZIONE**

□ Il sottoscritto Segretario attesta che la presente deliberazione è stata pubblicata dal \_\_\_\_\_\_\_\_\_\_ al e che nessuna osservazione e reclamo è pervenuta.

Capri Leone II, and a control of the control of the control of the control of the control of the control of the control of the control of the control of the control of the control of the control of the control of the contr

**IL SEGRETARIO COMUNALE** 

**IL RESPONSABILE** 

## La presente deliberazione è divenuta esecutiva:

X Essendo stata dichiarata immediatamente eseguibile;

 $\Box$  Dopo trascorsi dieci giorni dalla data di pubblicazione.

Capri Leone Lì 21/12/2023

**Il Segretario Comunale** Dott.ssa Maria Gabriella Crimi

 $\infty$ 

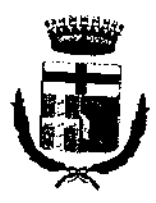

**COMUNE DI CAPRI LEONE** 

(Città Metropolitana di Messina)

## Proposta di Deliberazione per il Consiglio Comunale

## OGGETTO: RAZIONALIZZAZIONE PERIODICA DELLE PARTECIPAZIONI EX ART. 20 DEL D.LGS. 19 AGOSTO 2016 N. 175. ANNO 2022

## Premesso che

-il Dipartimento del Tesoro ha avviato il censimento delle partecipazioni nell'ambito del progetto patrimonio della Pa per la ricognizione annuale delle componenti degli attivi pubblici (art. 2, comma 222,

-in un'ottica di razionalizzazione delle banche dati, l'art.17, commi 3 e 4 del d.l. 24 giugno 2014, n.90, convertito con modificazioni dalla legge 11 agosto 2014 n.114, ha previsto l'unificazione delle rilevazioni in materia di partecipazioni ed enti partecipati, individuando nella banca dati del Dipartimento del Tesoro l'unico canale di raccolta.

## Richiamati

-l'art.17, comma 4 del d.l. 24 giugno 2014, n.90 che dispone: " A decorrere dal 1° gennaio 2015, il Ministero dell'economia e delle finanze acquisisce le informazioni relative alle partecipazioni in società ed enti di diritto pubblico e di diritto privato detenute direttamente o indirettamente dalle amministrazioni pubbliche individuate dall'Istituto nazionale di statistica ai sensi dell'articolo 1 della legge 31 dicembre .<br>2009, n. 196, e successive modificazioni, e da quelle di cui all'articolo 1, comma 2, del decreto legislativo 30 marzo 2001, n. 165, e successive modificazioni...",

-il Decreto Legislativo 19 agosto 2016, n. 175 Testo unico in materia di società a partecipazione pubblica che prevede all'art. 20, a far data dall'anno 2017, un procedimento di razionalizzazione periodica delle

Rilevato che a partire dalla rilevazione dei dati riferiti al 31/12/2017, pertanto, la comunicazione delle partecipazioni e dei rappresentanti è "integrata" con la rilevazione della revisione periodica delle partecipazioni pubbliche societarie che le Amministrazioni sono tenute a fare annualmente ai scnsi dell'art.

## Dato atto che

-ai sensi dell'articolo 20 del sopra citato testo unico le amministrazioni pubbliche effettuano la razionalizzazione delle partecipazioni dirette o indirette, predisponendo, ove ricorrano i presupposti di cui al comma 2, del Decreto Legislativo 19 agosto 2016, n. 175 un piano di riassetto per la loro razionalizzazione, fusione o soppressione, anche mediante messa in liquidazione o cessione;

-sono state emanate le Linee guida del Mef e Corte dei Conti sul monitoraggio della razionalizzazione delle partecipate con allegato uno schema tipo, in formato editabile, per la redazione del provvedimento di razionalizzazione delle partecipazioni - detenute al 31 dicembre 2017 - che le Pa devono adottare entro fine anno (articolo 20 del Testo unico).

Dato atto che i piani di razionalizzazione corredati di un'apposita relazione tecnica, con specifica indicazione di modalità e i tempi di attuazione, sono adottati ove le amministrazioni pubbliche rilevino:

- a) partecipazioni societarie che non rientrino in alcuna delle categorie di cui all'articolo 4;
- b) società che risultino prive di dipendenti o abbiano un numero di amministratori superiore a quello
- c) partecipazioni in società che svolgono attività analoghe o similari a quelle svolte da altre società partecipate o da enti pubblici strumentali; d)
- partecipazioni in società che, nel triennio precedente, abbiano conseguito un fatturato medio non superiore a un milione di euro;  $e)$
- partecipazioni in società diverse da quelle costituite per la gestione di un servizio d'interesse generale che abbiano prodotto un risultato negativo per quattro dei cinque esercizi precedenti; f)
- necessità di contenimento dei costi di funzionamento;  $\mathbf{g}$

necessità di aggregazione di società aventi ad oggetto le attività consentite all'articolo 4.

#### Dato atto che:

- i provvedimenti di analisi dell'assetto complessivo delle società e della predisposizione di piani di razionalizzazione sono adottati entro il 31 dicembre di ogni anno e sono trasmessi alla sezione di controllo della Corte dei conti competente;

-in caso di adozione del piano di razionalizzazione, entro il 31 dicembre dell'anno successivo le pubbliche amministrazioni approvano una relazione sull'attuazione del piano, evidenziando i risultati conseguiti, e la trasmettono alla struttura competente per il controllo e il monitoraggio sull'attuazione del Decreto Legislativo 19 agosto 2016, n. 175 Testo unico in materia di società a partecipazione pubblica presso il Ministero dell'economia e delle finanze, e alla sezione di controllo della Corte dei conti competente;

#### Dato atto che

-il Comune rientra tra le amministrazioni pubbliche elencate all'art. 1, comma 2, del D. Lgs. 165/2001 ed è, pertanto, tenuto ad osservare la sopra citata disciplina;

-il Consiglio Comunale con proprio provvedimento n. 45 del 17.11.2017, ha provveduto alla revisione straordinaria delle partecipazioni ex art. 24, d.lgs. 19 agosto 2016 n. 175 e alla ricognizione di tutte le partecipazioni possedute dal Comune alla data del 31 Dicembre 2016;

-il Consiglio Comunale con proprio provvedimento n. 47 del 28.12.2018, ha provveduto alla razionalizzazione periodica, ai sensi dell'articolo 20 del D.Lgs. n. 175/2016 di tutte le partecipazioni possedute dal Comune alla data del 31 Dicembre 2017;

-il Consiglio Comunale con proprio provvedimento n. 40 del 30.12.2019, ha provveduto alla razionalizzazione periodica, ai sensi dell'articolo 20 del D.Lgs. n. 175/2016 di tutte le partecipazioni possedute dal Comune alla data del 31 Dicembre 2018;

- il Consiglio Comunale con proprio provvedimento n. 30 del 29.12.2020, ha provveduto alla razionalizzazione periodica, ai sensi dell'articolo 20 del D.Lgs. n. 175/2016 di tutte le partecipazioni possedute dal Comune alla data del 31 Dicembre 2019:

- il Consiglio Comunale con proprio provvedimento n. 25 del 27.12.2021, ha provveduto alla razionalizzazione periodica, ai sensi dell'articolo 20 del D.Lgs. n. 175/2016 di tutte le partecipazioni possedute dal Comune alla data del 31 Dicembre 2020;

- Il Consiglio Comunale con proprio provvedimento nº 70 del 28/12/2022, ha provveduto alla razionalizzazione periodica, ai sensi dell'articolo 20 del D.Lgs n. 175/2016 di tutte le partecipazioni possedute dal Comune alla data del 31 Dicembre 2021.

#### Rilevato che.

-ASMEL Consortile Soc. Cons. srl, con nota prot. 16057 del 11/12/2023 ha comunicato che la società ASMEA s.r.l. (partecipata indiretta detenuta al 31/12/2021, non deve essere più oggetto di rilevazione in quanto dismessa a luglio 2021;

- per l'effetto, il Comune di Comune di Capri Leone alla data del 31.12.2022 detiene le partecipazioni di seguito elencate:

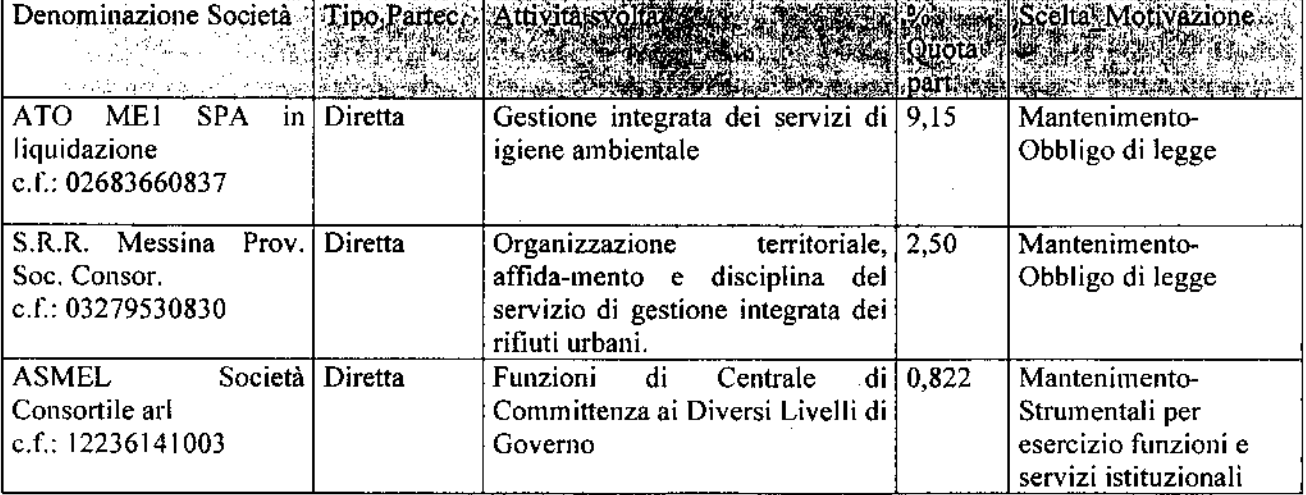

#### Preso atto che:

-questo ente non era tenuto per l'anno 2021 all'adozione del bilancio consolidato;

-ai sensi del comma 9 dell'articolo 20 del d.lgs. n. 175/2016 Entro un anno dalla data di entrata in vigore del presente decreto, il conservatore del registro delle imprese cancella d'ufficio dal registro delle imprese, con gli effetti previsti dall'articolo 2495 del codice civile, le società a controllo pubblico che, per oltre tre anni consecutivi, non abbiano depositato il bilancio d'esercizio ovvero non abbiano compiuto atti di

gestione. Prima di procedere alla cancellazione, il conservatore comunica l'avvio del procedimento agli amministratori o ai liquidatori, che possono, entro 60 giorni, presentare formale e motivata domanda di prosecuzione dell'attività, corredata dell'atto deliberativo delle amministrazioni pubbliche socie, adottata nelle forme e con i contenuti previsti dall'articolo 5. In caso di regolare presentazione della domanda, non si dà seguito al procedimento di cancellazione. Unioncamere presenta, entro due anni dalla data di entrato in vigore del presente decreto, alla struttura di cui all'articolo 15, una dettagliata relazione sullo stato di attuazione della presente norma.

#### **Visti**

- lo Statuto comunale:

-l'ORELL vigente nella Regione Sicilia

#### **PROPONE**

1) Di approvare la revisione periodica delle partecipazioni detenute alla data del 31 dicembre 2022 ai sensi dell'art. 20 del TUSP, di seguito elencate, così come meglio specificate nella Scheda di Rilevazione allegata:

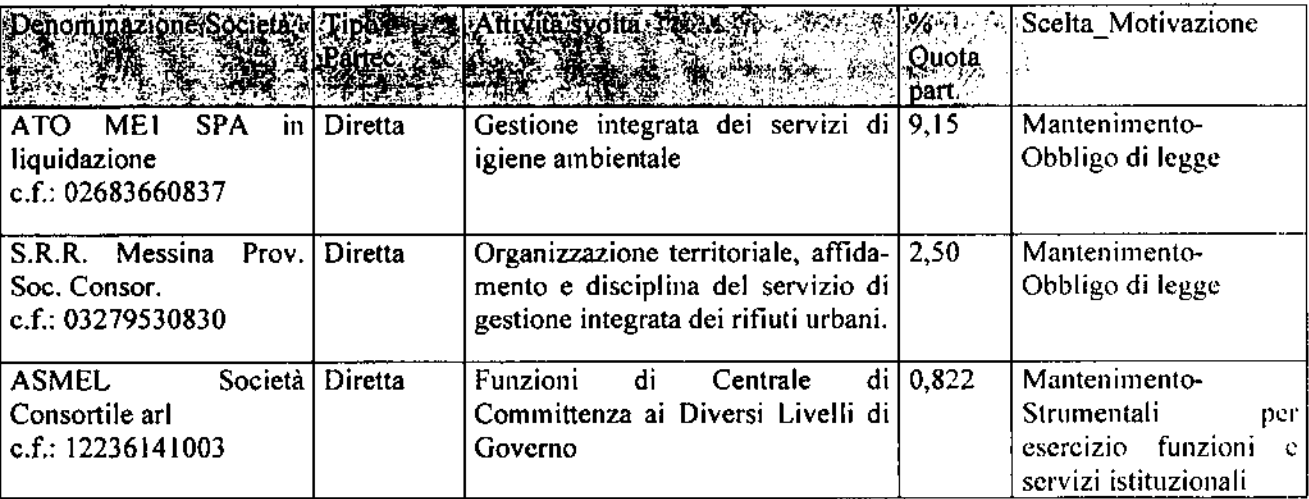

2) Di prendere atto delle allegate schede per la rilevazione delle partecipazioni, redatte secondo i modelli predisposti dal MEF, e compilate sulla scorta dei dati trasmessi a questo Ente e/o comunque per quanto possibile, reperiti, tenuto conto che alcune partecipate non dispongono di siti internet aggiornati e non trasmettono periodicamente, nonostante le richieste dell'ente, i dati necessari;

### 3)Di demandare

alla Giunta comunale il coordinamento operativo e la vigilanza sull'attuazione di quantodeliberato, fatte salve le competenze consiliari di controllo. A tal fine la Giunta comunale riferirà al Consiglio sull'attuazione di quanto oggetto della presente deliberazione, ai sensi dell'art. 20. comma 4, del TUSP, entro il 31 dicembre 2023, in occasione della revisione periodica annuale delle partecipazioni.

-al Responsabile dell'Area Amministrativa Istituzionale e Vigilanza Urbana l'adozione degli adempimenti consequenziali;

4) Di inviare copia della presente deliberazione alla sezione competente della Corte dei Conti;

5)Di dichiarare il presente atto immediatamente esecutivo stante la scadenza del termine previsto per l'adempimento.

Н roponente Il Sindaco 'Ber∎ ardetje Felise Gradso) (Av

## **COMUNE DI CAPRI LEONE** CITTÀ METROPOLITANA DI MESSINA

## **PARERI**

Ai sensi dell'articolo 49 del D. Lgs. 18/08/2000, n. 267 sulla proposta di deliberazione ante riportata, presentata dal: Responsabile dell'Area Amministrativa Istituzionale e vigilanza Urbana su PROPOSTA del Sindaco

Per quanto riguarda la regolarità tecnica si esprime parere "F A V O R E V O L E".

Capri Leone lì,

mministrativa Istituzionale Il Responsabile dell'Area

ĵ. Ī.

## **UFFICIO DI RAGIONERIA**

Ai sensi dell'articolo 49 del D. Lgs. 18/08/2000, n. 267, per quanto concerne la regolarità contabile si esprime parere: " $F A V O R E V O L E$ ".

Visto di regolarità contabile attestante la copertura finanziaria (art. 151, comma 4, del D. Lgs. 18/08/2000, n. 267) al capitolo:

Capri Leone II, 11 2 2023

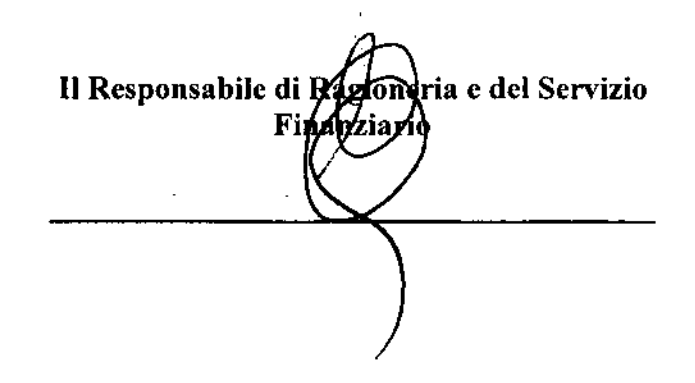

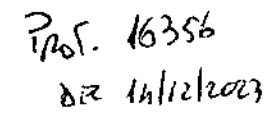

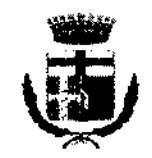

## COMUNE DI CAPRI LEONE

Cíttà Metropolitana di Messína Organo di Revisione Economico Finanziario

## Verbale n. 31/2023

Oggetto: Razionalizzazione periodica delle società partecipate al 31.12.2022 - ex articolo 20 del Decreto Legislativo 19.08.2016, n. 175 e successive modifiche e integrazioni.

L'anno 2023, il giorno 14 del mese di dicembre, presso il proprio studio,

14.12.2023

## l'Organo di Revisione Economico Finanziario dell'Ente

composto dalla Dott.ssa Roberta Marino in gestione monocratica,

si è adunato per esaminare ed esprimere il relativo parere sulla proposta di deliberazione di cui in oggetto.

## Premesso che

- > in attuazione al Decreto Legislativo 19.08.2016, n. 175 "Testo Unico in materia di Società a Partecipazione Pubblica", emanato in attuazione della delega legislativa di cui all'articolo 18 della Legge 07.08.2015 n. 124, così come modificato e integrato dal Decreto Legislativo 16.06.2017 n. 100, le Amministrazioni pubbliche devono effettuare annualmente - entro il 31 dicembre - con proprio provvedimento, un'analisi dell'assetto complessivo delle società partecipate, dirette e indirette, e, ove ricorrano i presupposti, un piano di riassetto per la loro razionalizzazione, fusione o soppressione, anche mediante la messa in liquidazione o cessione;
- > i "presuppost?" che rendono necessario il "piano di razionalizzazione" sono i seguenti:
	- o che le partecipazioni societarie non rientrino in alcuna delle categorie previste all'articolo 4 del TUSP;
	- o che le società siano prive di dipendenti o abbiano un numero di amministratori superiore a quello dei dipendenti;
	- o verifica delle partecipazioni in società che svolgono attività analoghe o similari ad altre società partecipate o da enti pubblici strumentali;
	- o verifica delle partecipazioni in società che, nel triennio precedente, hanno conseguito un fatturato medio non superiore a 1 milione di euro;
	- o verifica delle partecipazioni in società diverse da quelle costituite per la gestione di un servizio d'interesse generale che abbiano prodotto un risultato negativo per 4 dei 5 esercizi precedenti;
	- o della necessità di contenimento dei costi di funzionamento;
	- o della necessità di aggregazione di società aventi ad oggetto le attività consentite dall'articolo 4 del TUSP:
- > il provvedimento con cui viene fatta l'analisi dell'assetto complessivo delle società partecipate e l'eventuale "piano di razionalizzazione" devono essere comunicati alla Sezione Regionale di Controllo della Corte dei conti e alla struttura di controllo e monitoraggio istituita presso il M.E.F. e nel caso in cui sia necessario adottare il "piano di razionalizzazione", entro il 31 dicembre dell'anno successivo le amministrazioni pubbliche approvano una relazione sull'attuazione del piano, evidenziando i risultati conseguiti, la cui relazione deve essere comunicata agli stessi Enti;

a mancata adozione del provvedimento, dell'eventuale piano di razionalizzazione e della relazione sull'attuazione del piano comporta una sanzione compresa fra 5.000.00 e 500.000.00 euro, salvo il danno eventualmente rilevato in sede di giudizio amministrativo contabile;

## Considerato che

- l'articolo 24 del Decreto Legislativo 19.08.2016, n. 175 e successive modifiche e integrazioni, ha posto a carico delle amministrazioni pubbliche, titolari di partecipazioni societarie, l'obbligo di effettuare, entro il 30 settembre 2017, una ricognizione delle quote detenute, direttamente ed indirettamente, finalizzata ad una loro razionalizzazione nei casi previsti dall'articolo 20 del medesimo Decreto;
- > la revisione straordinaria di cui all'articolo 24, ha costituito, per gli Enti Territoriali, aggiornamento del piano operativo di razionalizzazione delle società partecipate e delle partecipazioni societarie, ex articolo 1, comma 612, della Legge 23.12.2014, n. 190;
- E linee di indirizzo per la revisione straordinaria delle partecipate, di cui al citato articolo 24 del Decreto Legislativo 19.08.2016, n. 175, emanate dalla Corte dei Conti - Sezione Autonomie - con deliberazione 19/SEAZAUT/2017/INP hanno chiarito che: "gli esiti della ricognizione sono rimessi alla discrezionalità delle amministrazioni partecipanti, le quali sono tenute a motivare espressamente sulla scelta effettuata .... E', quindi, necessaria una puntuale motivazione sia per giustificare gli interventi di riassetto sia per legittimare il mantenimento della partecipazione. Allo scopo, occorre specificare la sussistenza dei requisiti indicati dalla legge (...) e se ricorrono o meno le situazioni di criticità sintetizzate dall'art. 20, co. 2 (...). Ciò vale anche per le partecipazioni di minima entità".

### Atteso che

- ai sensi dell'articolo 26, comma 11, del Decreto Legislativo 19.08.2016, n. 175 e successive modifiche e integrazioni, il legislatore ha rinviato l'applicazione delle disposizioni dell'articolo 20 del citato Decreto all'esercizio 2018<sup>1</sup>;
- → con la pubblicazione di apposite Linee guida, condivise con la Corte dei Conti, la Struttura di indirizzo, monitoraggio e controllo sull'attuazione del Testo Unico in materia di Società a Partecipazione pubblica presso il Dipartimento del Tesoro, ha fornito alcuni chiarimenti in merito all'applicazione di talune disposizioni del TUSP;
- le linee guida contengono anche uno schema tipo per la redazione del provvedimento di razionalizzazione delle partecipazioni che le Pubbliche Amministrazioni devono adottare, entro il 31 dicembre, ai sensi dell'articolo 20 del TUSP;
- $\triangleright$  per le eventuali partecipazioni da alienare devono essere individuate perseguendo il rispetto dei principi di efficienza, più elevata razionalità, massima riduzione della spesa pubblica e più adeguata cura degli interessi della collettività e del territorio amministrato dal Comune;
- $\triangleright$  con riferimento alle partecipazioni detenute alla data del 31.12.2022, l'adempimento previsto dal TUSP si integra con la rilevazione annuale delle partecipazioni e dei rappresentanti, condotta dal Dipartimento del Tesoro, ai sensi dell'articolo 17 del Decretolegge 24.06.2014, n. 90, convertito, con modificazioni, dalla Legge 11.08.2014, n. 114<sup>2</sup>;
- ⊁ le informazioni raccolte dal Dipartimento del Tesoro sono utilizzate anche dalla Corte dei conti per le proprie attività istituzionali di referto e di controllo;

## Acquisiti

 $\triangleright$  la nota del 07.12.2023, prot. 66, con la quale l'Ente ha provveduto a trasmettere la proposta di Deliberazione del Consiglio Comunale, predisposta dal Sindaco, avente ad oggetto: "RAZIONALIZZAZIONE PERIODICA DELLE PARTECIPAZIONI, EX ARTT. 20 DEL D. LGS. 19 AGOSTO 2016, N. 175. - ANNO 2022";

Rapisiona Ordinario dalla Partacinagioni al 21-10-0000 - Capri Lonso

<sup>&</sup>lt;sup>1</sup> 11. Salva l'immediata applicazione della disciplina sulla revisione straordinaria di cui all'articolo 24, alla razionalizzazione periodica di cui all'articolo 20 si procede a partire dal 2018, con riferimento alla situazione al 31 dicembre 2017.

<sup>2</sup> Misure urgenti per la semplificazione e la trasparenza amministrativa e per l'efficienza degli uffici giudizian.

- > la Relazione Tecnica sulla Razionalizzazione Periodica delle Società Partecipate allegata alla proposta di deliberazione de quo, nonché i dati esposti nelle schede di cui alle linee guida per la ricognizione e i piani di razionalizzazione degli organismi partecipati dagli Enti Territoriali, ex articolo 20 del Decreto Legislativo 19.08.2016, n. 175 e successive modifiche e integrazioni:
- > l'esito della ricognizione delle società partecipate e delle partecipazioni societarie possedute dall'Ente e le motivazioni ai fini del mantenimento o meno delle stesse;

### **Visti**

- $\rightarrow$  il Decreto Legislativo 18,08.2000, n. 267 "Testo unico delle leggi sull'ordinamento degli entilocali" e successive modifiche ed integrazioni, ed in particolare l'articolo 233-bis "Il Bilancio" consolidato" e l'articolo 239 in materia di funzioni dell'Organo di Revisione;
- > il Decreto Legislativo 23.06.2011, n. 118 "Disposizioni in materia di armonizzazione dei sistemi contabili e degli schemi di bilancio delle Regioni, degli enti locali e dei loro organismi, a norma degli articoli 1 e 2 della legge 5 maggio 2009, n. 42° e successive modifiche ed integrazioni, ed in particolare l'allegato n. 4/4 al Decreto Legislativo 23.06.2011, n. 118 "Principio contabile applicato concernente il bilancio consolidato";
- > il Decreto Legislativo 10.08.2014, n. 126 "Disposizioni integrative e correttive del decreto legislativo 23 giugno 2011, n. 118, recante disposizioni in materia di armonizzazione dei sistemi contabili e degli schemi di bilancio delle Regioni, degli enti locali e dei loro organismi, a norma degli articoli 1 e 2 della legge 5 maggio 2009, n. 42" e successive modifiche ed integrazioni;
- > il Decreto Legislativo 19.08.2016, n. 175, come integrato dal Decreto Legislativo 16.06.2017, n. 100 e successive modifiche e integrazioni;
- > i principi di vigilanza e controllo dell'organo di revisione degli enti locali approvati dal Consiglio nazionale dei dottori commercialisti ed esperti contabili;
- > la versione aggiornata dei principi contabili generali ed applicati pubblicati sul sito Arconet - Armonizzazione contabile enti territoriali;
- > lo Statuto dell'Ente ed il Regolamento di Contabilità;

### Esaminata

> la documentazione istruttoria a supporto della proposta di deliberazione de quo;

## Acquisiti

> i pareri favorevoli in relazione alla regolarità tecnica e contabile della proposta di deliberazione, espressi rispettivamente ai sensi degli articoli 49 - 1º comma - e 147 bis del Decreto Legislativo 18.08.2000, n. 267 e successive modifiche ed integrazioni;

Premesso quanto infra, che si riporta quale parte integrante e sostanziale del presente provvedimento, e fermo restando ogni eventuale azione consequenziale

### esprime parere favorevole

alla proposta di deliberazione del Consiglio Comunale, come predisposta dal Sindaco, avente ad oggetto: "RAZIONALIZZAZIONE PERIODICA DELLE PARTECIPAZIONI, EX ARTT. 20 DEL D. LGS. 19 AGOSTO 2016, N. 175. - ANNO 2022.".

Del ché si dà atto della presente seduta con il presente verbale che, previa lettura, viene confermato dalla sottoscrizione che segue.

L'Organo di Revisione Economico Finanziario

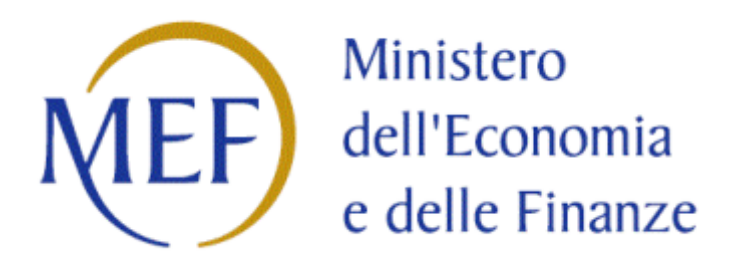

# *SCHEDA DI RILEVAZIONE*  **PER IL CENSIMENTO DELLE PARTECIPAZIONI PUBBLICHE (art. 17, commi 3 e 4, D.L. n. 90/2014)**

## **Dati relativi al 31/12/2022**

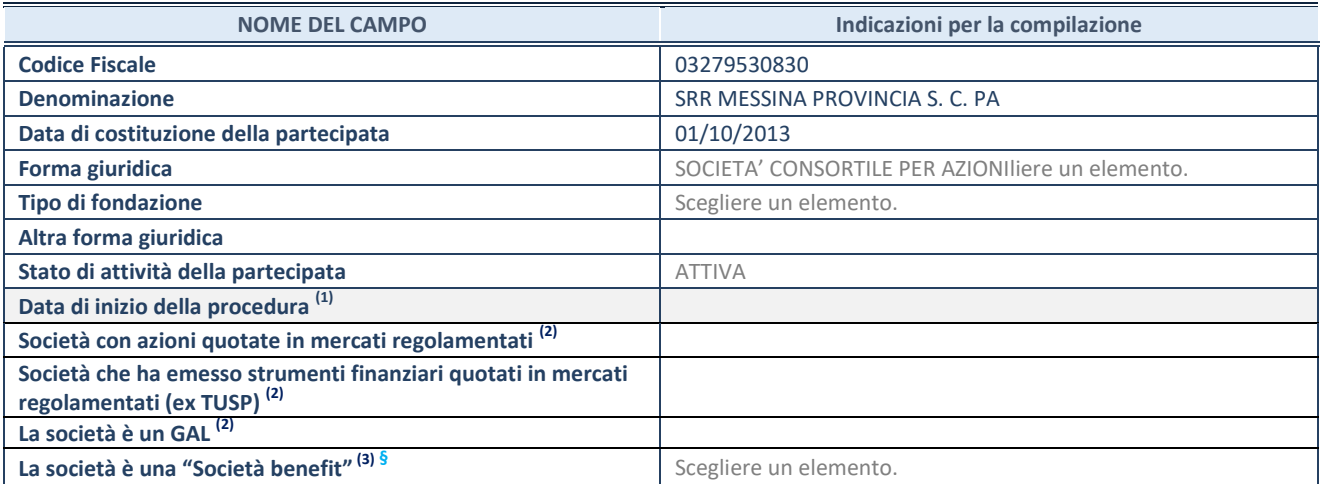

(1) Compilare solo se nel campo "stato di

attività della partecipata" è stato indicato che sono in corso procedure di liquidazione oppure procedure concorsuali. (2)<br>(2) Nell'applicativo le società con azioni quotate

e quelle emittenti strumenti finanziari quotati in mercati regolamentati ("società quotate ex TUSP") e i Gruppi di Azione Locale (GAL) sono individuati mediante elenchi ufficiali.

 $^{(3)}$  La "società benefit" è una società che nell'esercizio di una attività economica persegue, oltre allo scopo di dividerne gli utili, una o più finalità di beneficio comune e opera in modo responsabile, sostenibile e trasparente nei confronti di persone, comunità, territori e ambiente, beni ed attività culturali e sociali, enti e associazioni ed altri portatori di interesse. Tali finalità devono essere indicate specificatamente nell'oggetto sociale della società. La "società benefit" redige annualmente una relazione concernente il perseguimento del beneficio comune, da allegare al bilancio societario e da pubblicare nel proprio sito Internet (cfr. art. 1, commi 376 – 384, L. n. 208/2015).

**<sup>ß</sup>**Nuovo campo rispetto alla rilevazione precedente.

#### **SEDE LEGALE DELLA PARTECIPATA**

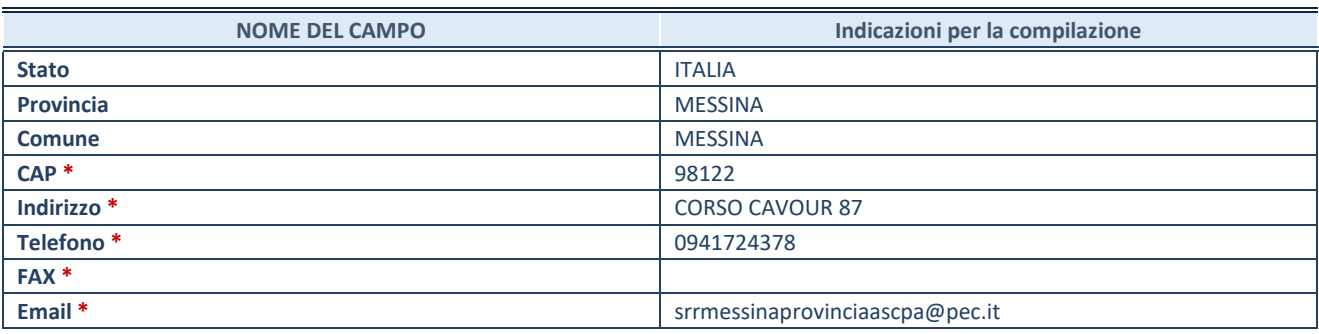

**\***Campo con compilazione facoltativa.

#### **SETTORE DI ATTIVITÀ DELLA PARTECIPATA**

Indicare il settore ATECO rappresentativo dell'attività svolta. Nel caso in cui i settori siano più di uno, indicarli in ordine decrescente di importanza.

La lista dei codici Ateco è disponibile al link:

*[https://www.istat.it/it/files//2022/03/Struttura-ATECO-2007-aggiornamento-2022.xlsx](https://www.istat.it/it/files/2022/03/Struttura-ATECO-2007-aggiornamento-2022.xlsx)*

Per approfondimenti sui codici Ateco si rimanda al link: *<https://www.istat.it/it/archivio/17888>*

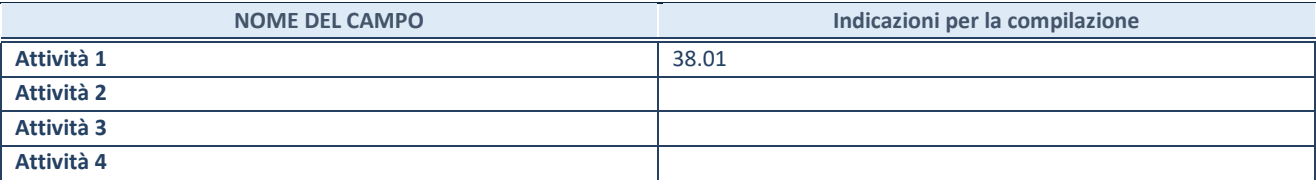

#### **DATI SINTETICI DI BILANCIO DELLA PARTECIPATA**

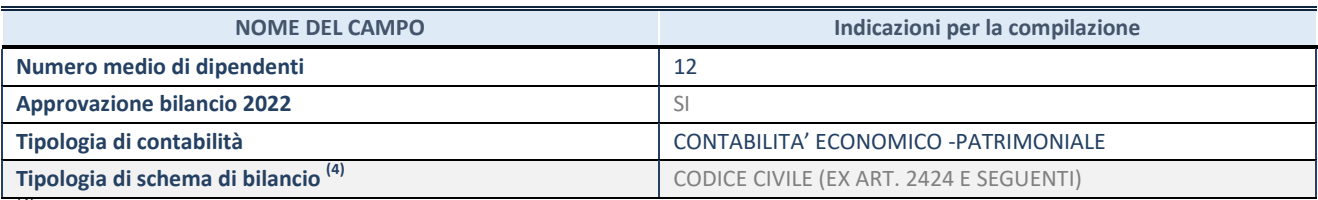

(4) Compilare il campo "Tipologia di schema di

bilancio" solo se nel campo precedente è stato selezionato "Contabilità economico-patrimoniale".

Compilare l'appropriata sotto-sezione in base alla tipologia di contabilità adottata ("*Contabilità* economico patrimoniale" o "Contabilità finanziaria"). Se lo schema di bilancio adottato è di tipo "*Bancario-assicurativo*" la sezione **non deve essere compilata.** 

**ATTENZIONE**: l'applicativo richiede la compilazione della sezione dati di bilancio d'esercizio solo nel caso in cui, secondo le informazioni acquisite da InfoCamere, la società non depositi, presso il Registro Imprese, il bilancio d'esercizio in formato elaborabile secondo lo standard XBRL.

**Contabilit‡ economico-patrimoniale – bilancio d'esercizio**

Se la Tipologia di schema di bilancio adottata è "Codice Civile ex *art.2424 e seguenti",* compilare **tutti i campi** della sotto-sezione. Se la Tipologia di schema di bilancio adottata Ë *"Principi contabili internazionali (IAS-IFRS*)" compilare **tutti i campi esclusi quelli contrassegnati dalla (X)**.

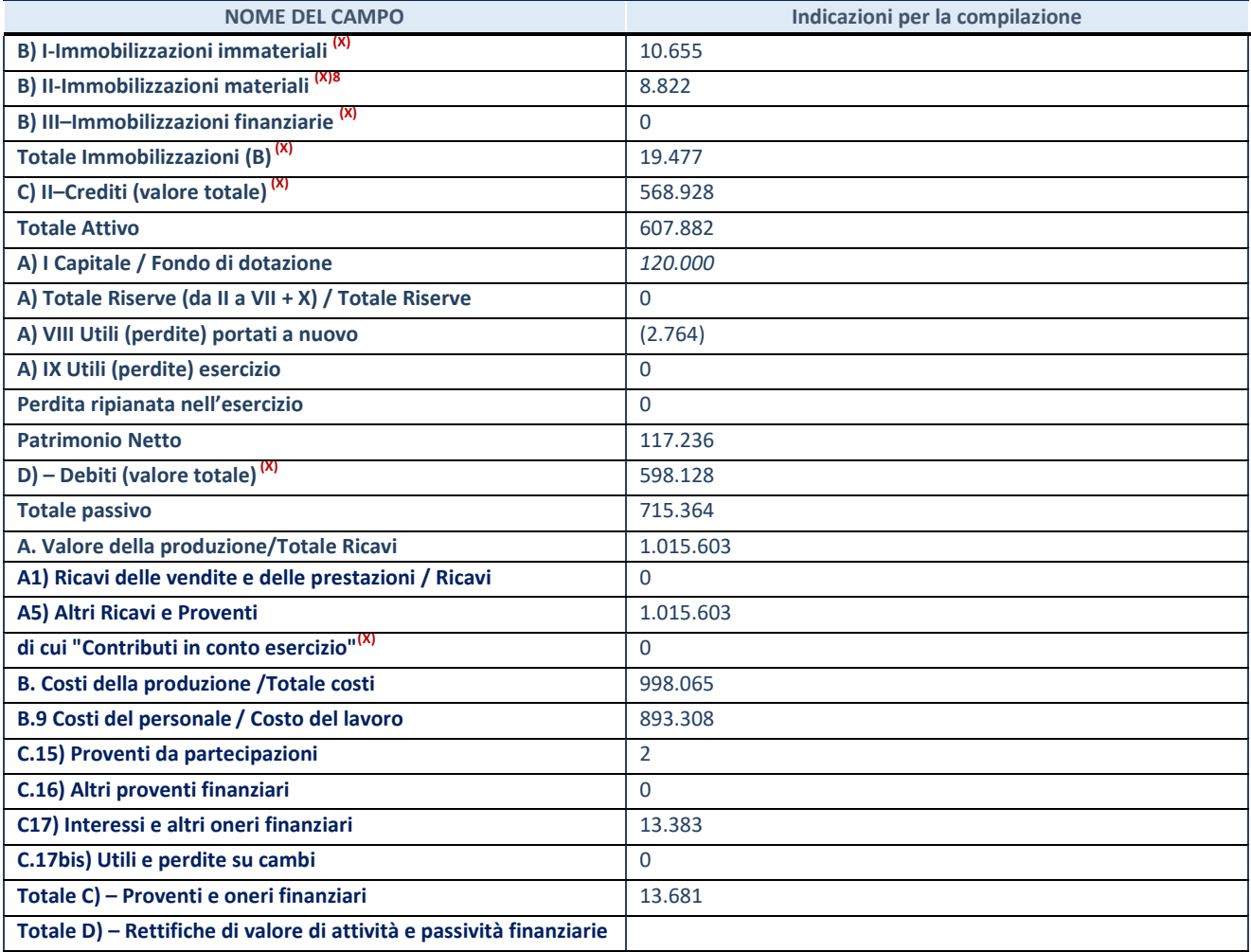

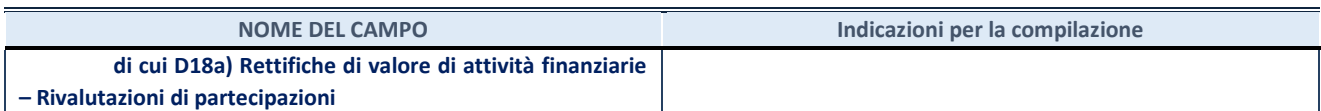

#### **Contabilit‡ finanziaria**

### **ATTENZIONE**: La sezione deve essere compilata solamente se la partecipata adotta una contabilità finanziaria.

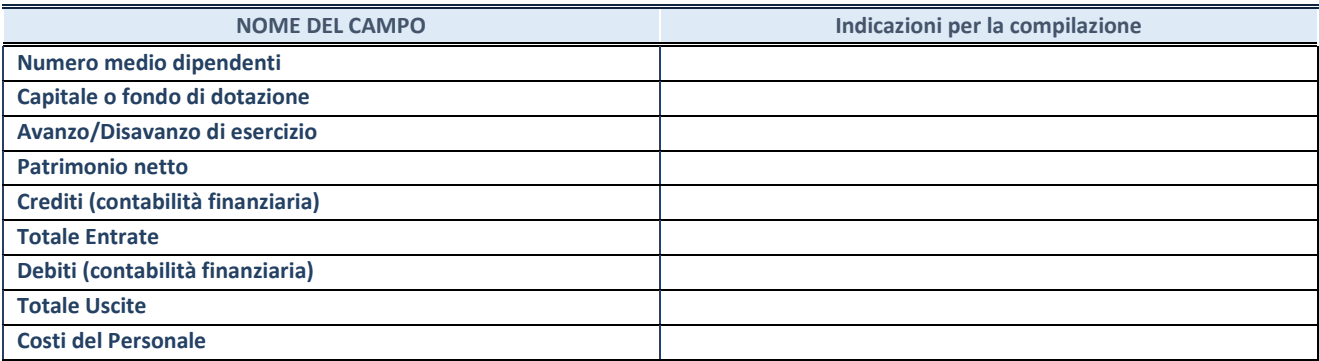

#### **QUOTA DI POSSESSO (quota diretta e/o indiretta)**

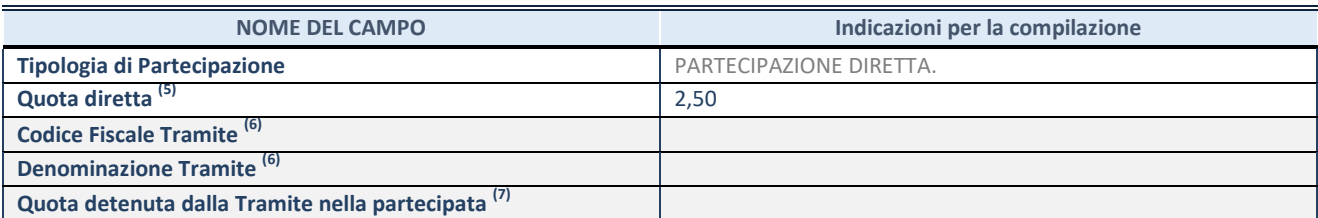

(5) Se la partecipazione è diretta o sia diretta che indiretta, inserire la quota detenuta direttamente dall'Amministrazione nella partecipata.

(6) Compilare se per "Tipologia di Partecipazione" è stato indicato "Partecipazione Indiretta" o "Partecipazione diretta e indiretta". Inserire CF e denominazione dell'ultima tramite attraverso la quale la partecipata è detenuta indirettamente dall'Amministrazione.

(7) Inserire la quota di partecipazione che la tramite detiene nella partecipata.

#### **QUOTA DI POSSESSO – TIPO DI CONTROLLO**

**ATTENZIONE**: compilare il campo "*Tipo di controllo*" se la partecipata è una Società, il campo "*Tipo di controllo (organismo)*" se la partecipata è un organismo**.** Non sono considerati "organismi" – a titolo esemplificativo - i soggetti che rientrano nel perimetro soggettivo del TUSP, come i consorzi e le aziende speciali di cui, rispettivamente all'art. 31 e all'art. 114 del TUEL, gli enti pubblici economici, gli enti pubblici non economici.

Indicare il tipo di controllo esercitato dall'Amministrazione sulla partecipata. Con riferimento alle forme societarie, ai fini del controllo**\*** Ë necessario tener conto, oltre che della quota diretta, anche di eventuali quote indirette detenute dall'Amministrazione nella partecipata. Nel caso di società partecipata indirettamente, in via generale, inserire il tipo di controllo esercitato dall'Amministrazione sulla "tramite".

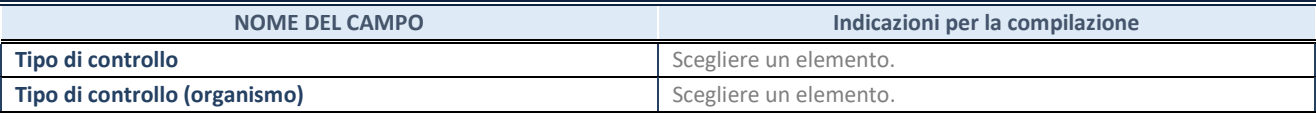

**SCHEDA PARTECIPAZIONE DETENUTA AL 31/12/2022** 

**\***Per la definizione di controllo si rinvia all'atto di [orientamento del 15 febbraio 2018 e](http://www.dt.mef.gov.it/it/attivita_istituzionali/partecipazioni_pubbliche/struttura_di_monitoraggio_riforma_partecipazioni_pubbliche/struttura_di_monitoraggio_partecipazioni_pubbliche/#allegati0)manato della Struttura di indirizzo, monitoraggio e controllo sull'attuazione del TUSP e alla deliberazione della Corte dei conti, Sezioni riunite in sede di controllo, 20 giugno 2019, n. 11/SSRRCO/QMIG/19.

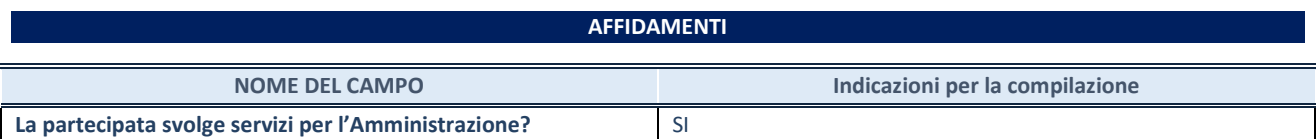

Se la partecipata non ha svolto servizi per l'Amministrazione nell'anno di riferimento della rilevazione i campi sottostanti non devono essere compilati.

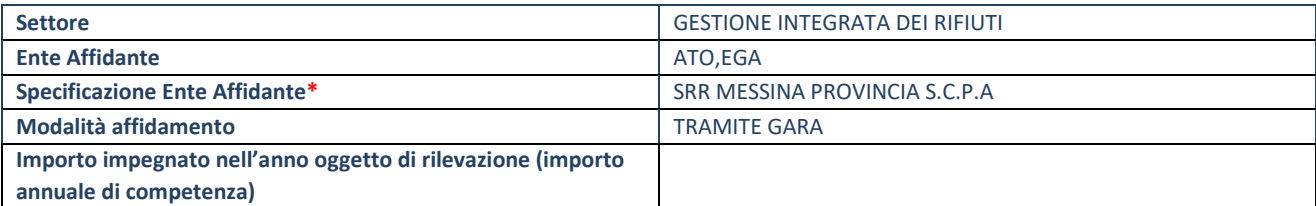

\*Campo testuale con compilazione obbligatoria se nel campo "Ente affidante" è stato selezionato nel menu a tendina la voce "Altro".

#### **DATI CONTABILI DERIVANTI DAL RAPPORTO DI PARTECIPAZIONE**

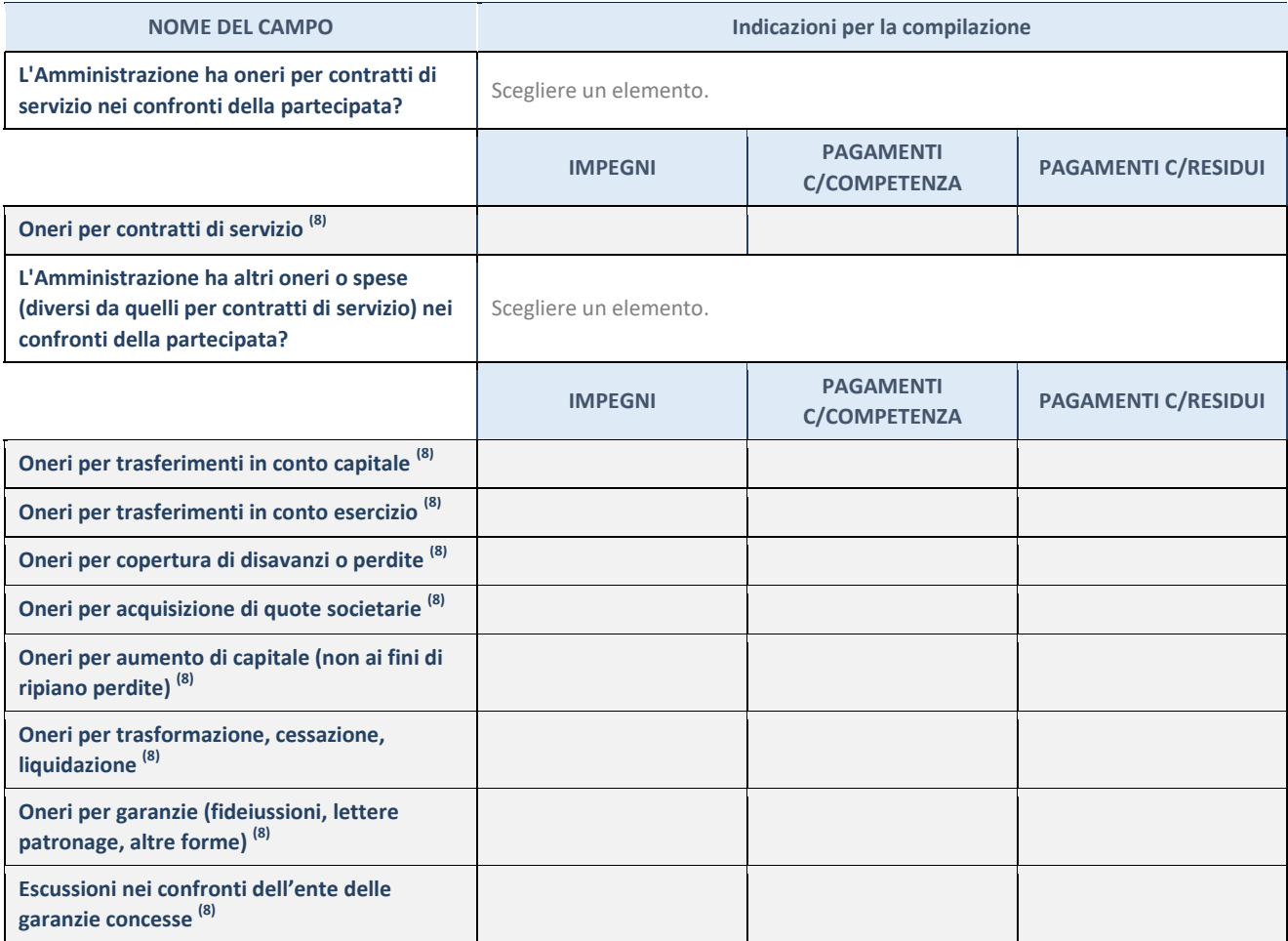

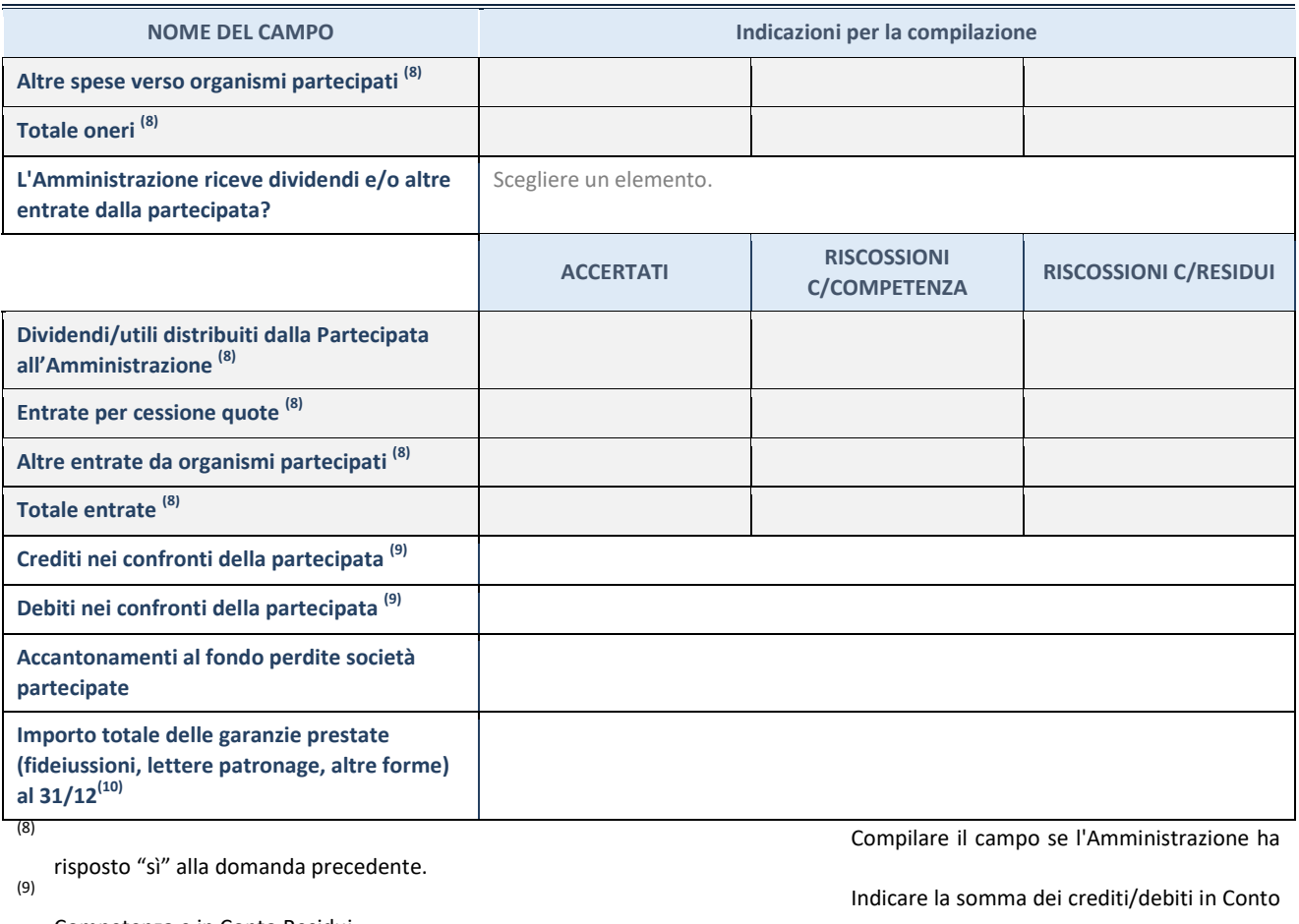

Competenza e in Conto Residui.

31/12 (comprese quelle accese nell'esercizio).

(10) Indicare l'importo delle garanzie in essere al

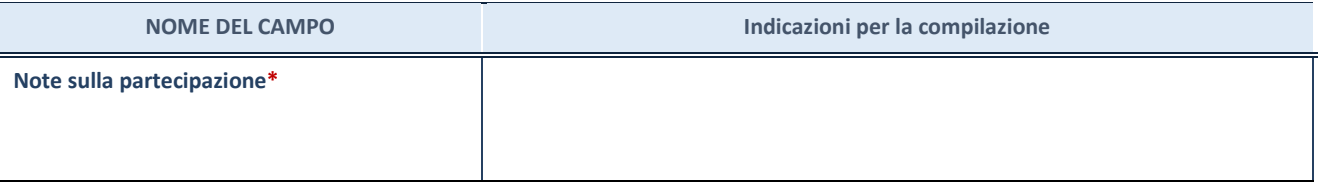

\*Campo testuale con compilazione facoltativa.

### **MOTIVAZIONI DEL NUOVO INSERIMENTO DI PARTECIPAZIONE**

La Sezione deve essere compilata solo nel caso di **partecipazione diretta** acquisita nel corso dell'anno di riferimento della rilevazione oppure per segnalare che la partecipata era detenuta anche al 31/12/2021 ma non è stata dichiarata.

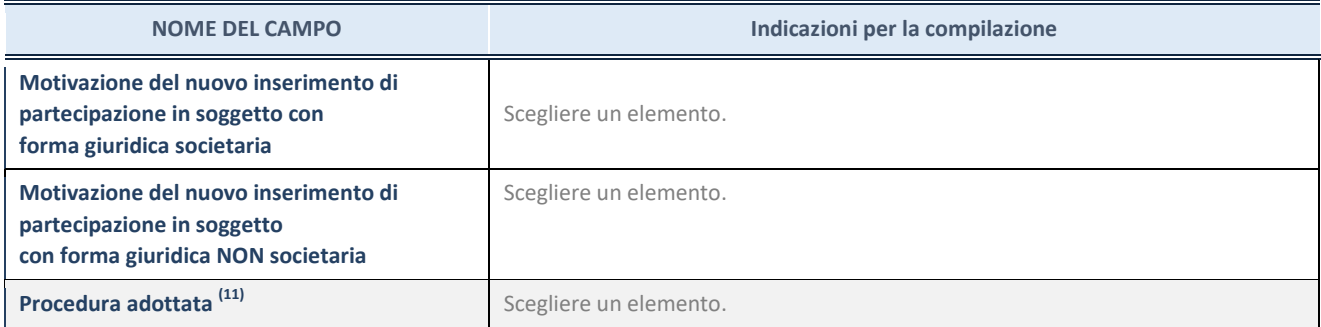

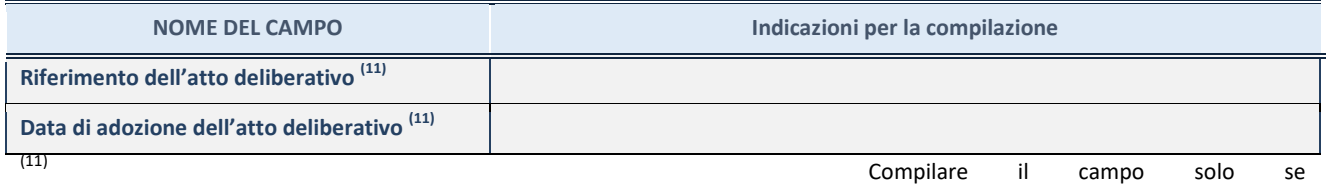

l'Amministrazione dichiarante rientra nell'ambito soggettivo del TUSP e se la partecipata ha forma giuridica societaria.

\*\*\*\*\*

Per una partecipazione diretta detenuta al 31/12/2021 (censimento precedente) in una società (ossia in **soggetto avente forma giuridica societaria) e non dichiarata al 31/12/2022 (censimento corrente), in luogo della scheda Partecipazione, deve essere compilata, in base alla tipologia di operazione realizzata, una delle schede:** 

- PARTECIPAZIONE NON PIÙ DETENUTA Alienazione della partecipazione
- PARTECIPAZIONE NON PIÙ DETENUTA Cessione della partecipazione a titolo gratuito
- PARTECIPAZIONE NON PIÙ DETENUTA Recesso dalla società
- PARTECIPAZIONE NON PIÙ DETENUTA Scioglimento / Liquidazione della società
- PARTECIPAZIONE NON PIÙ DETENUTA Fusione della società (per unione o per incorporazione)

Per non appesantire il presente documento, le schede sopra elencate sono state inserite all'interno delle "Schede di rilevazione per la Relazione attuazione piano di razionalizzazione" a cui pertanto si rinvia.

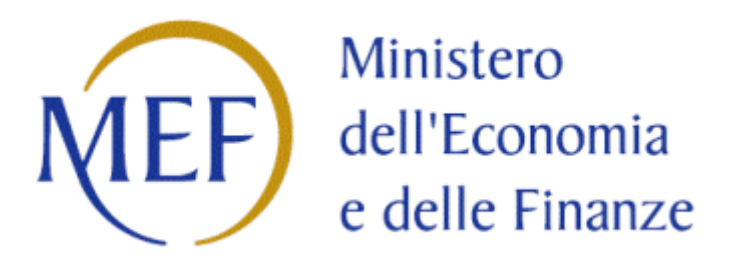

## *SCHEDA DI RILEVAZIONE*

## **PER IL**

# **CENSIMENTO DEI RAPPRESENTANTI DELLE AMMINISTRAZIONI PRESSO ORGANI DI GOVERNO, SOCIETA' ED ENTI**

**(art. 17, commi 3 e 4, D.L. n. 90/2014)** 

**Dati Anno 2022** 

#### **DATI ANAGRAFICI DELLA PARTECIPATA**

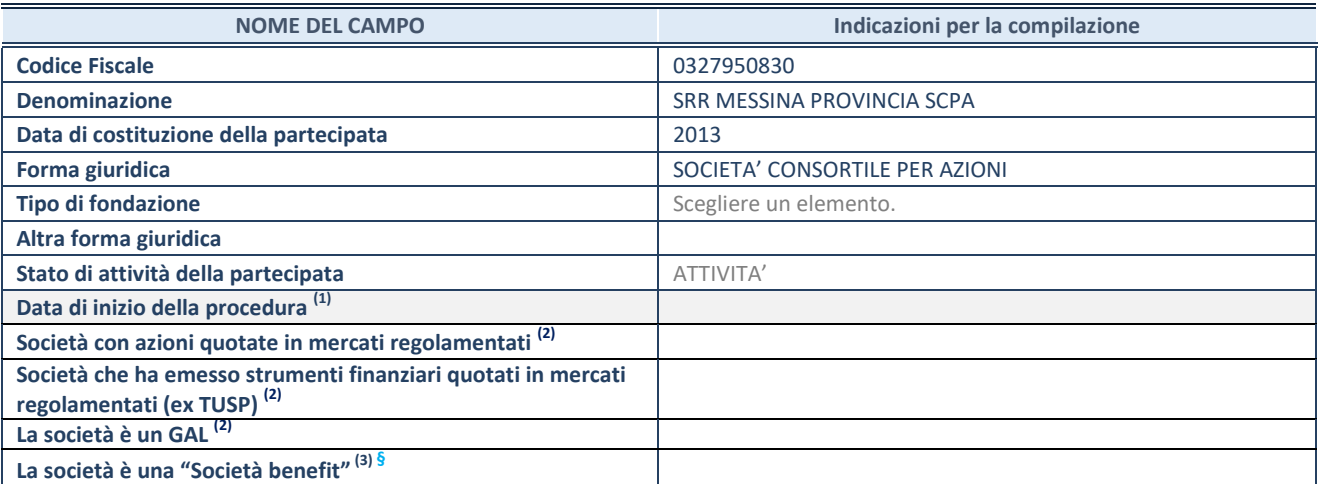

**(1)** Compilare solo se nel campo "stato di attività della partecipata" è stato indicato che sono in corso procedure di liquidazione oppure procedure concorsuali.

<sup>(2)</sup> Nell'applicativo le società con azioni quotate e quelle emittenti strumenti finanziari quotati in mercati regolamentati ("società quotate ex TUSP") e i Gruppi di Azione Locale (GAL) sono individuati mediante elenchi ufficiali.

<sup>(3)</sup> La "società benefit" è una società che nell'esercizio di una attività economica persegue, oltre allo scopo di dividerne gli utili, una o più finalità di beneficio comune e opera in modo responsabile, sostenibile e trasparente nei confronti di persone, comunità, territori e ambiente, beni ed attività culturali e sociali, enti e associazioni ed altri portatori di interesse. Tali finalità devono essere indicate specificatamente nell'oggetto sociale della società. La "società benefit" redige annualmente una relazione concernente il perseguimento del beneficio comune, da allegare al bilancio societario e da pubblicare nel proprio sito Internet (cfr. art. 1, commi 376 – 384, L. n. 208/2015).

**ß** Nuovo campo rispetto alla rilevazione precedente.

#### **SEDE LEGALE DELLA PARTECIPATA**

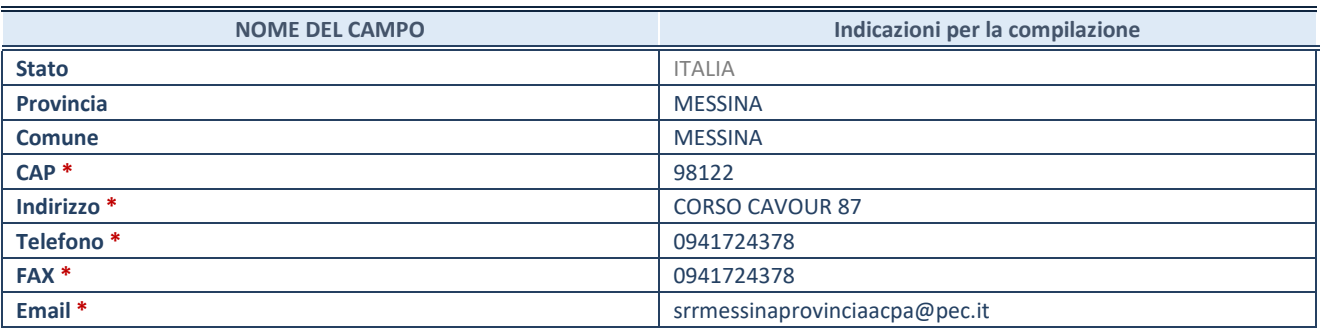

**\***Campo con compilazione facoltativa.

#### **SETTORE DI ATTIVITÀ DELLA PARTECIPATA**

Indicare il settore ATECO rappresentativo dell'attività svolta. Nel caso in cui i settori siano più di uno, indicarli in ordine decrescente di importanza.

La lista dei codici Ateco è disponibile al link:

*[https://www.istat.it/it/files//2022/03/Struttura-ATECO-2007-aggiornamento-2022.xlsx](https://www.istat.it/it/files/2022/03/Struttura-ATECO-2007-aggiornamento-2022.xlsx)*

Per approfondimenti sui codici Ateco si rimanda al link:

*<https://www.istat.it/it/archivio/17888>*

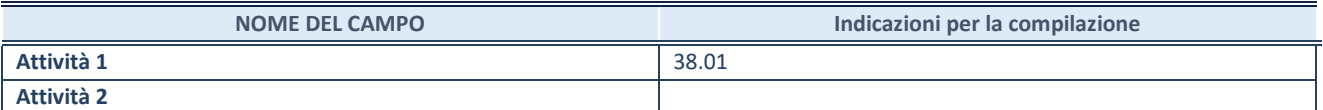

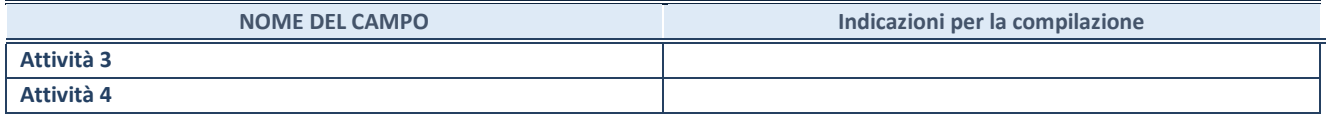

### **RAPPRESENTANTE DELL'AMMINISTRAZIONE IN ORGANI DI GOVERNO DI SOCIETA'/ENTE**

**ATTENZIONE:** Compilare una scheda per ogni rappresentante dell'Amministrazione nominato negli organi di governo della società o dell'ente.

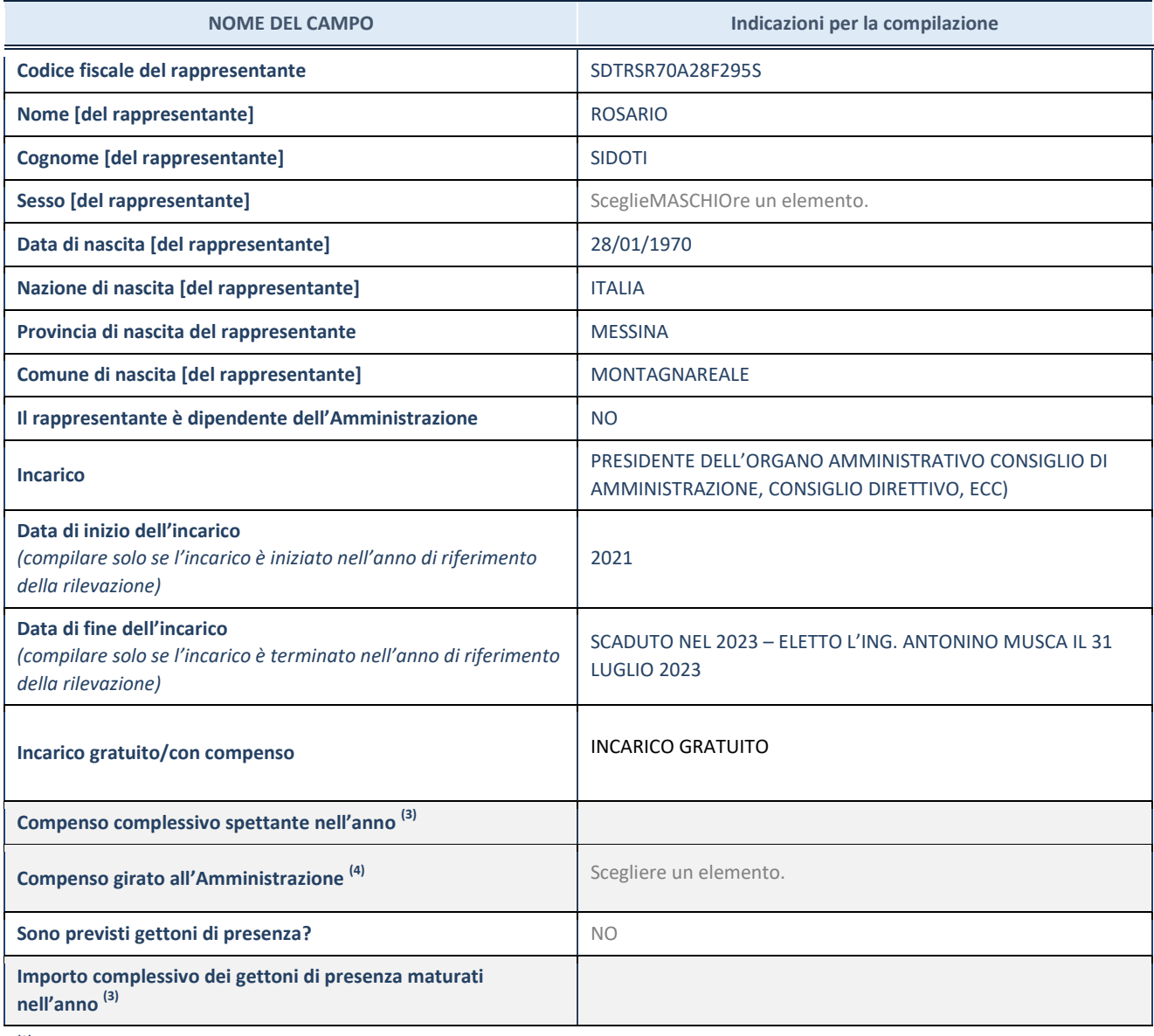

**(3)** Compilare se è stato indicato che l'incarico prevede un compenso.

**(4)** Compilare se nel campo "Sono previsti gettoni di presenza?" è stato selezionato "sì".

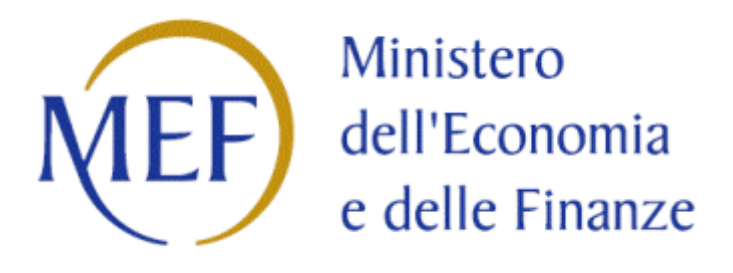

## *SCHEDE DI RILEVAZIONE*

## *PER LA*

## **REVISIONE PERIODICA DELLE PARTECIPAZIONI**

## **da approvarsi entro il 31/12/2023**

## **(***Art. 20, c. 1, TUSP***)**

# **Dati relativi alle partecipazioni detenute al 31/12/2022**

#### **DATI ANAGRAFICI DELLA PARTECIPATA**

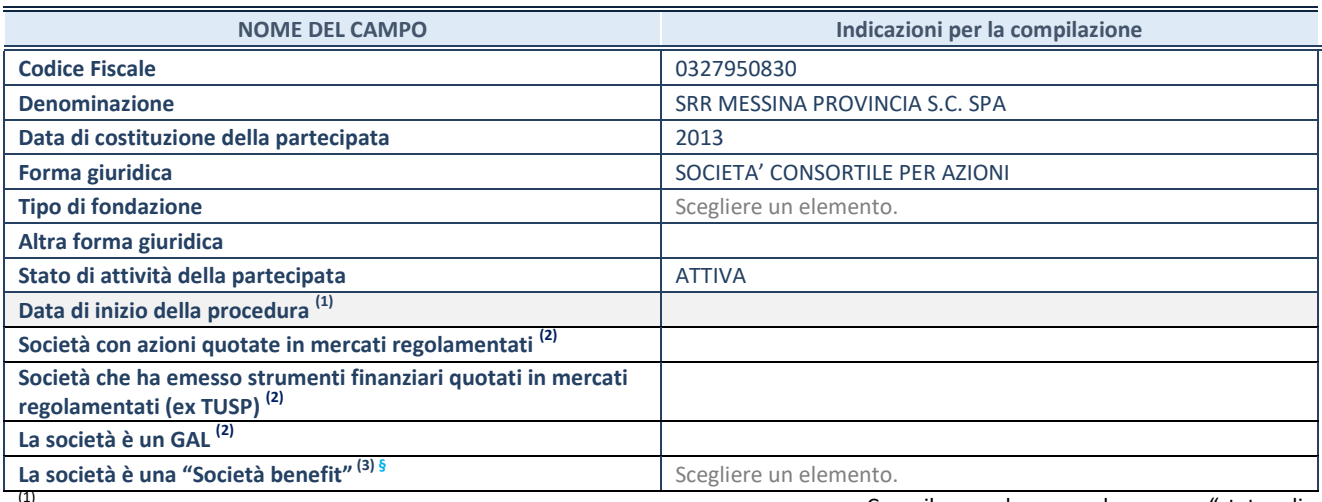

Compilare solo se nel campo "stato di

attività della partecipata" è stato indicato che sono in corso procedure di liquidazione oppure procedure concorsuali. (2) Nell'applicativo le società con azioni quotate e quelle emittenti strumenti finanziari quotati in mercati regolamentati ("società quotate ex TUSP") e i Gruppi di Azione Locale (GAL) sono individuati mediante elenchi ufficiali.

(3) La "società benefit" è una società che nell'esercizio di una attività economica persegue, oltre allo scopo di dividerne gli utili, una o più finalità di beneficio comune e opera in modo responsabile, sostenibile e trasparente nei confronti di persone, comunità, territori e ambiente, beni ed attività culturali e sociali, enti e associazioni ed altri portatori di interesse. Tali finalità devono essere indicate specificatamente nell'oggetto sociale della società. La "società benefit" redige annualmente una relazione concernente il perseguimento del beneficio comune, da allegare al bilancio societario e da pubblicare nel proprio sito Internet (cfr. art. 1, commi 376 – 384, L. n. 208/2015).

**ß** Nuovo campo rispetto alla rilevazione precedente.

#### **SEDE LEGALE DELLA PARTECIPATA**

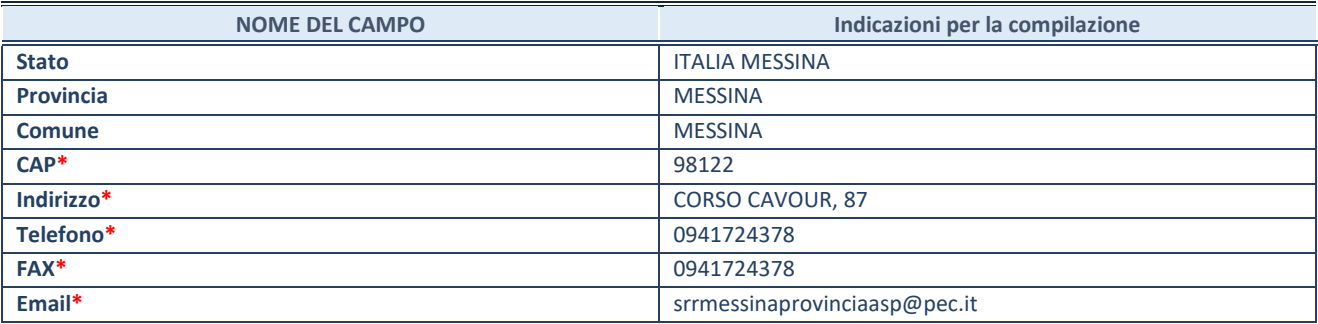

**\***campo con compilazione facoltativa

### **SETTORE DI ATTIVITÀ DELLA PARTECIPATA**

Indicare il settore ATECO rappresentativo dell'attività svolta. Nel caso in cui i settori siano più di uno, indicarli in ordine decrescente di importanza.

La lista dei codici Ateco è disponibile al link:

*[https://www.istat.it/it/files//2022/03/Struttura-ATECO-2007-aggiornamento-2022.xlsx](https://www.istat.it/it/files/2022/03/Struttura-ATECO-2007-aggiornamento-2022.xlsx)* Per approfondimenti sui codici Ateco si rimanda al link: *<https://www.istat.it/it/archivio/17888>*

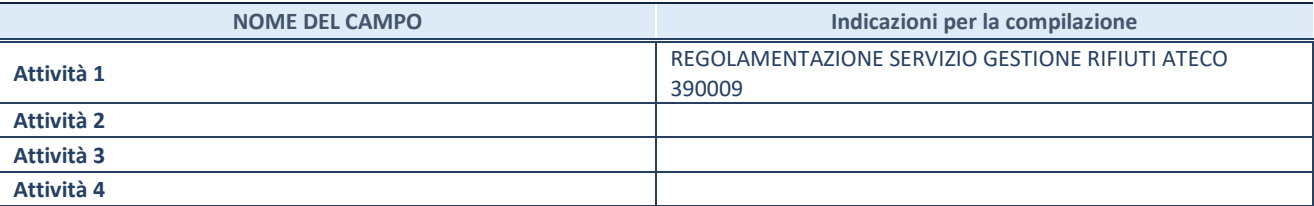

**SCHEDA REVISIONE PERIODICA DELLE PARTECIPAZIONI DETENUTE AL 31/12/2022** 

#### **ULTERIORI INFORMAZIONI SULLA PARTECIPATA\***

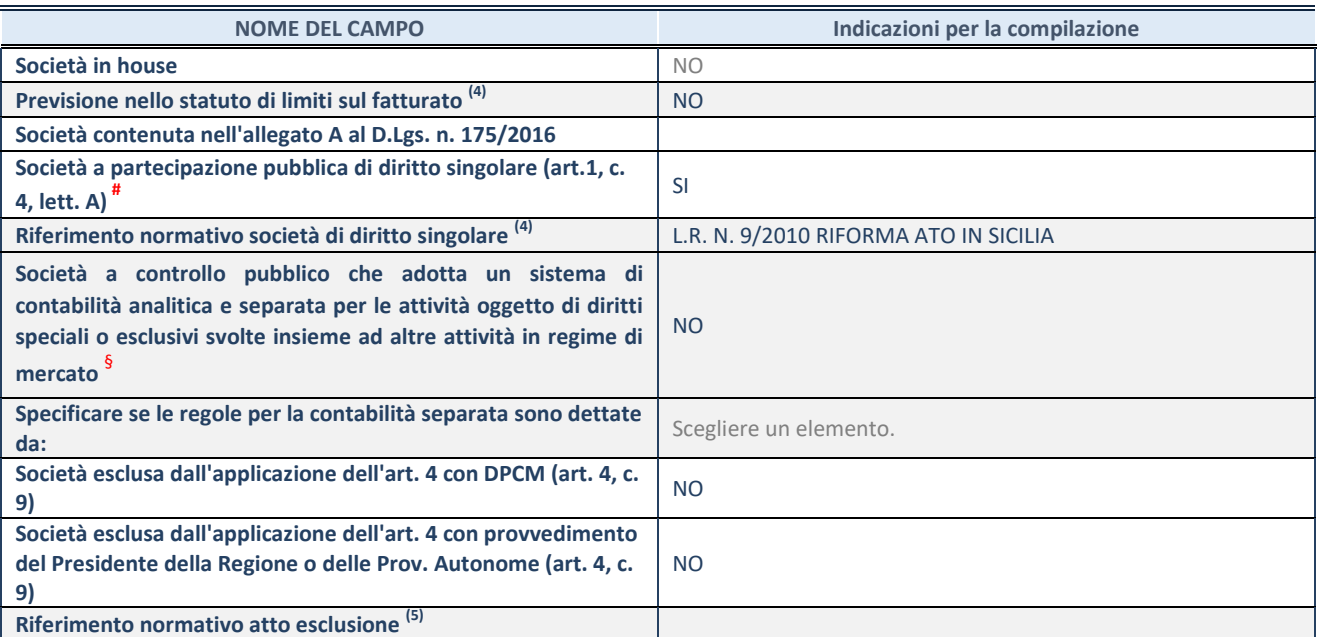

\* La compilazione della Sezione "Ulteriori Informazioni sulla partecipata" non è richiesta per "società quotate ex TUSP", se la società è un GAL oppure se lo stato di attività della società è "in liquidazione" o "soggetta a procedure concorsuali".<br><sup>(4)</sup> Compilaze il sampo selo se pel sempo associante è stato solto "ci".

(4) Compilare il campo solo se nel campo precedente è stato scelto "sì"<br>Compilare il campo solo se in uno dei campi precedenti è stato scelto

Compilare il campo solo se in uno dei campi precedenti è stato scelto "sì"

# Per la nozione giuridica di "società a partecipazione pubblica di diritto singolare" di cui all'art. 1, comma 4, del TUSP, si veda l'orientamento della Struttura di monitoraggio disponibile sul sito del Ministero dell'Economia e delle Finanze al seguente link: [https://www.dt.mef.gov.it//export/sites/sitodt/modules/documenti\\_it/patrimonio\\_pubblico/patrimonio\\_pa/Orientamento\\_del\\_1](https://www.dt.mef.gov.it/export/sites/sitodt/modules/documenti_it/patrimonio_pubblico/patrimonio_pa/Orientamento_del_18_novembre_2019_xSocietx_a_partecipazione_pubblica_di_diritto_singolarex_.pdf) [8\\_novembre\\_2019\\_xSocietx\\_a\\_partecipazione\\_pubblica\\_di\\_diritto\\_singolarex\\_.pdf](https://www.dt.mef.gov.it/export/sites/sitodt/modules/documenti_it/patrimonio_pubblico/patrimonio_pa/Orientamento_del_18_novembre_2019_xSocietx_a_partecipazione_pubblica_di_diritto_singolarex_.pdf)

Occorre selezionare "SI" se la società è a **controllo pubblico** (esercitato da una o più pubbliche amministrazioni congiuntamente), svolge attività economiche protette da **diritti speciali o esclusivi**, insieme con altre attività svolte in regime di economia di mercato ed ha adottato un sistema di **contabilità analitica e separata** secondo le indicazioni dettate dal MEF con la direttiva del 9 settembre 2019 (ai sensi del dell'art.6, c.1, TUSP) ovvero secondo le indicazioni dettate dall'Autorità di settore. Si ricorda che per diritti esclusivi o speciali si intendono i diritti concessi da un'autorità competente mediante una disposizione legislativa o regolamentare o disposizione amministrativa pubblicata, avente l'effetto di riservare, rispettivamente, a uno o più operatori economici l'esercizio di un'attività e di incidere sostanzialmente sulla capacità di altri operatori economici di esercitare tale attività.

#### **DATI DI BILANCIO PER LA VERIFICA TUSP\***

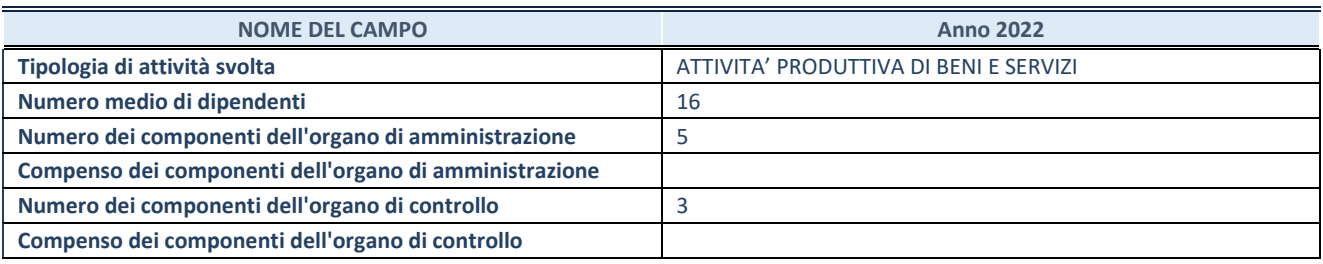

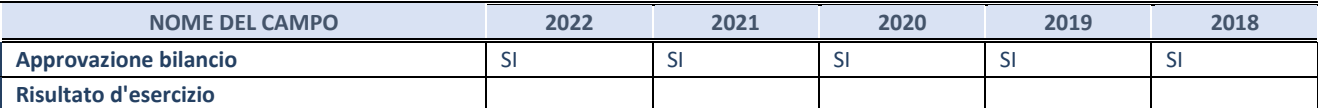

\* La compilazione della Sezione "Dati di bilancio per la verifica TUSP" non è richiesta per le "società quotate ex TUSP", se lo stato di attività della società è "in liquidazione" o "soggetta a procedure concorsuali".

**ATTENZIONE:** l'applicativo richiede la compilazione esclusivamente di una delle seguenti quattro sotto-sezioni di "DATI DI BILANCIO PER LA VERIFICA TUSP".

#### 1. Attività produttive di beni e servizi o Distretti tecnologici

Compilare la seguente sotto-sezione se la *"Tipologia di attività svolta"* dalla partecipata è: "Attività produttive di beni e servizi" o "Attività di promozione e sviluppo di progetti di ricerca finanziati (Distretti tecnologici)".

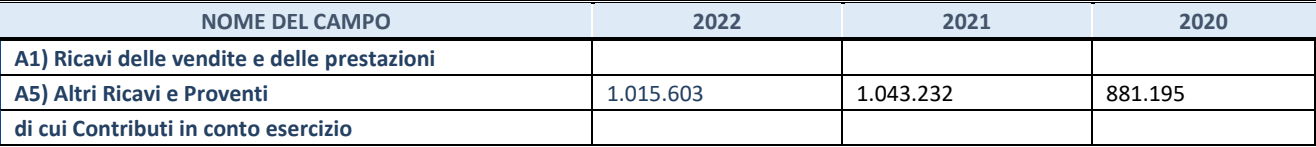

#### **2. Attività di Holding**

Compilare la seguente sotto-sezione se la "Tipologia di attività svolta" dalla partecipata è: "Attività consistenti nell'assunzione di partecipazioni in società esercenti attività diverse da quella creditizia e finanziaria (Holding)".

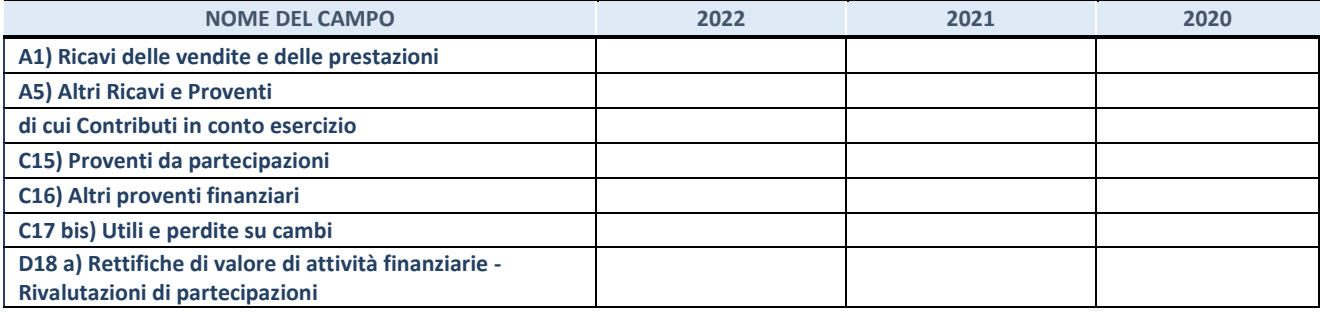

#### **3. Attivit‡ bancarie e finanziarie**

Compilare la seguente sotto-sezione se la "Tipologia di attività svolta" dalla partecipata è: "Attività bancarie e *finanziarie".*

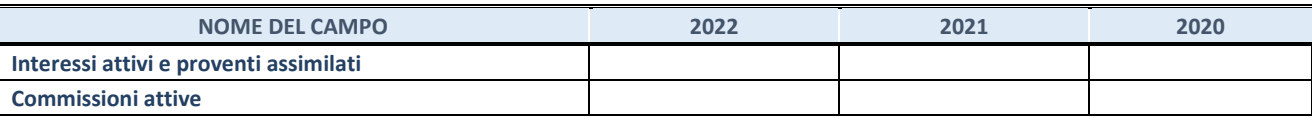

#### **4. Attività assicurative**

Compilare la seguente sotto-sezione se la "Tipologia di attività svolta" dalla partecipata è: "Attività assicurative".

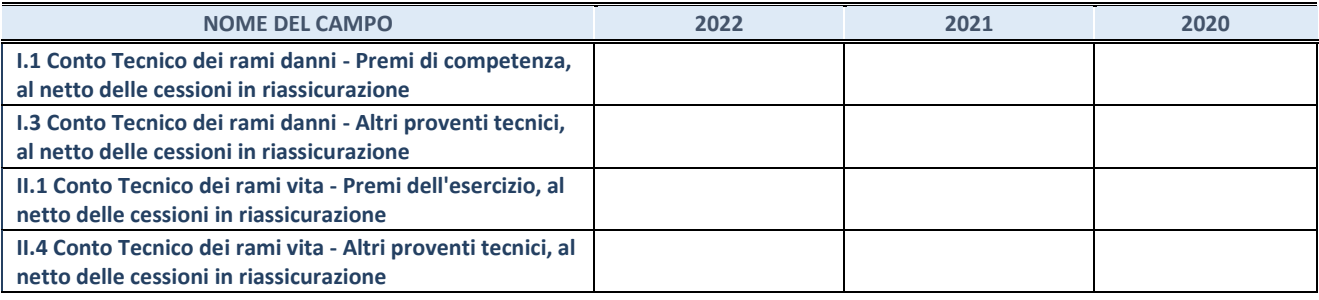

#### **QUOTA DI POSSESSO (quota diretta e/o indiretta)**

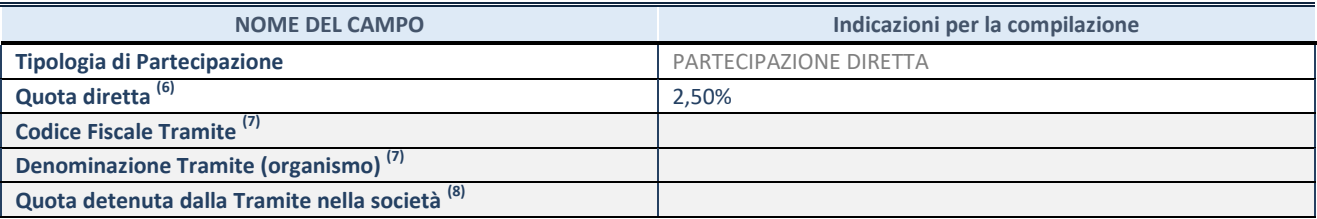

(6) Se la partecipazione è diretta o sia diretta che indiretta, inserire la quota detenuta direttamente dall'Amministrazione nella società.

(7) Compilare se per "Tipologia di Partecipazione" è stato indicato "Partecipazione Indiretta" o "Partecipazione diretta e indiretta". Inserire CF e denominazione dell'ultima "tramite" attraverso la quale la società è indirettamente partecipata dall'Amministrazione.

 $(8)$  Inserire la quota di partecipazione che la "tramite" detiene nella società.

#### **QUOTA DI POSSESSO – TIPO DI CONTROLLO**

Indicare il tipo di controllo\* esercitato dall'Amministrazione sulla partecipata. Ai fini del controllo è necessario tener conto, oltre che della quota diretta, anche di eventuali quote indirette detenute dall'Amministrazione nella partecipata.

Nel caso di società partecipata indirettamente, in via generale, inserire il tipo di controllo esercitato dall'Amministrazione sulla "tramite".

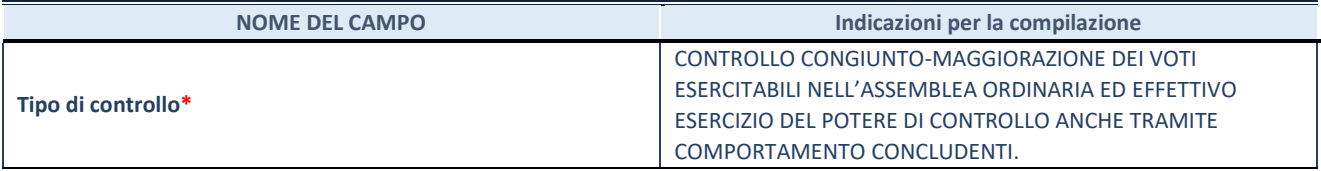

**\***Per la definizione di controllo si rinvia all'atto di [orientamento del 15 febbraio 2018 e](http://www.dt.mef.gov.it/it/attivita_istituzionali/partecipazioni_pubbliche/struttura_di_monitoraggio_riforma_partecipazioni_pubbliche/struttura_di_monitoraggio_partecipazioni_pubbliche/#allegati0)manato della Struttura di indirizzo, monitoraggio e controllo sull'attuazione del TUSP e alla deliberazione della Corte dei conti, Sezioni riunite in sede di controllo, 20 giugno 2019, n. 11/SSRRCO/QMIG/19.

#### **INFORMAZIONI ED ESITO PER LA RAZIONALIZZAZIONE**

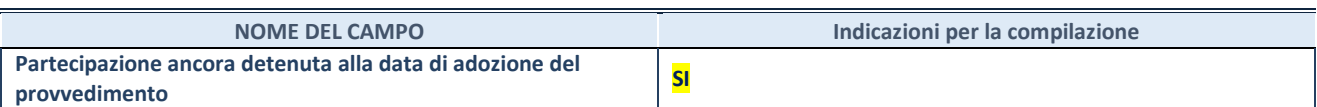

Se la partecipazione è ancora detenuta alla data di adozione del provvedimento continuare con la compilazione dei campi di seguito riportati. Altrimenti, se la partecipazione non è più detenuta alla data di adozione del provvedimento, deve essere compilata la scheda "Partecipazione non più detenuta" in base alla tipologia della razionalizzazione realizzata.

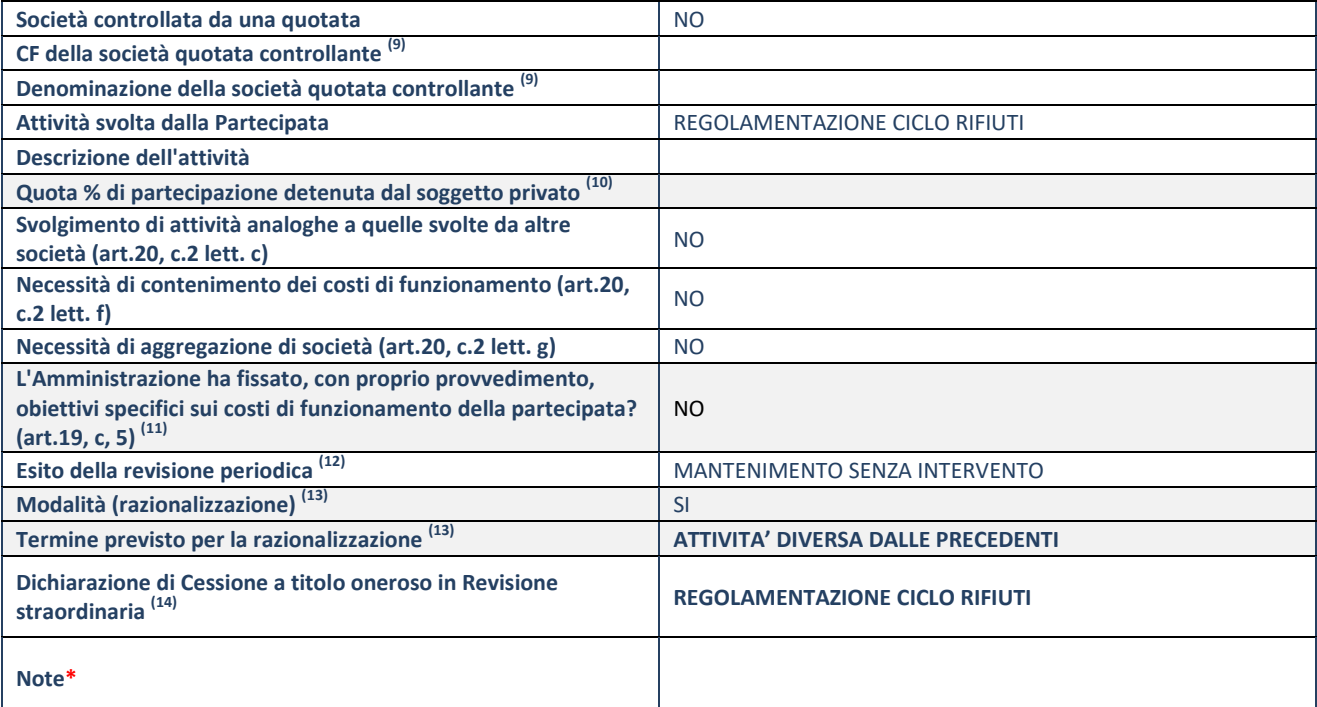

(9) Compilare il campo solo se nel campo "Società controllata da una quotata" è stato scelto "sì".

(10) Compilare il campo se "Attività svolta dalla Partecipata" precedentemente selezionata è "Realizzazione e gestione di opera pubblica ovvero organizzazione e gestione di servizio di interesse generale tramite PPP (Art.4, c.2, lett. c)".

(11) Compilare il campo se "Tipo di controllo" è stato selezionato elemento diverso da "nessuno".

 $(12)$  La compilazione del campo non è richiesta per le società in liquidazione, per quelle soggette a procedure concorsuali e per i GAL.

(13) Campo obbligatorio se per "Esito della revisione periodica" è stato selezionato "Razionalizzazione".

 $(14)$  Nel campo l'Amministrazione deve specificare se nel provvedimento di revisione straordinaria, adottato ai sensi dell'art. 24 del TUSP, era stato indicato l'esito "Cessione a titolo oneroso". La compilazione non è richiesta se la società è in liquidazione, è soggetta a procedura concorsuale, è un GAL o nel caso in cui nel campo "Attività svolta dalla partecipata" sia stato selezionato "Coordinamento e attuazione patti territoriali e contratti d'area ex delibera CIPE 21/03/1997 (Art. 26, c.7) oppure "Gestione delle case da gioco – società già costituita e autorizzata alla data del 23/09/2016 (art. 26, c. 12 sexies)".

\*Campo con compilazione facoltativa.

**Se la partecipazione non Ë pi˘ detenuta alla data di adozione del provvedimento, deve essere compilata, in base alla tipologia di operazione realizzata, una delle schede:** 

- PARTECIPAZIONE NON PIÙ DETENUTA Alienazione della partecipazione
- PARTECIPAZIONE NON PIÙ DETENUTA Cessione della partecipazione a titolo gratuito
- PARTECIPAZIONE NON PIÙ DETENUTA Recesso dalla società
- PARTECIPAZIONE NON PIÙ DETENUTA Scioglimento/Liquidazione della società
- PARTECIPAZIONE NON PIÙ DETENUTA Fusione della società (per unione o per incorporazione)
- PARTECIPAZIONE NON PIÙ DETENUTA Trasformazione in forma non societaria

Per non appesantire il presente documento, le schede sopra elencate sono state inserite all'interno delle "Schede di rilevazione per la Relazione attuazione piano di razionalizzazione" a cui pertanto si rinvia.

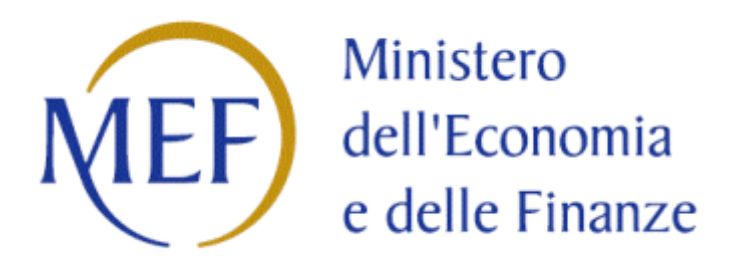

# *SCHEDA DI RILEVAZIONE*  **PER IL CENSIMENTO DELLE PARTECIPAZIONI PUBBLICHE (art. 17, commi 3 e 4, D.L. n. 90/2014)**

## **Dati relativi al 31/12/2022**

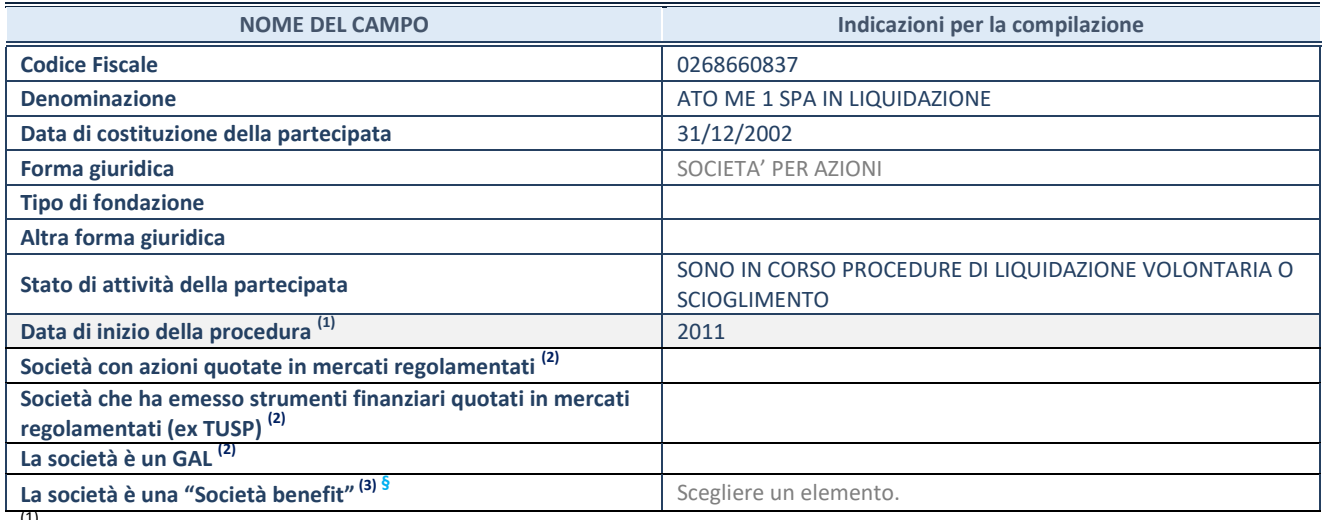

(1) Compilare solo se nel campo "stato di

attività della partecipata" è stato indicato che sono in corso procedure di liquidazione oppure procedure concorsuali. dell'applicativo le società con azioni quotate (2) Nell'applicativo le società con azioni quotate (2)

e quelle emittenti strumenti finanziari quotati in mercati regolamentati ("società quotate ex TUSP") e i Gruppi di Azione Locale (GAL) sono individuati mediante elenchi ufficiali.

(3) La "società benefit" è una società che nell'esercizio di una attività economica persegue, oltre allo scopo di dividerne gli utili, una o più finalità di beneficio comune e opera in modo responsabile, sostenibile e trasparente nei confronti di persone, comunità, territori e ambiente, beni ed attività culturali e sociali, enti e associazioni ed altri portatori di interesse. Tali finalità devono essere indicate specificatamente nell'oggetto sociale della società. La "società benefit" redige annualmente una relazione concernente il perseguimento del beneficio comune, da allegare al bilancio societario e da pubblicare nel proprio sito Internet (cfr. art. 1, commi 376 – 384, L. n. 208/2015).

**<sup>ß</sup>**Nuovo campo rispetto alla rilevazione precedente.

#### **SEDE LEGALE DELLA PARTECIPATA**

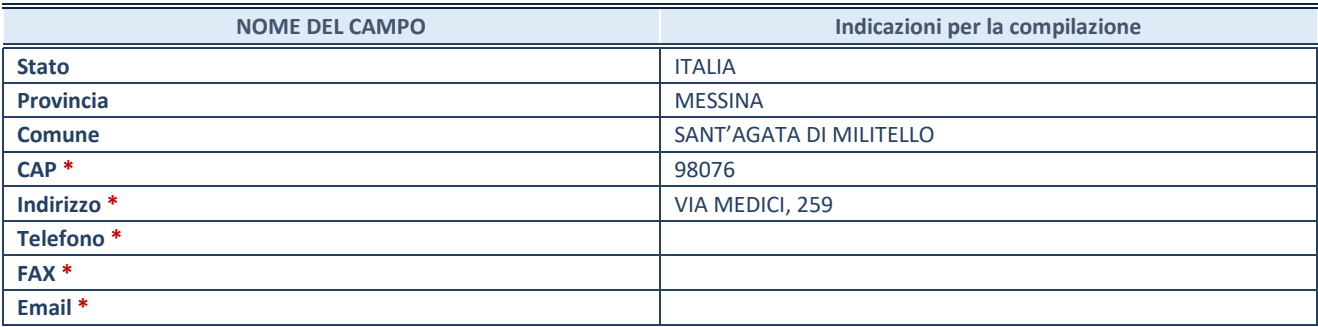

**\***Campo con compilazione facoltativa.

#### **SETTORE DI ATTIVITÀ DELLA PARTECIPATA**

Indicare il settore ATECO rappresentativo dell'attività svolta. Nel caso in cui i settori siano più di uno, indicarli in ordine decrescente di importanza.

La lista dei codici Ateco è disponibile al link:

*[https://www.istat.it/it/files//2022/03/Struttura-ATECO-2007-aggiornamento-2022.xlsx](https://www.istat.it/it/files/2022/03/Struttura-ATECO-2007-aggiornamento-2022.xlsx)* Per approfondimenti sui codici Ateco si rimanda al link: *<https://www.istat.it/it/archivio/17888>*

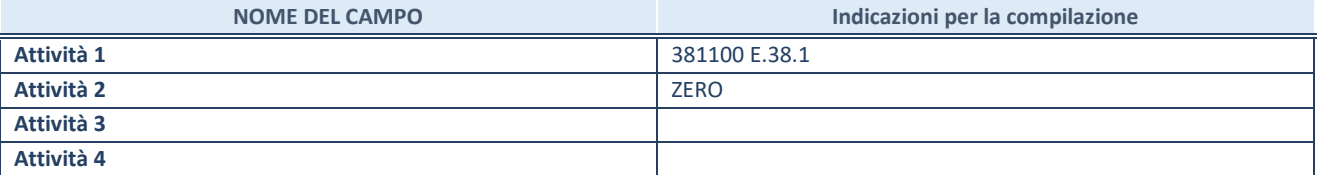

#### **DATI SINTETICI DI BILANCIO DELLA PARTECIPATA**

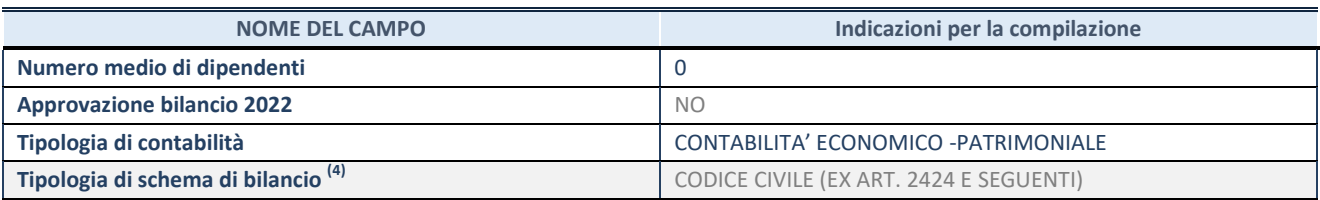

(4) Compilare il campo "Tipologia di schema di

bilancio" solo se nel campo precedente è stato selezionato "Contabilità economico-patrimoniale".

Compilare l'appropriata sotto-sezione in base alla tipologia di contabilità adottata ("*Contabilità* economico patrimoniale" o "Contabilità finanziaria"). Se lo schema di bilancio adottato è di tipo "*Bancario-assicurativo*" la sezione **non deve essere compilata.** 

**ATTENZIONE**: l'applicativo richiede la compilazione della sezione dati di bilancio d'esercizio solo nel caso in cui, secondo le informazioni acquisite da InfoCamere, la società non depositi, presso il Registro Imprese, il bilancio d'esercizio in formato elaborabile secondo lo standard XBRL.

**Contabilit‡ economico-patrimoniale – bilancio d'esercizio**

Se la Tipologia di schema di bilancio adottata è "Codice Civile ex *art.2424 e seguenti",* compilare **tutti i campi** della sotto-sezione. Se la Tipologia di schema di bilancio adottata Ë *"Principi contabili internazionali (IAS-IFRS*)" compilare **tutti i campi esclusi quelli contrassegnati dalla (X)**.

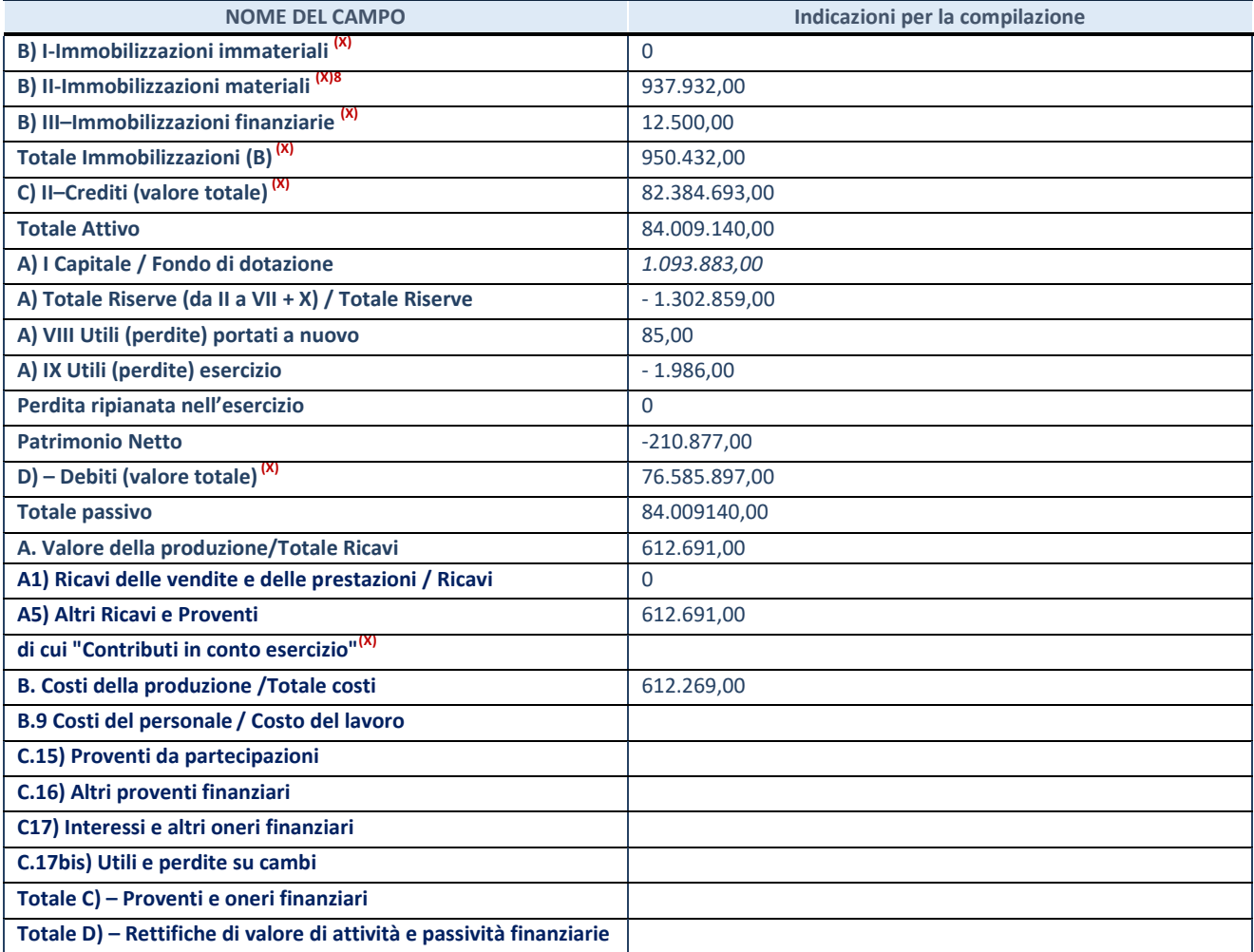

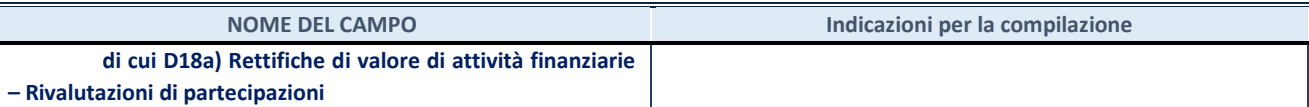

#### **Contabilit‡ finanziaria**

### **ATTENZIONE**: La sezione deve essere compilata solamente se la partecipata adotta una contabilità finanziaria.

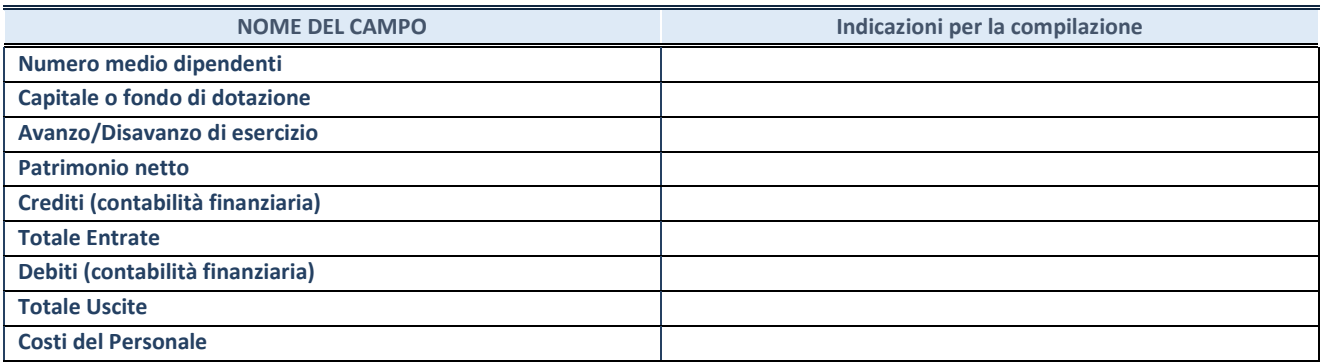

#### **QUOTA DI POSSESSO (quota diretta e/o indiretta)**

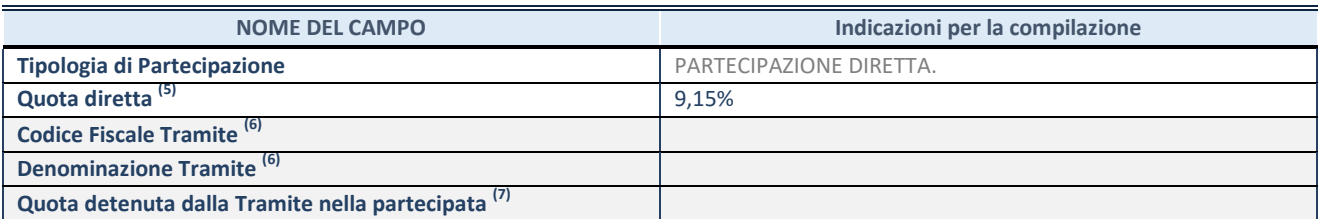

(5) Se la partecipazione è diretta o sia diretta che indiretta, inserire la quota detenuta direttamente dall'Amministrazione nella partecipata.

(6) Compilare se per "Tipologia di Partecipazione" è stato indicato "Partecipazione Indiretta" o "Partecipazione diretta e indiretta". Inserire CF e denominazione dell'ultima tramite attraverso la quale la partecipata è detenuta indirettamente dall'Amministrazione.

(7) Inserire la quota di partecipazione che la tramite detiene nella partecipata.

#### **QUOTA DI POSSESSO – TIPO DI CONTROLLO**

**ATTENZIONE**: compilare il campo "*Tipo di controllo*" se la partecipata è una Società, il campo "*Tipo di controllo (organismo)*" se la partecipata è un organismo**.** Non sono considerati "organismi" – a titolo esemplificativo - i soggetti che rientrano nel perimetro soggettivo del TUSP, come i consorzi e le aziende speciali di cui, rispettivamente all'art. 31 e all'art. 114 del TUEL, gli enti pubblici economici, gli enti pubblici non economici.

Indicare il tipo di controllo esercitato dall'Amministrazione sulla partecipata. Con riferimento alle forme societarie, ai fini del controllo**\*** Ë necessario tener conto, oltre che della quota diretta, anche di eventuali quote indirette detenute dall'Amministrazione nella partecipata. Nel caso di società partecipata indirettamente, in via generale, inserire il tipo di controllo esercitato dall'Amministrazione sulla "tramite".

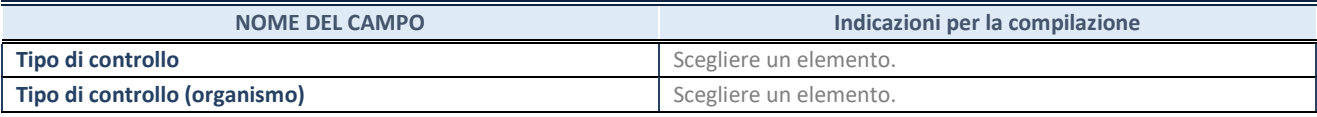

**SCHEDA PARTECIPAZIONE DETENUTA AL 31/12/2022** 

**\***Per la definizione di controllo si rinvia all'atto di [orientamento del 15 febbraio 2018 e](http://www.dt.mef.gov.it/it/attivita_istituzionali/partecipazioni_pubbliche/struttura_di_monitoraggio_riforma_partecipazioni_pubbliche/struttura_di_monitoraggio_partecipazioni_pubbliche/#allegati0)manato della Struttura di indirizzo, monitoraggio e controllo sull'attuazione del TUSP e alla deliberazione della Corte dei conti, Sezioni riunite in sede di controllo, 20 giugno 2019, n. 11/SSRRCO/QMIG/19.

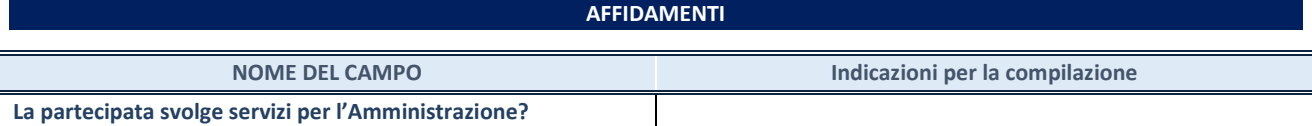

Se la partecipata non ha svolto servizi per l'Amministrazione nell'anno di riferimento della rilevazione i campi sottostanti non devono essere compilati.

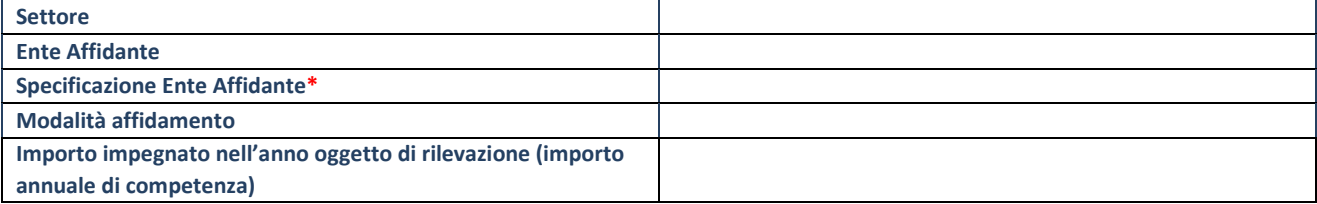

\*Campo testuale con compilazione obbligatoria se nel campo "Ente affidante" è stato selezionato nel menu a tendina la voce "Altro".

#### **DATI CONTABILI DERIVANTI DAL RAPPORTO DI PARTECIPAZIONE**

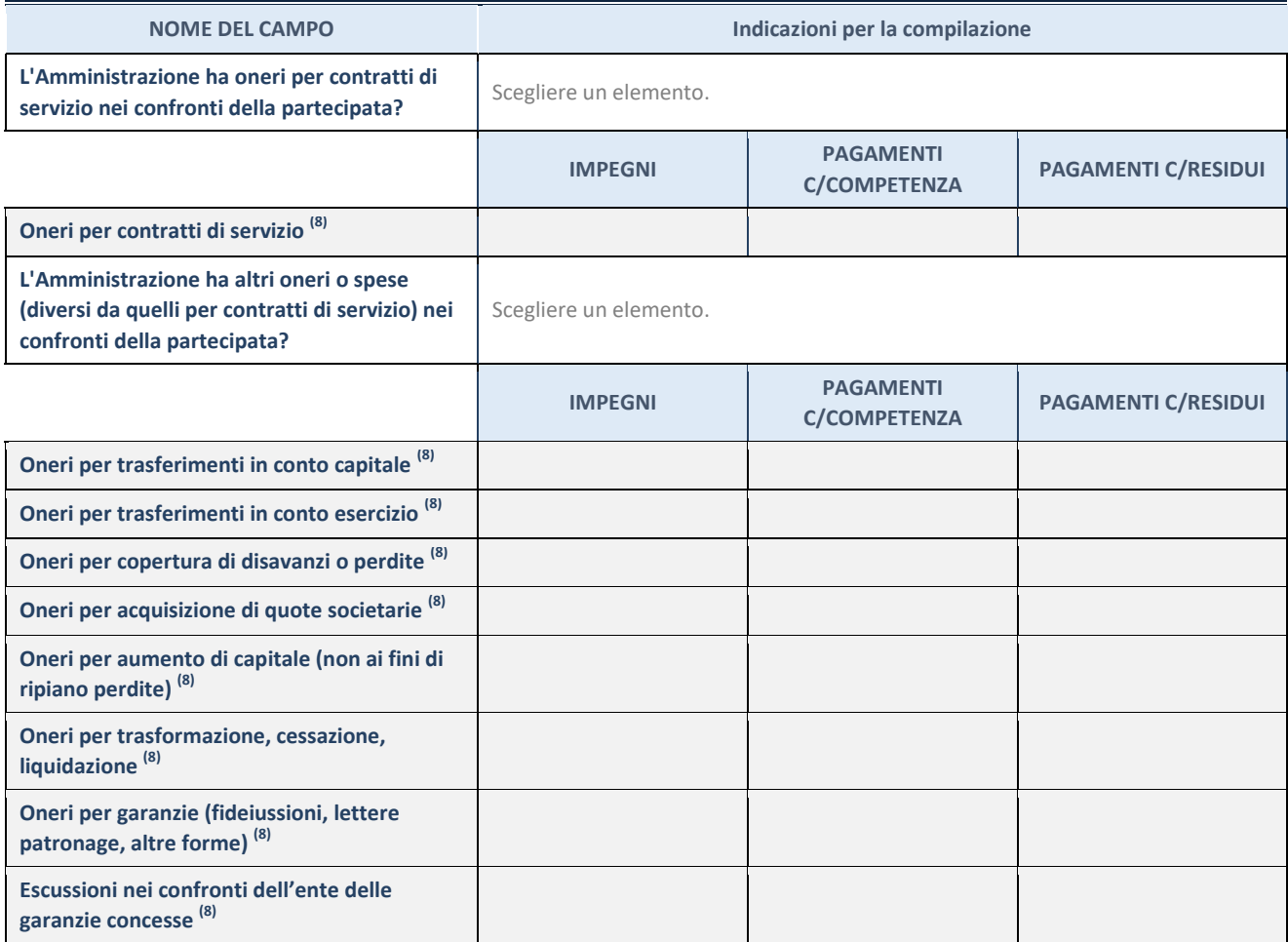

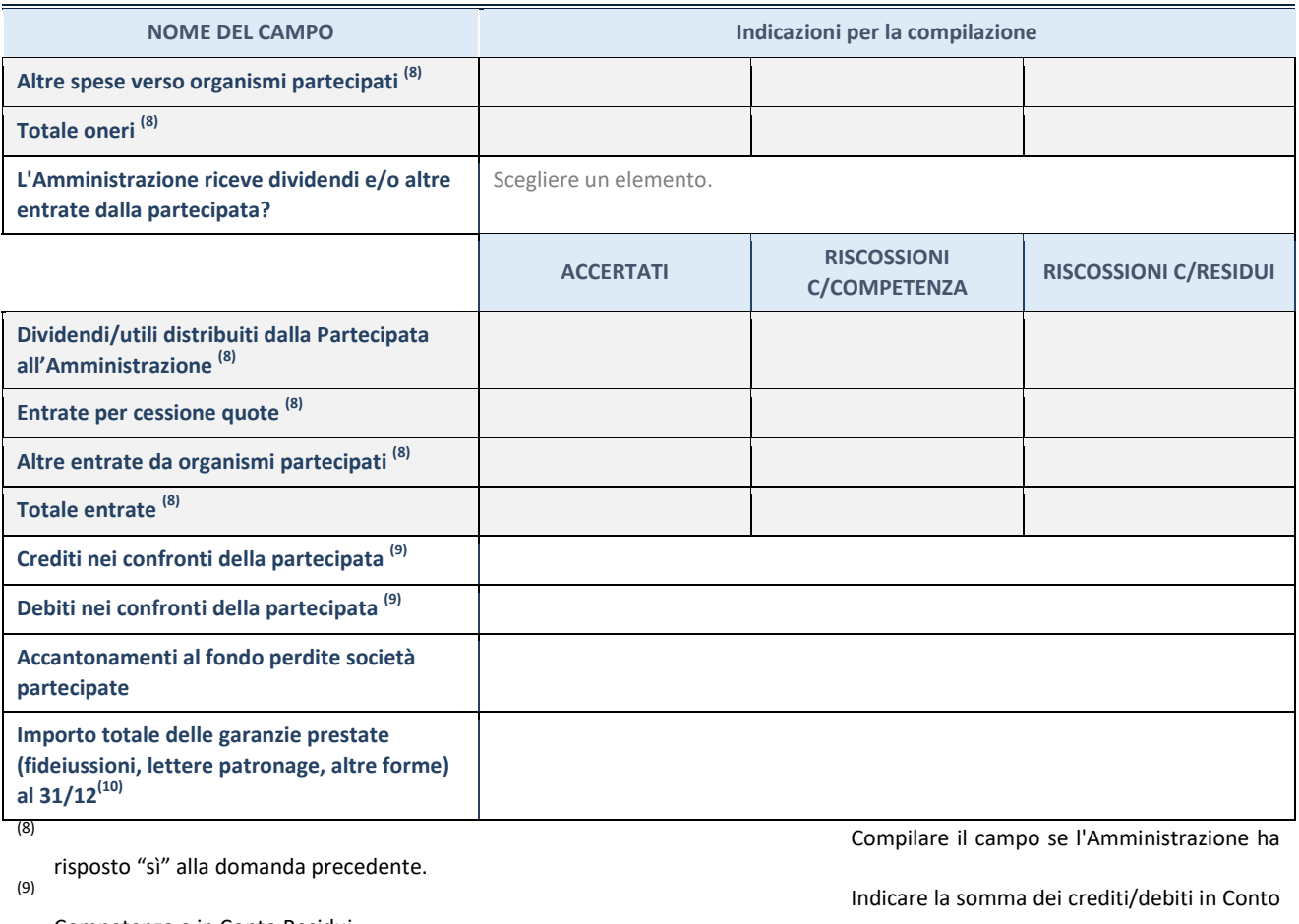

Competenza e in Conto Residui.

31/12 (comprese quelle accese nell'esercizio).

(10) Indicare l'importo delle garanzie in essere al

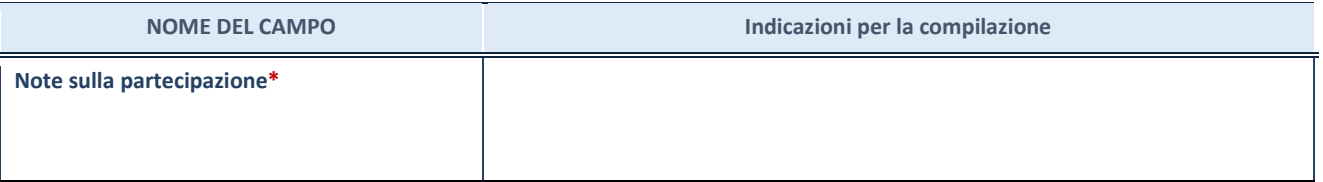

\*Campo testuale con compilazione facoltativa.

### **MOTIVAZIONI DEL NUOVO INSERIMENTO DI PARTECIPAZIONE**

La Sezione deve essere compilata solo nel caso di **partecipazione diretta** acquisita nel corso dell'anno di riferimento della rilevazione oppure per segnalare che la partecipata era detenuta anche al 31/12/2021 ma non è stata dichiarata.

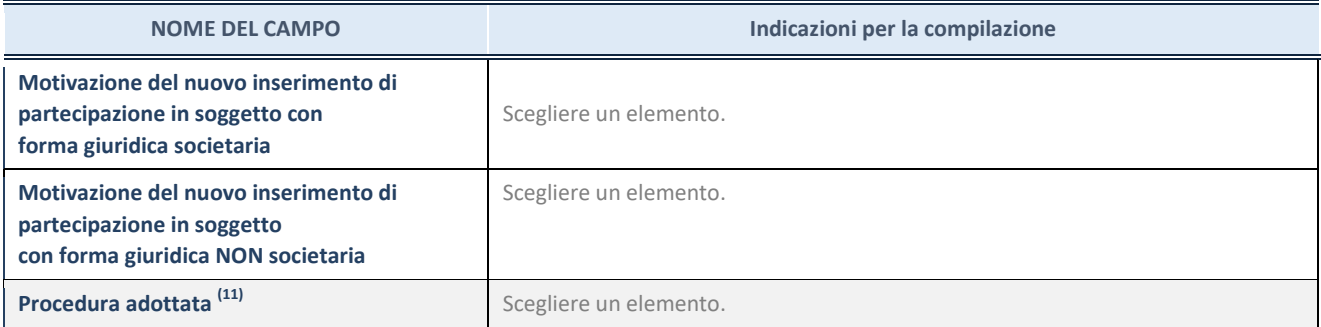

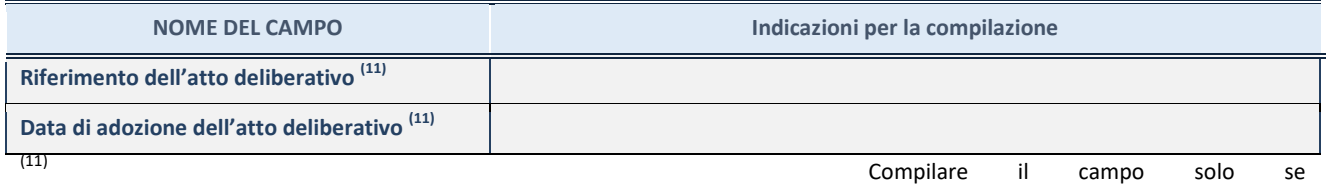

l'Amministrazione dichiarante rientra nell'ambito soggettivo del TUSP e se la partecipata ha forma giuridica societaria.
\*\*\*\*\*

Per una partecipazione diretta detenuta al 31/12/2021 (censimento precedente) in una società (ossia in **soggetto avente forma giuridica societaria) e non dichiarata al 31/12/2022 (censimento corrente), in luogo della scheda Partecipazione, deve essere compilata, in base alla tipologia di operazione realizzata, una delle schede:** 

- PARTECIPAZIONE NON PIÙ DETENUTA Alienazione della partecipazione
- PARTECIPAZIONE NON PIÙ DETENUTA Cessione della partecipazione a titolo gratuito
- PARTECIPAZIONE NON PIÙ DETENUTA Recesso dalla società
- PARTECIPAZIONE NON PIÙ DETENUTA Scioglimento / Liquidazione della società
- PARTECIPAZIONE NON PIÙ DETENUTA Fusione della società (per unione o per incorporazione)

Per non appesantire il presente documento, le schede sopra elencate sono state inserite all'interno delle "Schede di rilevazione per la Relazione attuazione piano di razionalizzazione" a cui pertanto si rinvia.

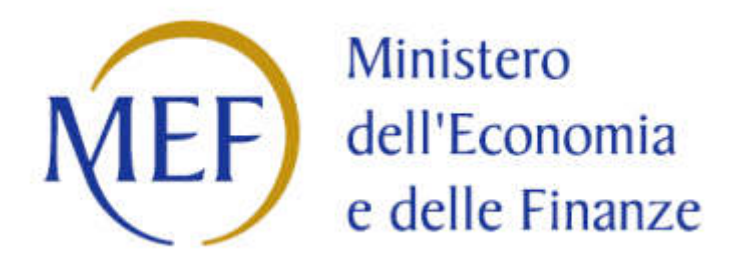

### *SCHEDA DI RILEVAZIONE*

### **PER IL**

# **CENSIMENTO DEI RAPPRESENTANTI DELLE AMMINISTRAZIONI PRESSO ORGANI DI GOVERNO, SOCIETA' ED ENTI**

**(art. 17, commi 3 e 4, D.L. n. 90/2014)** 

**Dati Anno 2022** 

#### **DATI ANAGRAFICI DELLA PARTECIPATA**

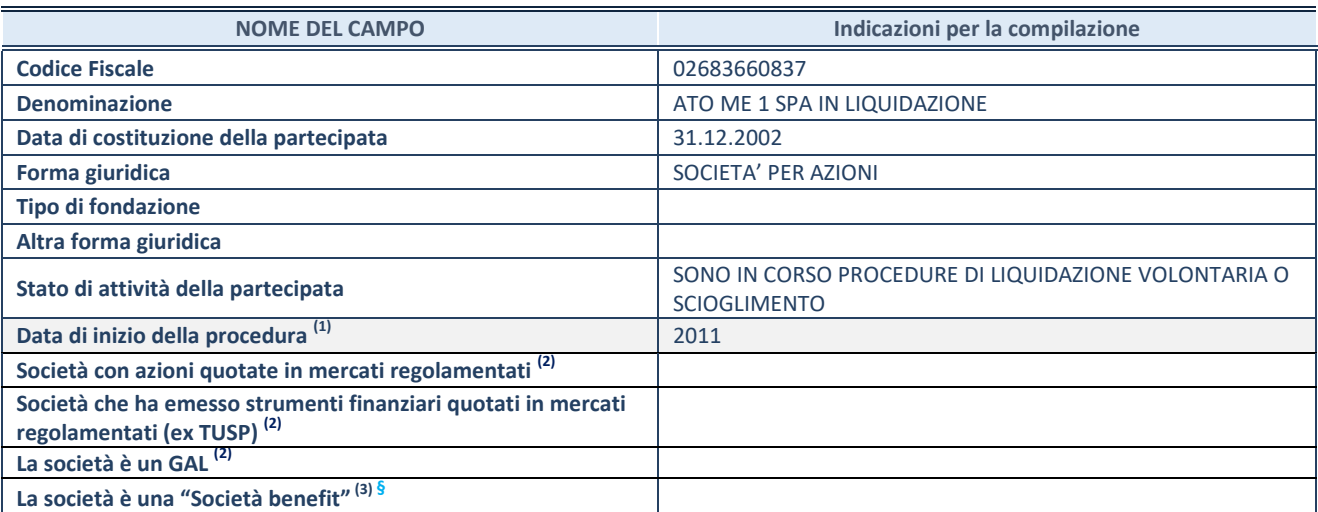

**(1)** Compilare solo se nel campo "stato di attività della partecipata" è stato indicato che sono in corso procedure di liquidazione oppure procedure concorsuali.

**(2)** Nell'applicativo le società con azioni quotate e quelle emittenti strumenti finanziari quotati in mercati regolamentati ("società quotate ex TUSP") e i Gruppi di Azione Locale (GAL) sono individuati mediante elenchi ufficiali.

<sup>(3)</sup> La "società benefit" è una società che nell'esercizio di una attività economica persegue, oltre allo scopo di dividerne gli utili, una o più finalità di beneficio comune e opera in modo responsabile, sostenibile e trasparente nei confronti di persone, comunità, territori e ambiente, beni ed attività culturali e sociali, enti e associazioni ed altri portatori di interesse. Tali finalità devono essere indicate specificatamente nell'oggetto sociale della società. La "società benefit" redige annualmente una relazione concernente il perseguimento del beneficio comune, da allegare al bilancio societario e da pubblicare nel proprio sito Internet (cfr. art. 1, commi 376 – 384, L. n. 208/2015).

**ß** Nuovo campo rispetto alla rilevazione precedente.

#### **SEDE LEGALE DELLA PARTECIPATA**

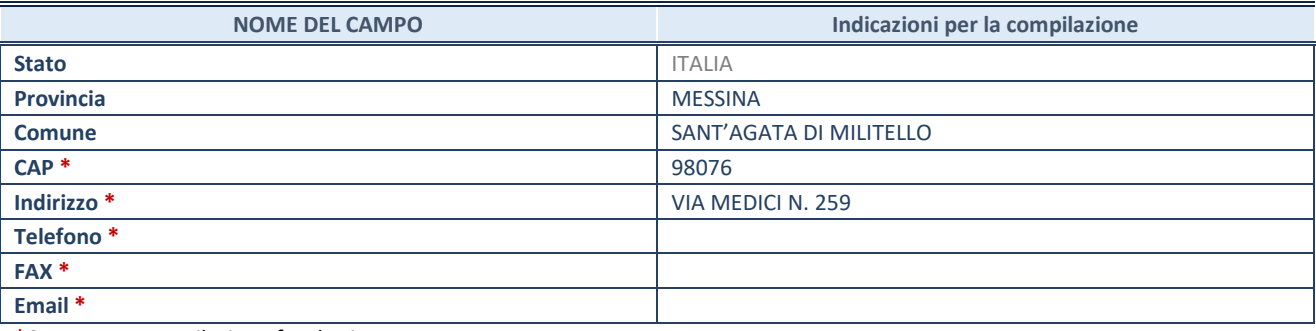

**\***Campo con compilazione facoltativa.

#### **SETTORE DI ATTIVITÀ DELLA PARTECIPATA**

Indicare il settore ATECO rappresentativo dell'attività svolta. Nel caso in cui i settori siano più di uno, indicarli in ordine decrescente di importanza.

La lista dei codici Ateco è disponibile al link:

*[https://www.istat.it/it/files//2022/03/Struttura-ATECO-2007-aggiornamento-2022.xlsx](https://www.istat.it/it/files/2022/03/Struttura-ATECO-2007-aggiornamento-2022.xlsx)*

Per approfondimenti sui codici Ateco si rimanda al link:

*<https://www.istat.it/it/archivio/17888>*

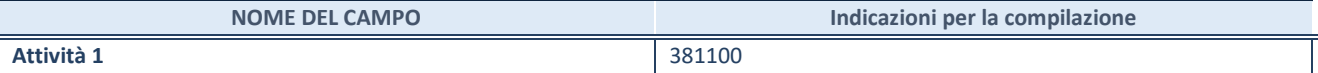

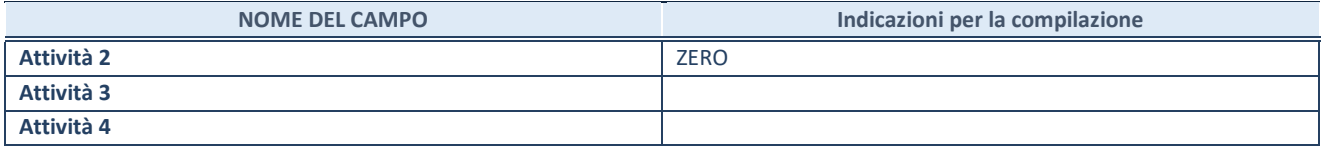

**ATTENZIONE:** Compilare una scheda per ogni rappresentante dell'Amministrazione nominato negli organi di governo della società o dell'ente.

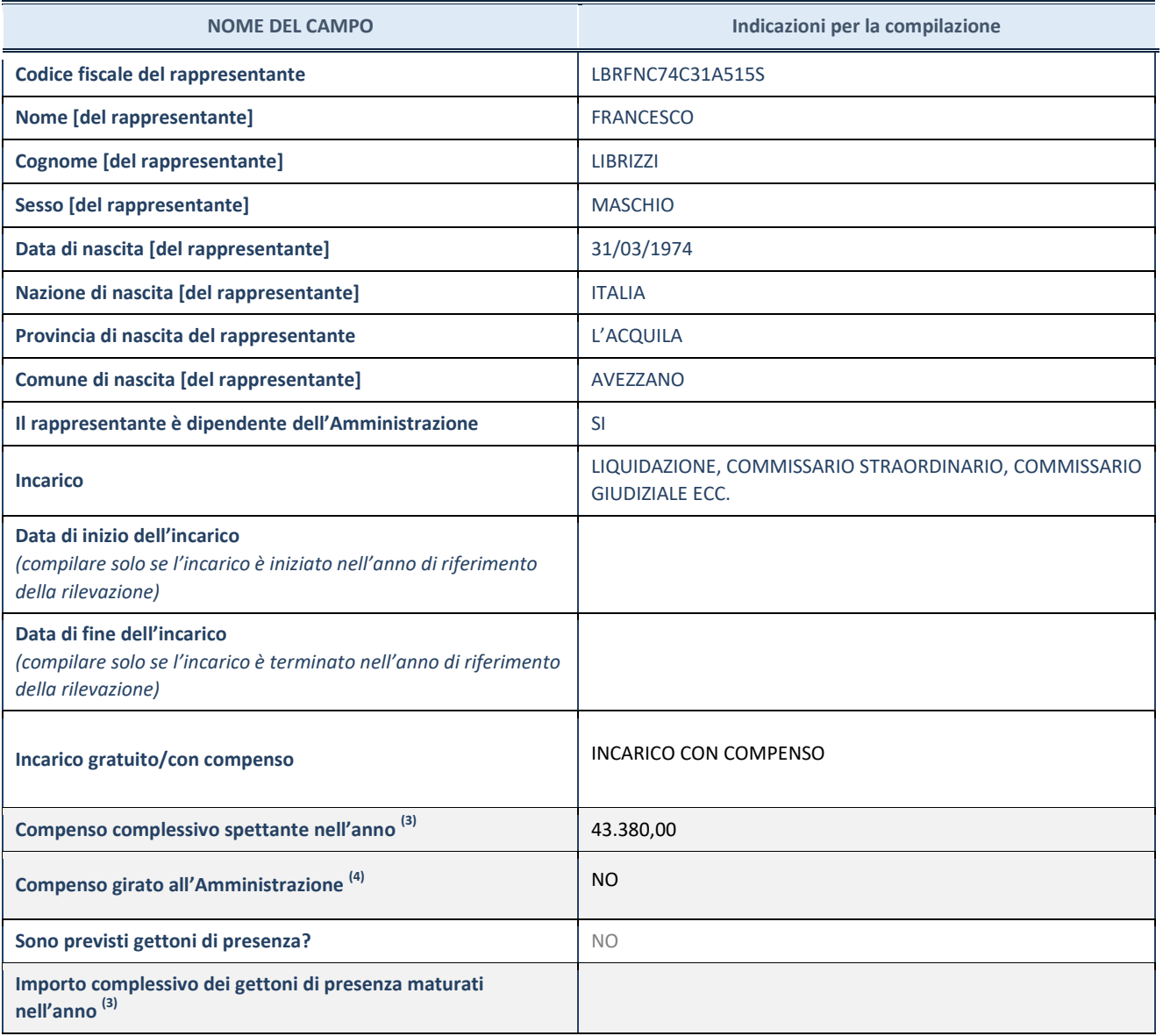

**(3)** Compilare se è stato indicato che l'incarico prevede un compenso.

**ATTENZIONE:** Compilare una scheda per ogni rappresentante dell'Amministrazione nominato negli organi di governo della società o dell'ente.

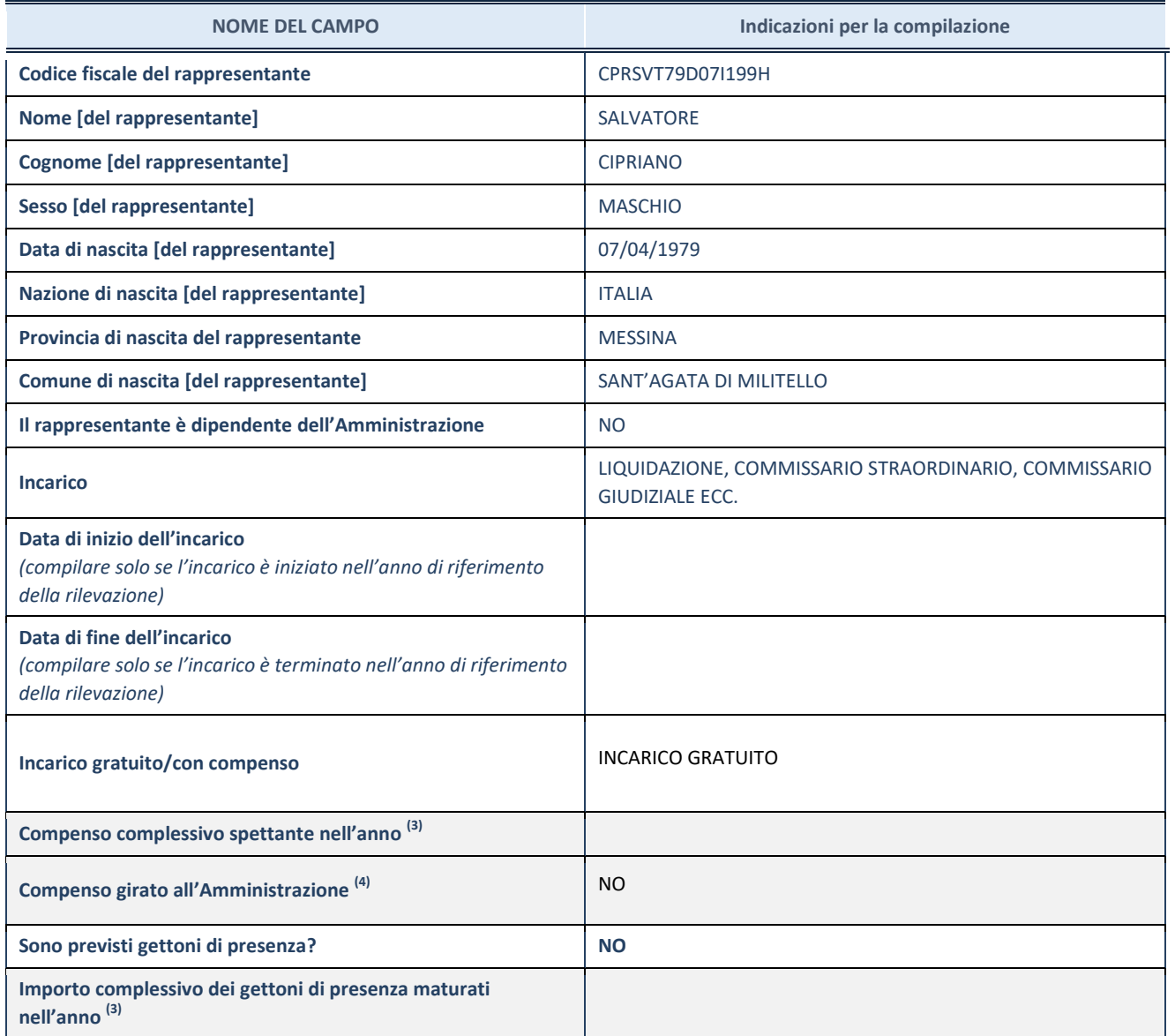

**(3)** Compilare se è stato indicato che l'incarico prevede un compenso.

**ATTENZIONE:** Compilare una scheda per ogni rappresentante dell'Amministrazione nominato negli organi di governo della società o dell'ente.

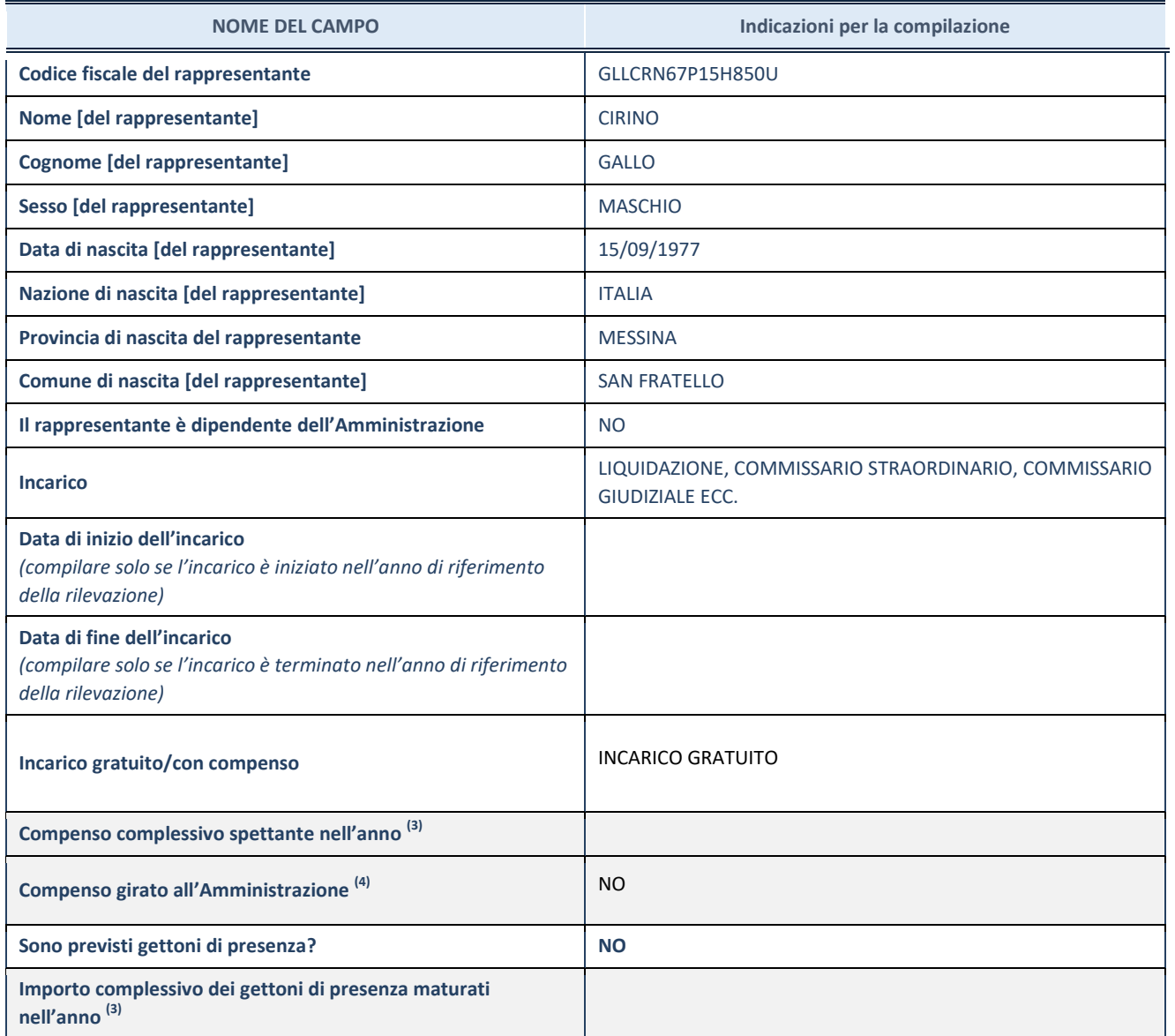

**(3)** Compilare se è stato indicato che l'incarico prevede un compenso.

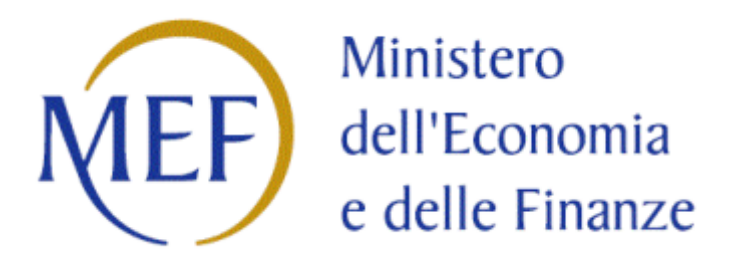

### *SCHEDE DI RILEVAZIONE*

### *PER LA*

### **REVISIONE PERIODICA DELLE PARTECIPAZIONI**

### **da approvarsi entro il 31/12/2023**

### **(***Art. 20, c. 1, TUSP***)**

# **Dati relativi alle partecipazioni detenute al 31/12/2022**

#### **DATI ANAGRAFICI DELLA PARTECIPATA**

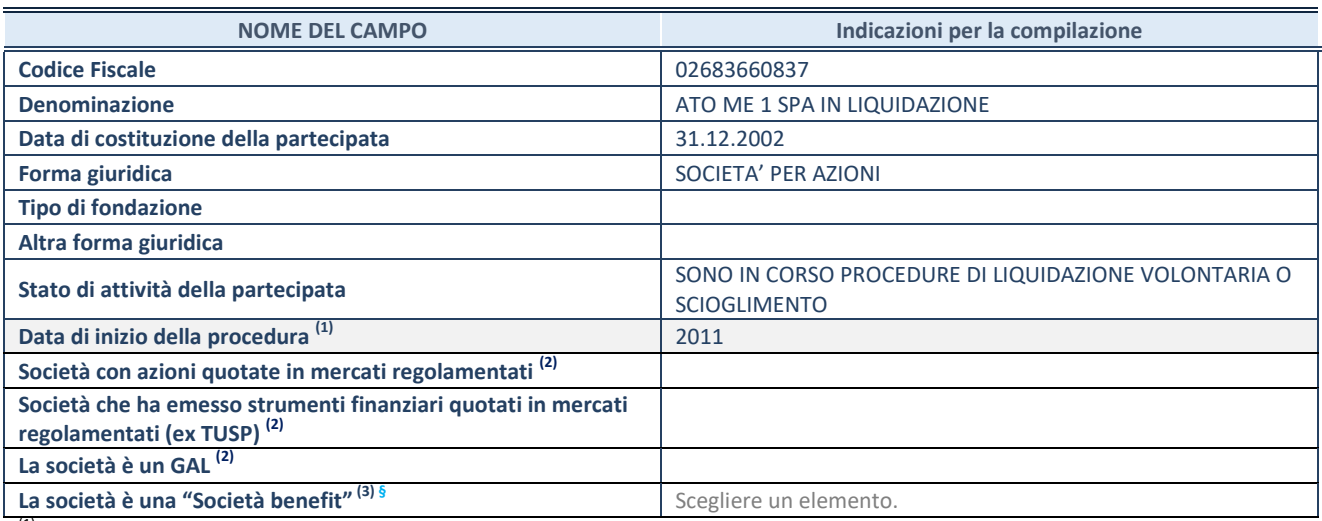

(1) Compilare solo se nel campo "stato di

attività della partecipata" è stato indicato che sono in corso procedure di liquidazione oppure procedure concorsuali. (2) Nell'applicativo le società con azioni quotate e quelle emittenti strumenti finanziari quotati in mercati regolamentati ("società quotate ex TUSP") e i Gruppi di Azione Locale (GAL) sono individuati mediante elenchi ufficiali.

<sup>(3)</sup> La "società benefit" è una società che nell'esercizio di una attività economica persegue, oltre allo scopo di dividerne gli utili, una o più finalità di beneficio comune e opera in modo responsabile, sostenibile e trasparente nei confronti di persone, comunità, territori e ambiente, beni ed attività culturali e sociali, enti e associazioni ed altri portatori di interesse. Tali finalità devono essere indicate specificatamente nell'oggetto sociale della società. La "società benefit" redige annualmente una relazione concernente il perseguimento del beneficio comune, da allegare al bilancio societario e da pubblicare nel proprio sito Internet (cfr. art. 1, commi 376 – 384, L. n. 208/2015).

**ß** Nuovo campo rispetto alla rilevazione precedente.

#### **SEDE LEGALE DELLA PARTECIPATA**

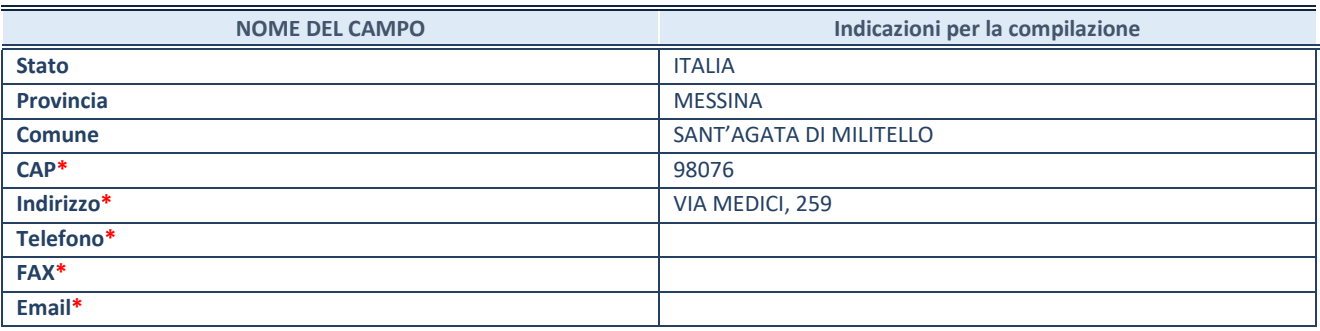

**\***campo con compilazione facoltativa

#### **SETTORE DI ATTIVITÀ DELLA PARTECIPATA**

Indicare il settore ATECO rappresentativo dell'attività svolta. Nel caso in cui i settori siano più di uno, indicarli in ordine decrescente di importanza.

La lista dei codici Ateco è disponibile al link:

*[https://www.istat.it/it/files//2022/03/Struttura-ATECO-2007-aggiornamento-2022.xlsx](https://www.istat.it/it/files/2022/03/Struttura-ATECO-2007-aggiornamento-2022.xlsx)* Per approfondimenti sui codici Ateco si rimanda al link: *<https://www.istat.it/it/archivio/17888>*

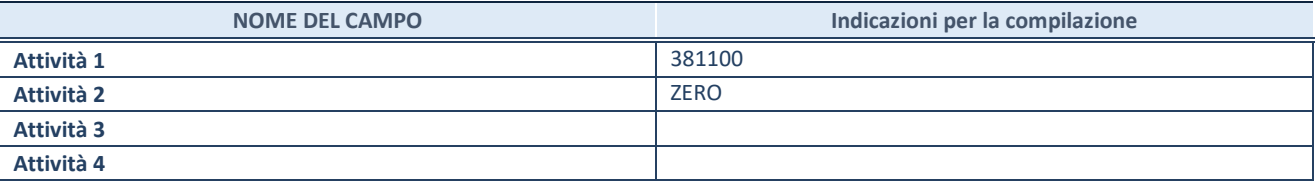

**SCHEDA REVISIONE PERIODICA DELLE PARTECIPAZIONI DETENUTE AL 31/12/2022** 

#### **ULTERIORI INFORMAZIONI SULLA PARTECIPATA\***

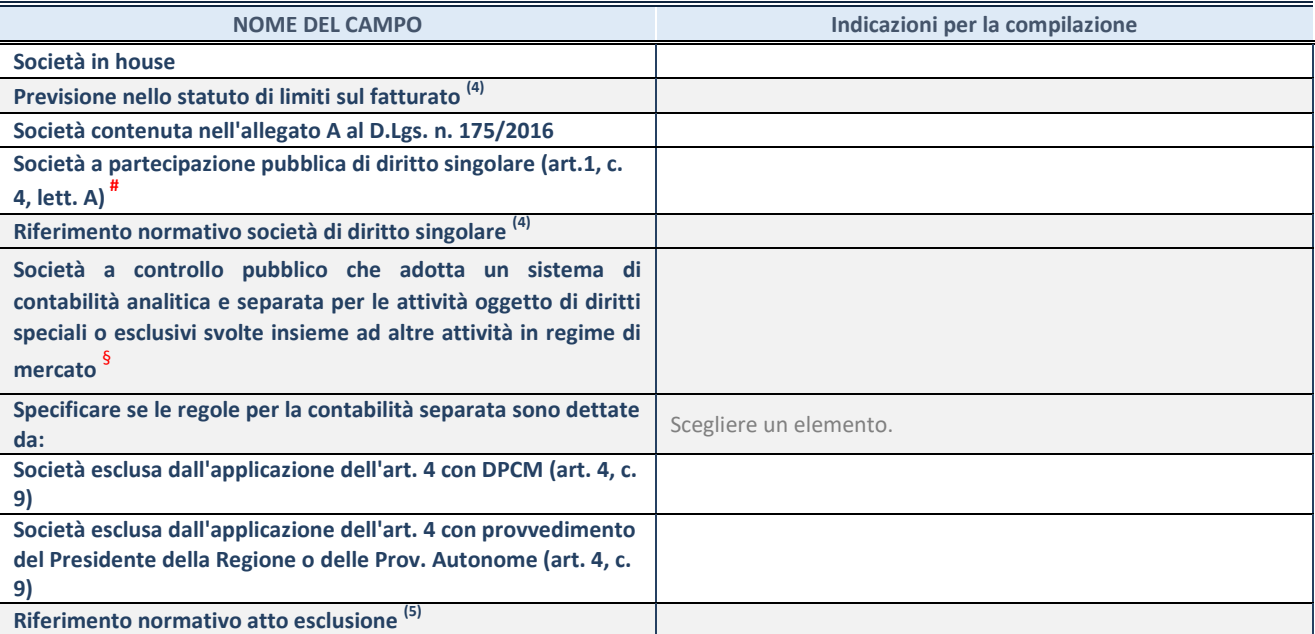

\* La compilazione della Sezione "Ulteriori Informazioni sulla partecipata" non è richiesta per "società quotate ex TUSP", se la società è un GAL oppure se lo stato di attività della società è "in liquidazione" o "soggetta a procedure concorsuali".<br><sup>(4)</sup> Compilaze il sampo selo se pel sempo asseggante è state solto "ci".

(4) Compilare il campo solo se nel campo precedente è stato scelto "sì"<br>Compilare il campo solo se in uno dei campi precedenti è stato scelto

Compilare il campo solo se in uno dei campi precedenti è stato scelto "sì"

# Per la nozione giuridica di "società a partecipazione pubblica di diritto singolare" di cui all'art. 1, comma 4, del TUSP, si veda l'orientamento della Struttura di monitoraggio disponibile sul sito del Ministero dell'Economia e delle Finanze al seguente link: [https://www.dt.mef.gov.it//export/sites/sitodt/modules/documenti\\_it/patrimonio\\_pubblico/patrimonio\\_pa/Orientamento\\_del\\_1](https://www.dt.mef.gov.it/export/sites/sitodt/modules/documenti_it/patrimonio_pubblico/patrimonio_pa/Orientamento_del_18_novembre_2019_xSocietx_a_partecipazione_pubblica_di_diritto_singolarex_.pdf) [8\\_novembre\\_2019\\_xSocietx\\_a\\_partecipazione\\_pubblica\\_di\\_diritto\\_singolarex\\_.pdf](https://www.dt.mef.gov.it/export/sites/sitodt/modules/documenti_it/patrimonio_pubblico/patrimonio_pa/Orientamento_del_18_novembre_2019_xSocietx_a_partecipazione_pubblica_di_diritto_singolarex_.pdf)

Occorre selezionare "SI" se la società è a **controllo pubblico** (esercitato da una o più pubbliche amministrazioni congiuntamente), svolge attività economiche protette da **diritti speciali o esclusivi**, insieme con altre attività svolte in regime di economia di mercato ed ha adottato un sistema di **contabilità analitica e separata** secondo le indicazioni dettate dal MEF con la direttiva del 9 settembre 2019 (ai sensi del dell'art.6, c.1, TUSP) ovvero secondo le indicazioni dettate dall'Autorità di settore. Si ricorda che per diritti esclusivi o speciali si intendono i diritti concessi da un'autorità competente mediante una disposizione legislativa o regolamentare o disposizione amministrativa pubblicata, avente l'effetto di riservare, rispettivamente, a uno o più operatori economici l'esercizio di un'attività e di incidere sostanzialmente sulla capacità di altri operatori economici di esercitare tale attività.

#### **DATI DI BILANCIO PER LA VERIFICA TUSP\***

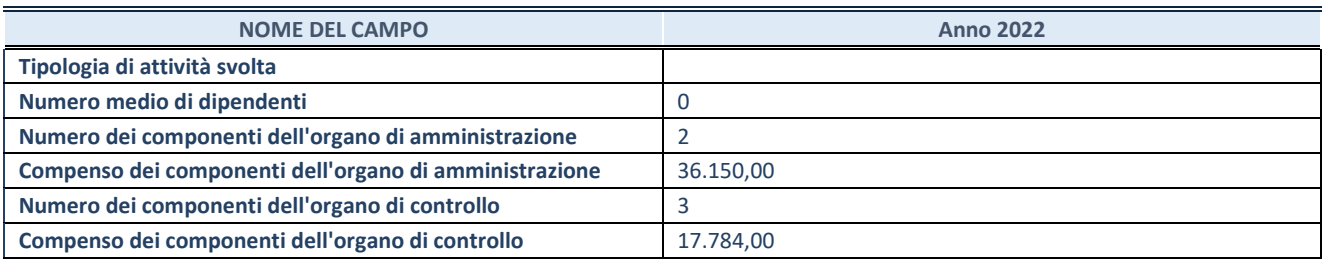

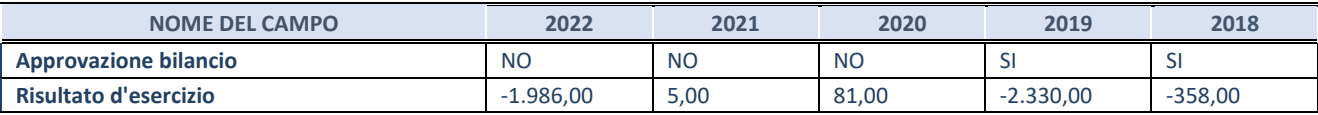

\* La compilazione della Sezione "Dati di bilancio per la verifica TUSP" non è richiesta per le "società quotate ex TUSP", se lo stato di attività della società è "in liquidazione" o "soggetta a procedure concorsuali".

**ATTENZIONE:** l'applicativo richiede la compilazione esclusivamente di una delle seguenti quattro sotto-sezioni di "DATI DI BILANCIO PER LA VERIFICA TUSP".

#### 1. Attività produttive di beni e servizi o Distretti tecnologici

Compilare la seguente sotto-sezione se la *"Tipologia di attività svolta"* dalla partecipata è: "Attività produttive di beni e servizi" o "Attività di promozione e sviluppo di progetti di ricerca finanziati (Distretti tecnologici)".

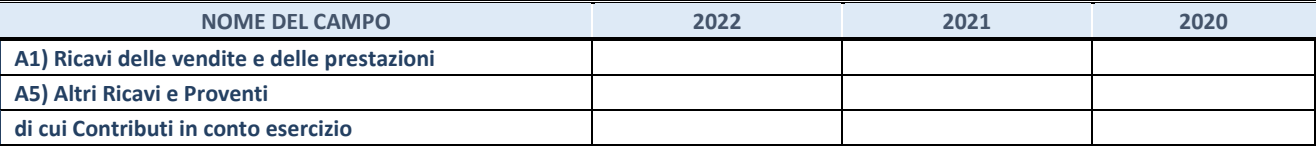

#### **2. Attività di Holding**

Compilare la seguente sotto-sezione se la "Tipologia di attività svolta" dalla partecipata è: "Attività consistenti nell'assunzione di partecipazioni in società esercenti attività diverse da quella creditizia e finanziaria (Holding)".

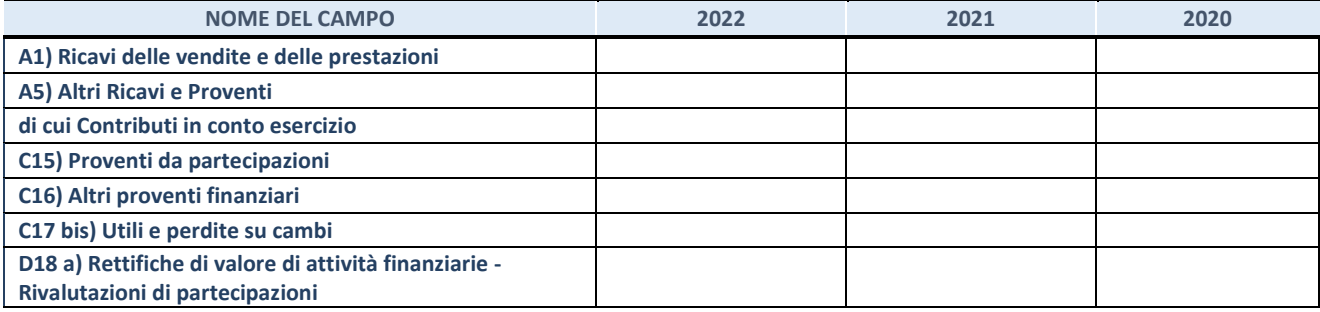

#### **3. Attivit‡ bancarie e finanziarie**

Compilare la seguente sotto-sezione se la "Tipologia di attività svolta" dalla partecipata è: "Attività bancarie e *finanziarie".*

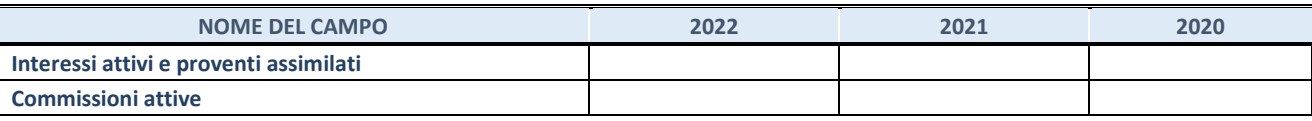

#### **4. Attività assicurative**

Compilare la seguente sotto-sezione se la "Tipologia di attività svolta" dalla partecipata è: "Attività assicurative".

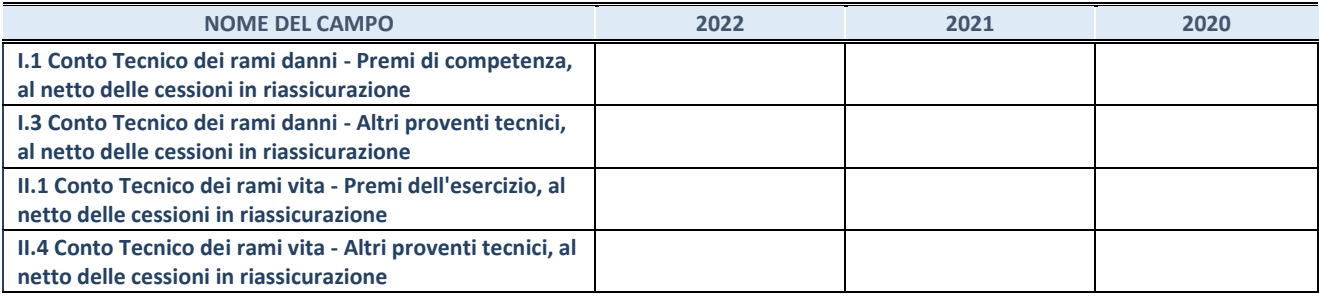

#### **QUOTA DI POSSESSO (quota diretta e/o indiretta)**

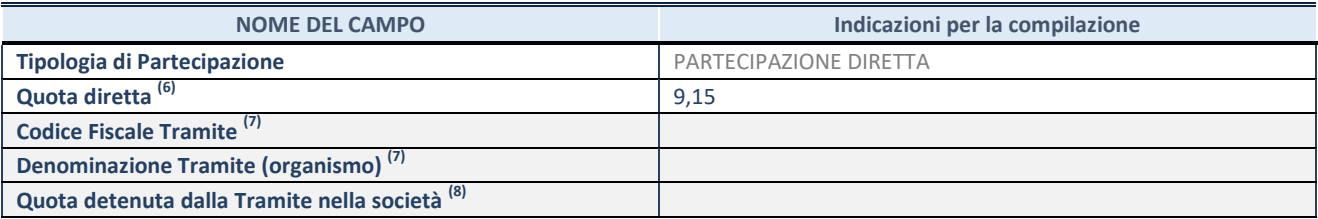

(6) Se la partecipazione è diretta o sia diretta che indiretta, inserire la quota detenuta direttamente dall'Amministrazione nella società.

(7) Compilare se per "Tipologia di Partecipazione" è stato indicato "Partecipazione Indiretta" o "Partecipazione diretta e indiretta". Inserire CF e denominazione dell'ultima "tramite" attraverso la quale la società è indirettamente partecipata dall'Amministrazione.

 $(8)$  Inserire la quota di partecipazione che la "tramite" detiene nella società.

#### **QUOTA DI POSSESSO – TIPO DI CONTROLLO**

Indicare il tipo di controllo\* esercitato dall'Amministrazione sulla partecipata. Ai fini del controllo è necessario tener conto, oltre che della quota diretta, anche di eventuali quote indirette detenute dall'Amministrazione nella partecipata.

Nel caso di società partecipata indirettamente, in via generale, inserire il tipo di controllo esercitato dall'Amministrazione sulla "tramite".

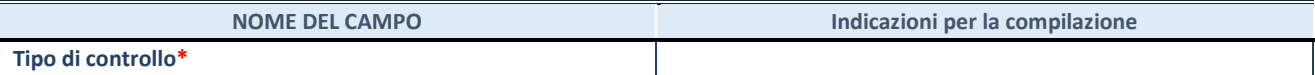

**\***Per la definizione di controllo si rinvia all'atto di [orientamento del 15 febbraio 2018 e](http://www.dt.mef.gov.it/it/attivita_istituzionali/partecipazioni_pubbliche/struttura_di_monitoraggio_riforma_partecipazioni_pubbliche/struttura_di_monitoraggio_partecipazioni_pubbliche/#allegati0)manato della Struttura di indirizzo, monitoraggio e controllo sull'attuazione del TUSP e alla deliberazione della Corte dei conti, Sezioni riunite in sede di controllo, 20 giugno 2019, n. 11/SSRRCO/QMIG/19.

#### **SCHEDA REVISIONE PERIODICA DELLE PARTECIPAZIONI DETENUTE AL 31/12/2022**

#### **INFORMAZIONI ED ESITO PER LA RAZIONALIZZAZIONE**

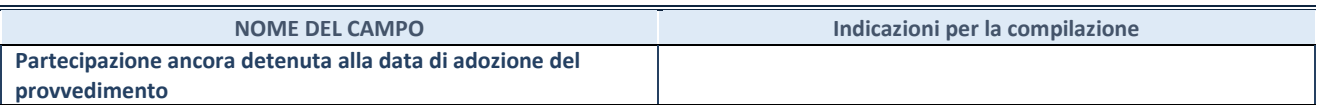

Se la partecipazione è ancora detenuta alla data di adozione del provvedimento continuare con la compilazione dei campi di seguito riportati. Altrimenti, se la partecipazione non è più detenuta alla data di adozione del provvedimento, deve essere compilata la scheda "Partecipazione non più detenuta" in base alla tipologia della razionalizzazione realizzata.

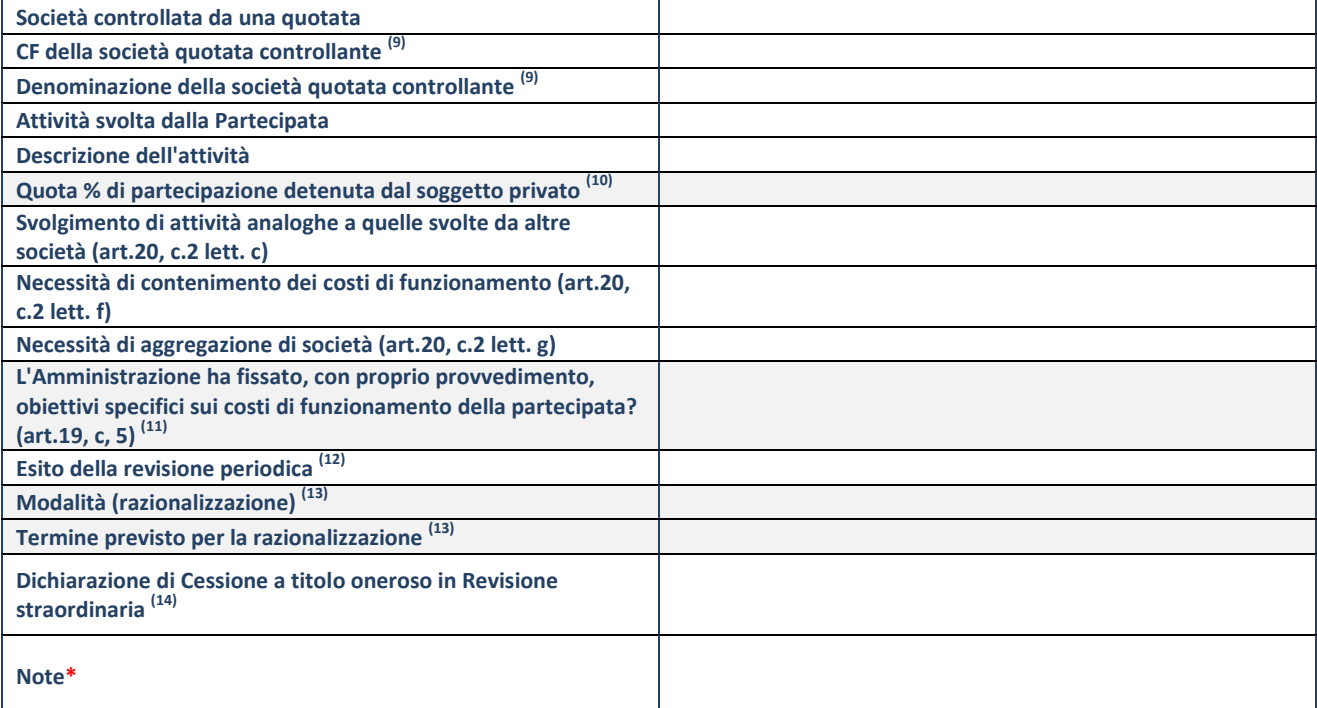

(9) Compilare il campo solo se nel campo "Società controllata da una quotata" è stato scelto "sì".

(10) Compilare il campo se "Attività svolta dalla Partecipata" precedentemente selezionata è "Realizzazione e gestione di opera pubblica ovvero organizzazione e gestione di servizio di interesse generale tramite PPP (Art.4, c.2, lett. c)".

(11) Compilare il campo se "Tipo di controllo" è stato selezionato elemento diverso da "nessuno".

 $(12)$  La compilazione del campo non è richiesta per le società in liquidazione, per quelle soggette a procedure concorsuali e per i GAL.

(13) Campo obbligatorio se per "Esito della revisione periodica" è stato selezionato "Razionalizzazione".

 $(14)$  Nel campo l'Amministrazione deve specificare se nel provvedimento di revisione straordinaria, adottato ai sensi dell'art. 24 del TUSP, era stato indicato l'esito "Cessione a titolo oneroso". La compilazione non è richiesta se la società è in liquidazione, è soggetta a procedura concorsuale, è un GAL o nel caso in cui nel campo "Attività svolta dalla partecipata" sia stato selezionato "Coordinamento e attuazione patti territoriali e contratti d'area ex delibera CIPE 21/03/1997 (Art. 26, c.7) oppure "Gestione delle case da gioco – società già costituita e autorizzata alla data del 23/09/2016 (art. 26, c. 12 sexies)".

\*Campo con compilazione facoltativa.

**Se la partecipazione non Ë pi˘ detenuta alla data di adozione del provvedimento, deve essere compilata, in base alla tipologia di operazione realizzata, una delle schede:** 

- PARTECIPAZIONE NON PIÙ DETENUTA Alienazione della partecipazione
- PARTECIPAZIONE NON PIÙ DETENUTA Cessione della partecipazione a titolo gratuito
- PARTECIPAZIONE NON PIÙ DETENUTA Recesso dalla società
- PARTECIPAZIONE NON PIÙ DETENUTA Scioglimento/Liquidazione della società
- PARTECIPAZIONE NON PIÙ DETENUTA Fusione della società (per unione o per incorporazione)
- PARTECIPAZIONE NON PIÙ DETENUTA Trasformazione in forma non societaria

Per non appesantire il presente documento, le schede sopra elencate sono state inserite all'interno delle "Schede di rilevazione per la Relazione attuazione piano di razionalizzazione" a cui pertanto si rinvia.

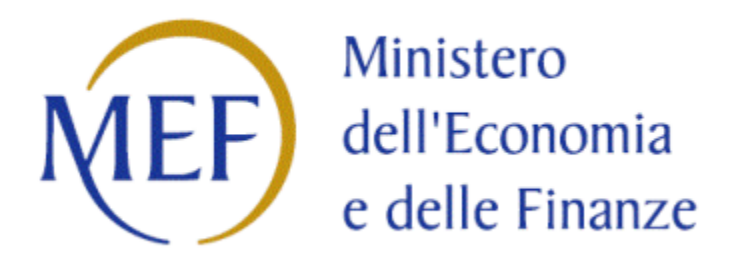

# *SCHEDA DI RILEVAZIONE*  **PER IL CENSIMENTO DELLE PARTECIPAZIONI PUBBLICHE (art. 17, commi 3 e 4, D.L. n. 90/2014)**

### **Dati relativi al 31/12/2022**

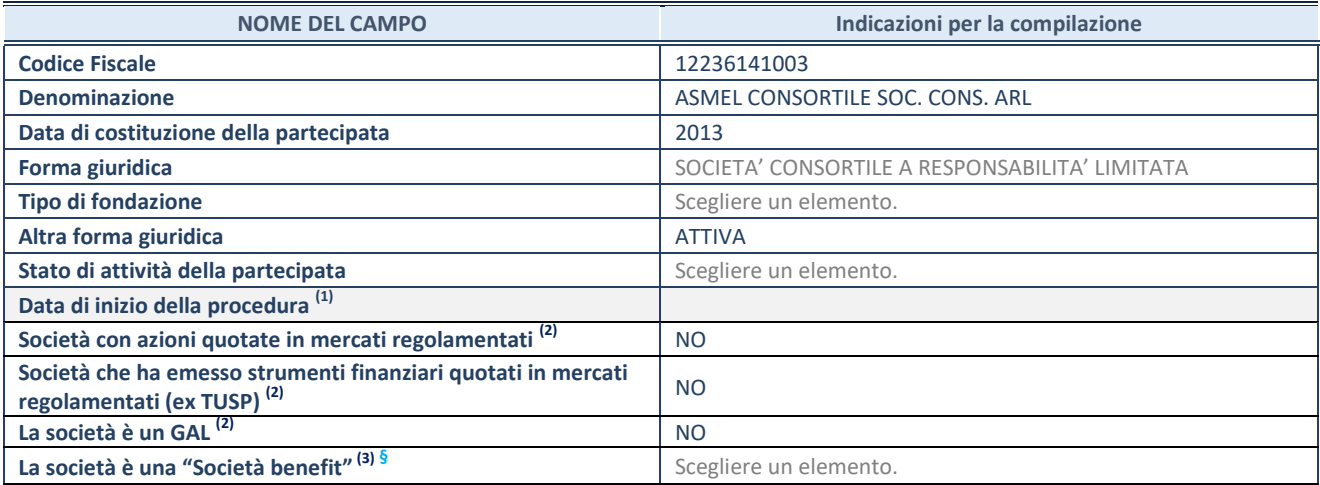

(1) Compilare solo se nel campo "stato di

attività della partecipata" è stato indicato che sono in corso procedure di liquidazione oppure procedure concorsuali. (2)<br>(2) Nell'applicativo le società con azioni quotate

e quelle emittenti strumenti finanziari quotati in mercati regolamentati ("società quotate ex TUSP") e i Gruppi di Azione Locale (GAL) sono individuati mediante elenchi ufficiali.

 $^{(3)}$  La "società benefit" è una società che nell'esercizio di una attività economica persegue, oltre allo scopo di dividerne gli utili, una o più finalità di beneficio comune e opera in modo responsabile, sostenibile e trasparente nei confronti di persone, comunità, territori e ambiente, beni ed attività culturali e sociali, enti e associazioni ed altri portatori di interesse. Tali finalità devono essere indicate specificatamente nell'oggetto sociale della società. La "società benefit" redige annualmente una relazione concernente il perseguimento del beneficio comune, da allegare al bilancio societario e da pubblicare nel proprio sito Internet (cfr. art. 1, commi 376 – 384, L. n. 208/2015).

**<sup>ß</sup>**Nuovo campo rispetto alla rilevazione precedente.

#### **SEDE LEGALE DELLA PARTECIPATA**

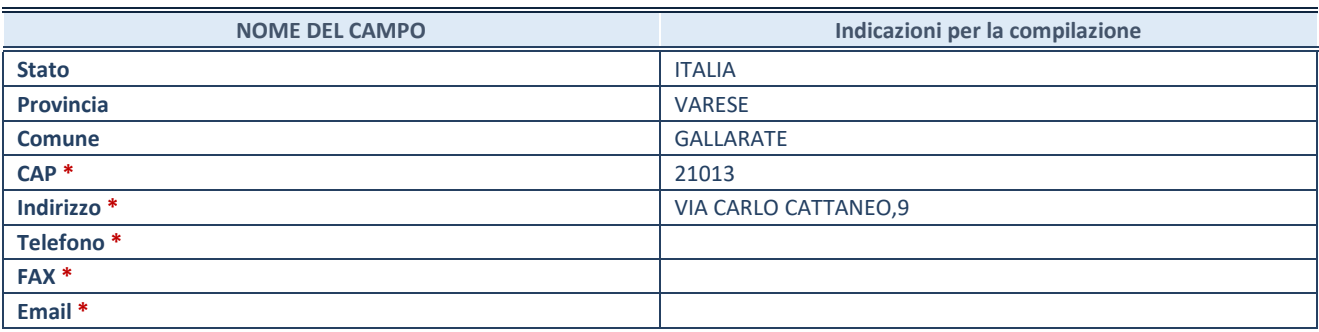

**\***Campo con compilazione facoltativa.

#### **SETTORE DI ATTIVITÀ DELLA PARTECIPATA**

Indicare il settore ATECO rappresentativo dell'attività svolta. Nel caso in cui i settori siano più di uno, indicarli in ordine decrescente di importanza.

La lista dei codici Ateco è disponibile al link:

*[https://www.istat.it/it/files//2022/03/Struttura-ATECO-2007-aggiornamento-2022.xlsx](https://www.istat.it/it/files/2022/03/Struttura-ATECO-2007-aggiornamento-2022.xlsx)*

Per approfondimenti sui codici Ateco si rimanda al link: *<https://www.istat.it/it/archivio/17888>*

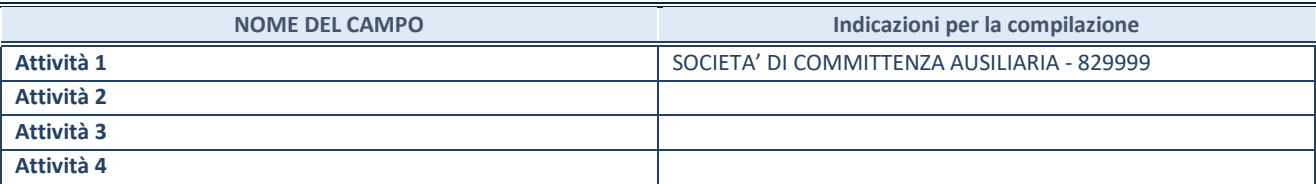

#### **DATI SINTETICI DI BILANCIO DELLA PARTECIPATA**

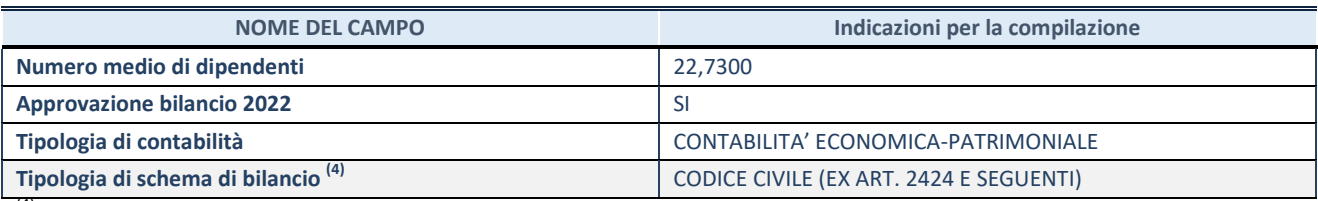

(4) Compilare il campo "Tipologia di schema di

bilancio" solo se nel campo precedente è stato selezionato "Contabilità economico-patrimoniale".

Compilare l'appropriata sotto-sezione in base alla tipologia di contabilità adottata ("*Contabilità* economico patrimoniale" o "Contabilità finanziaria"). Se lo schema di bilancio adottato è di tipo "*Bancario-assicurativo*" la sezione **non deve essere compilata.** 

**ATTENZIONE**: l'applicativo richiede la compilazione della sezione dati di bilancio d'esercizio solo nel caso in cui, secondo le informazioni acquisite da InfoCamere, la società non depositi, presso il Registro Imprese, il bilancio d'esercizio in formato elaborabile secondo lo standard XBRL.

**Contabilit‡ economico-patrimoniale – bilancio d'esercizio**

Se la Tipologia di schema di bilancio adottata è "Codice Civile ex *art.2424 e seguenti",* compilare **tutti i campi** della sotto-sezione. Se la Tipologia di schema di bilancio adottata Ë *"Principi contabili internazionali (IAS-IFRS*)" compilare **tutti i campi esclusi quelli contrassegnati dalla (X)**.

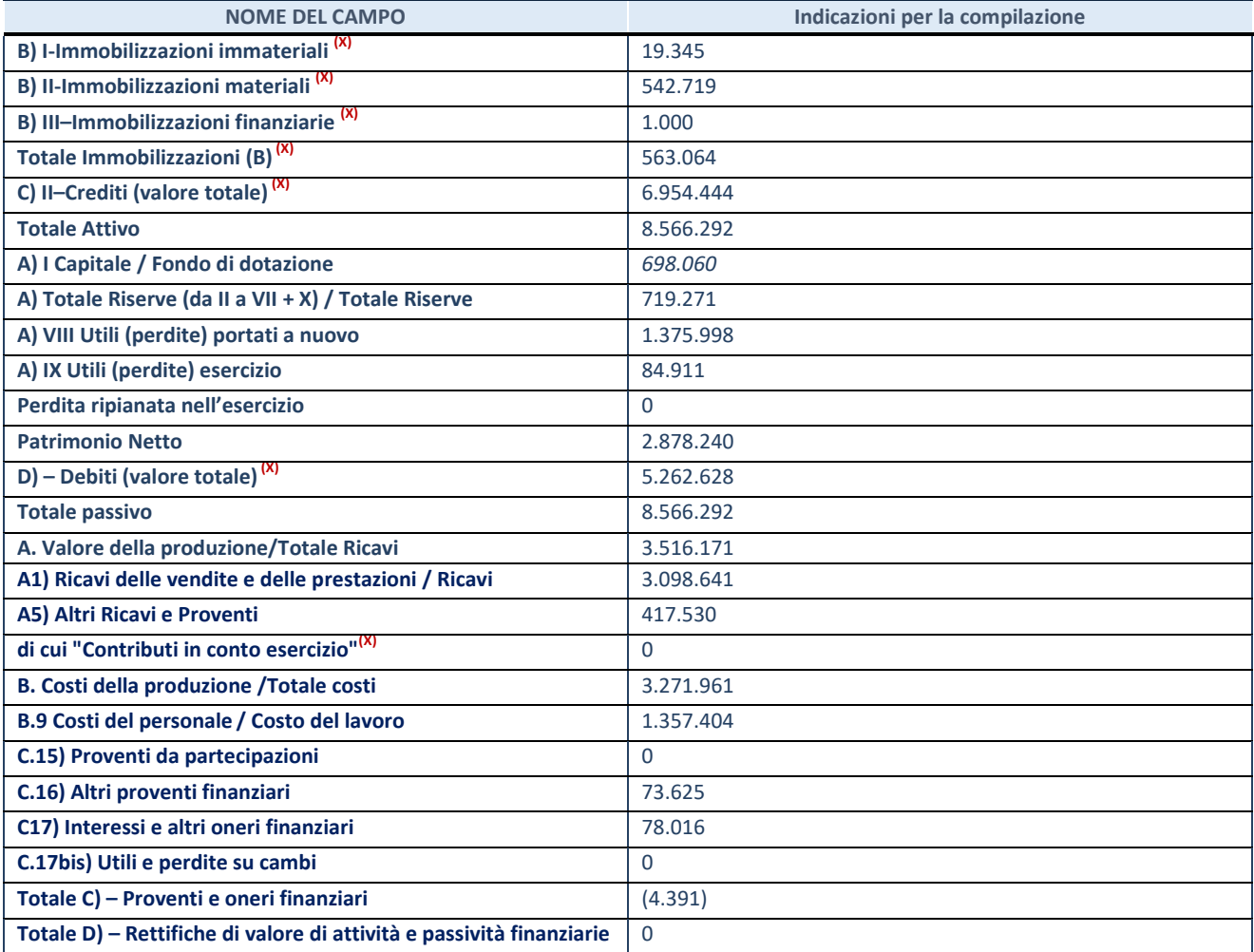

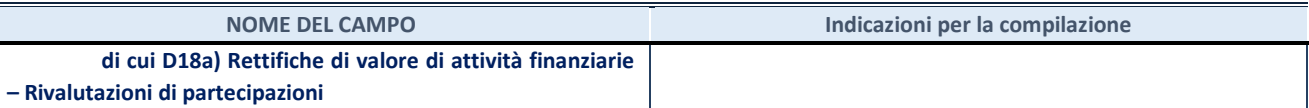

#### **Contabilit‡ finanziaria**

#### ATTENZIONE: La sezione deve essere compilata solamente se la partecipata adotta una contabilità finanziaria.

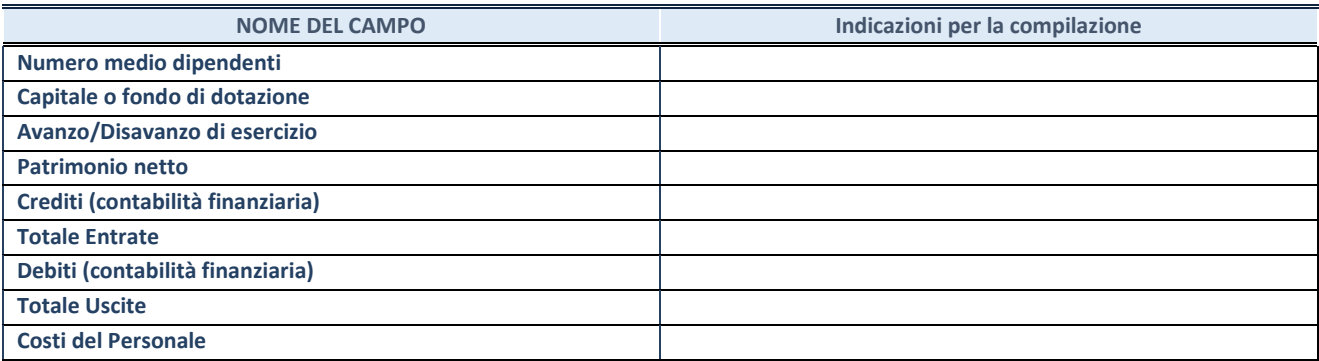

#### **QUOTA DI POSSESSO (quota diretta e/o indiretta)**

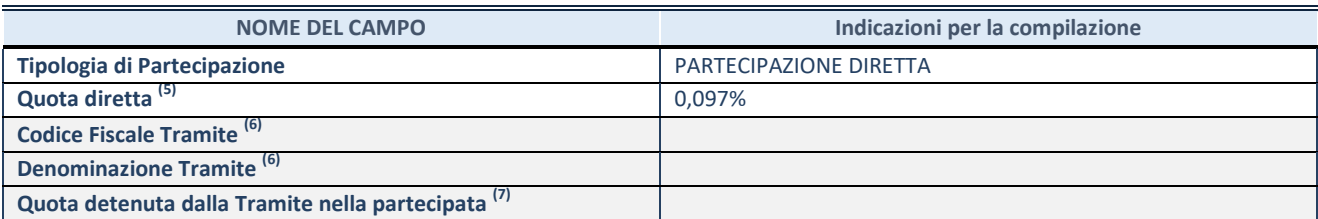

(5) Se la partecipazione è diretta o sia diretta che indiretta, inserire la quota detenuta direttamente dall'Amministrazione nella partecipata.

(6) Compilare se per "Tipologia di Partecipazione" è stato indicato "Partecipazione Indiretta" o "Partecipazione diretta e indiretta". Inserire CF e denominazione dell'ultima tramite attraverso la quale la partecipata Ë detenuta indirettamente dall'Amministrazione.

 $(7)$  Inserire la quota di partecipazione che la tramite detiene nella partecipata.

#### **QUOTA DI POSSESSO – TIPO DI CONTROLLO**

**ATTENZIONE**: compilare il campo "*Tipo di controllo*" se la partecipata è una Società, il campo "*Tipo di controllo (organismo)*" se la partecipata è un organismo**.** Non sono considerati "organismi" – a titolo esemplificativo - i soggetti che rientrano nel perimetro soggettivo del TUSP, come i consorzi e le aziende speciali di cui, rispettivamente all'art. 31 e all'art. 114 del TUEL, gli enti pubblici economici, gli enti pubblici non economici.

Indicare il tipo di controllo esercitato dall'Amministrazione sulla partecipata. Con riferimento alle forme societarie, ai fini del controllo**\*** Ë necessario tener conto, oltre che della quota diretta, anche di eventuali quote indirette detenute dall'Amministrazione nella partecipata. Nel caso di società partecipata indirettamente, in via generale, inserire il tipo di controllo esercitato dall'Amministrazione sulla "tramite".

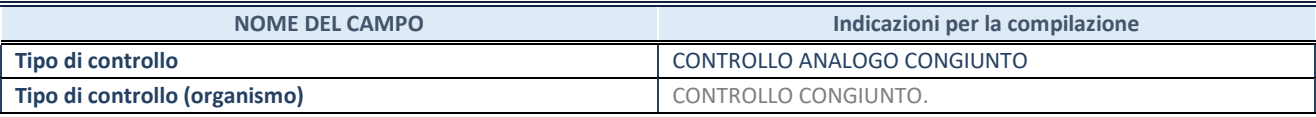

**SCHEDA PARTECIPAZIONE DETENUTA AL 31/12/2022** 

**\***Per la definizione di controllo si rinvia all'atto di [orientamento del 15 febbraio 2018 e](http://www.dt.mef.gov.it/it/attivita_istituzionali/partecipazioni_pubbliche/struttura_di_monitoraggio_riforma_partecipazioni_pubbliche/struttura_di_monitoraggio_partecipazioni_pubbliche/#allegati0)manato della Struttura di indirizzo, monitoraggio e controllo sull'attuazione del TUSP e alla deliberazione della Corte dei conti, Sezioni riunite in sede di controllo, 20 giugno 2019, n. 11/SSRRCO/QMIG/19.

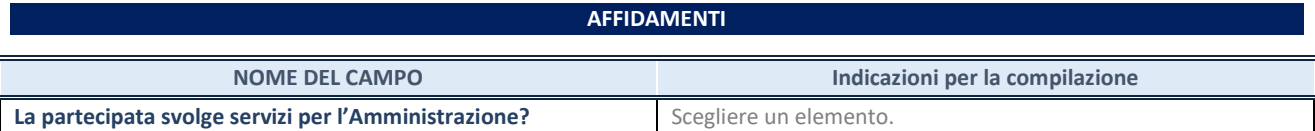

Se la partecipata non ha svolto servizi per l'Amministrazione nell'anno di riferimento della rilevazione i campi sottostanti non devono essere compilati.

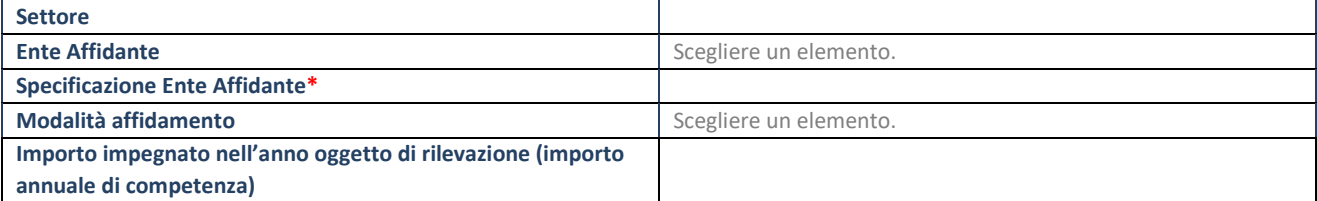

\*Campo testuale con compilazione obbligatoria se nel campo "Ente affidante" è stato selezionato nel menu a tendina la voce "Altro".

#### **DATI CONTABILI DERIVANTI DAL RAPPORTO DI PARTECIPAZIONE**

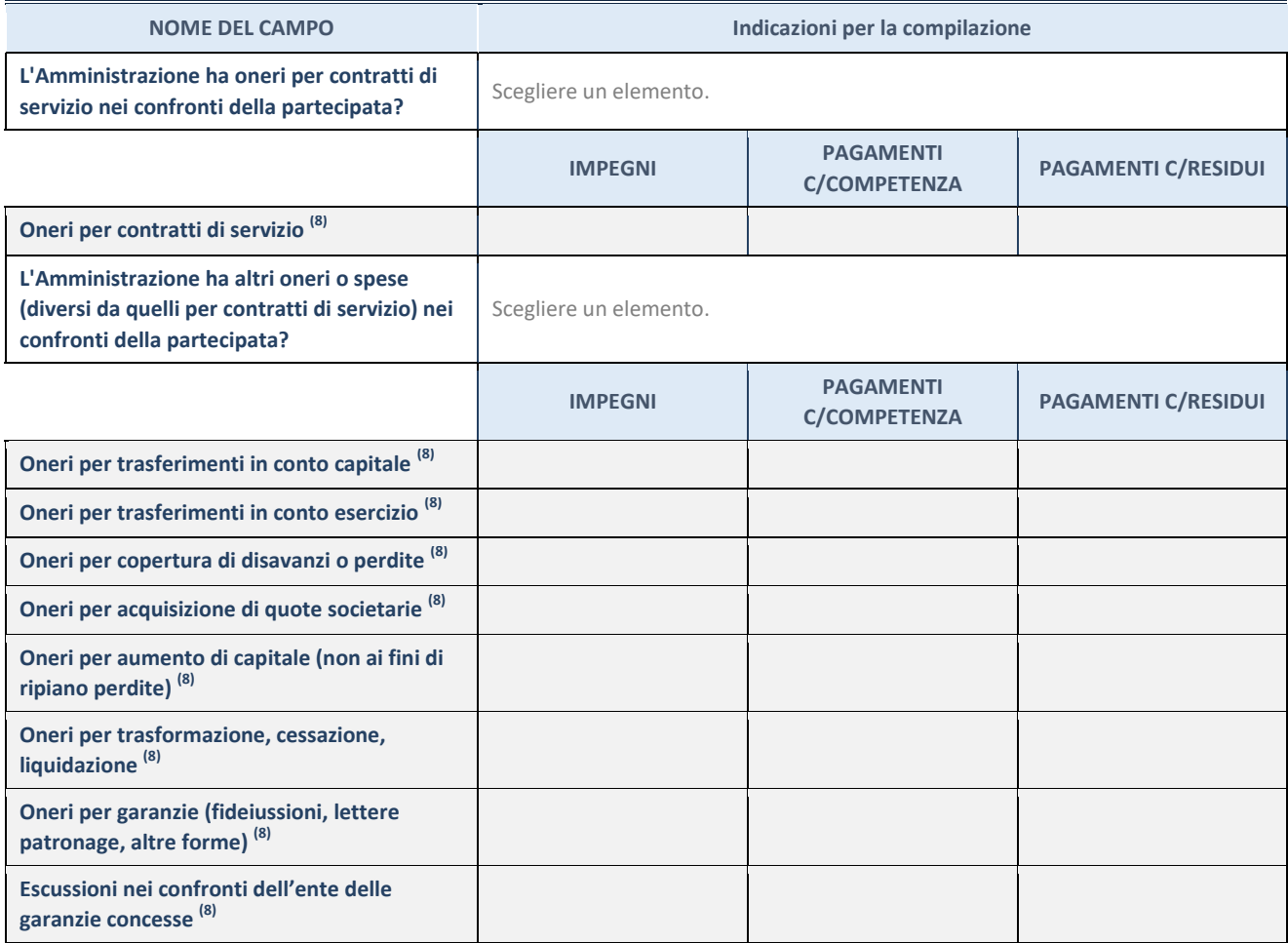

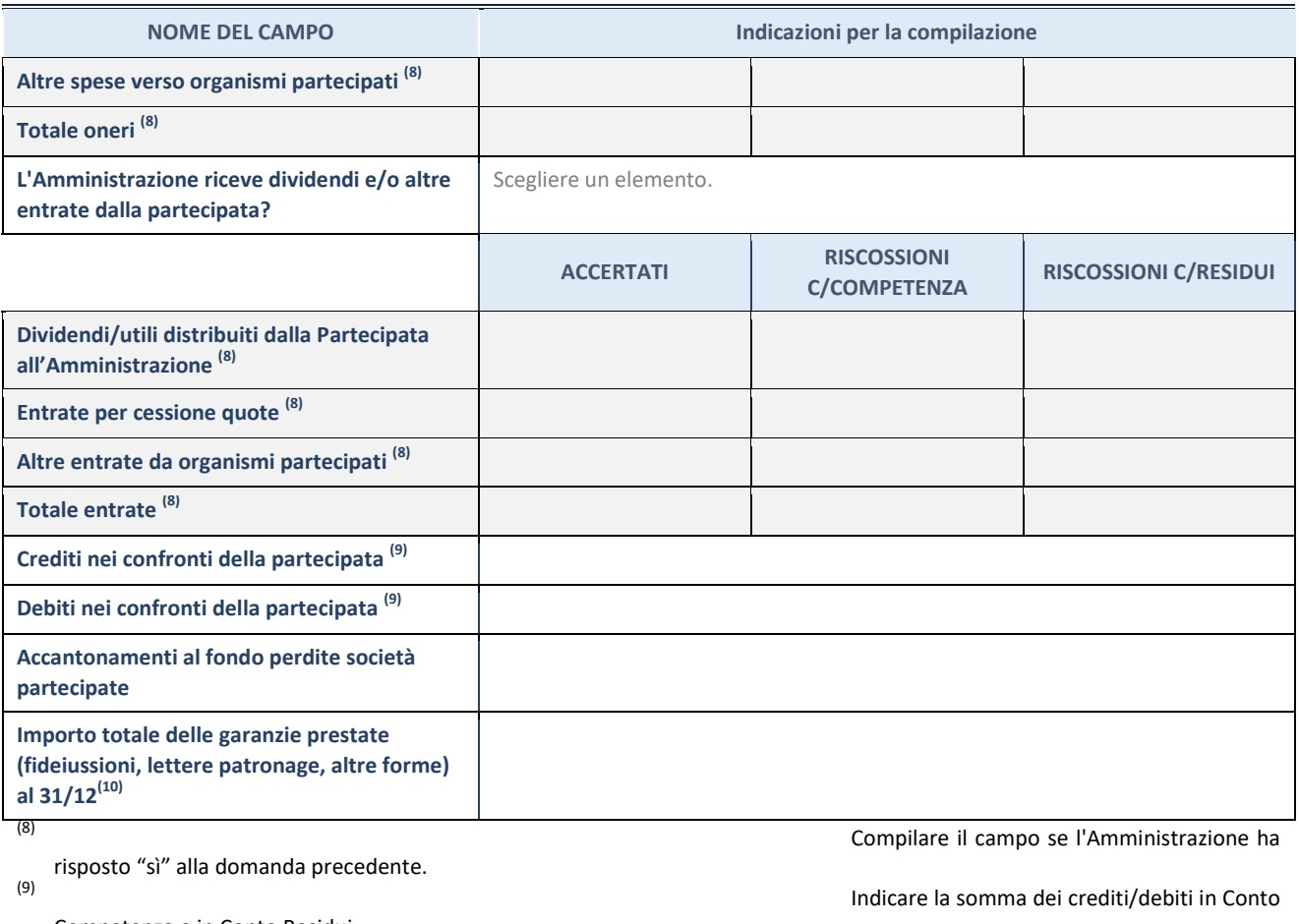

Competenza e in Conto Residui.

31/12 (comprese quelle accese nell'esercizio).

(10) Indicare l'importo delle garanzie in essere al

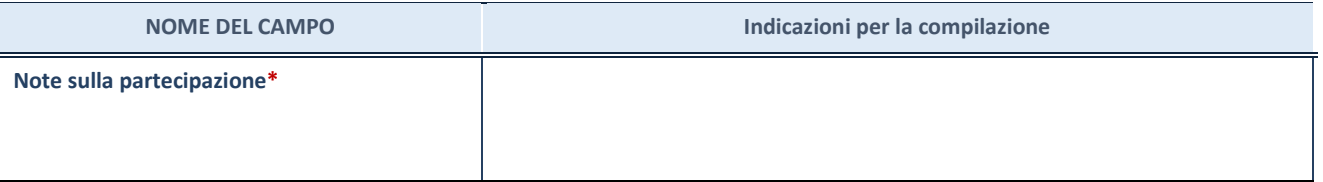

\*Campo testuale con compilazione facoltativa.

#### **MOTIVAZIONI DEL NUOVO INSERIMENTO DI PARTECIPAZIONE**

La Sezione deve essere compilata solo nel caso di **partecipazione diretta** acquisita nel corso dell'anno di riferimento della rilevazione oppure per segnalare che la partecipata era detenuta anche al 31/12/2021 ma non è stata dichiarata.

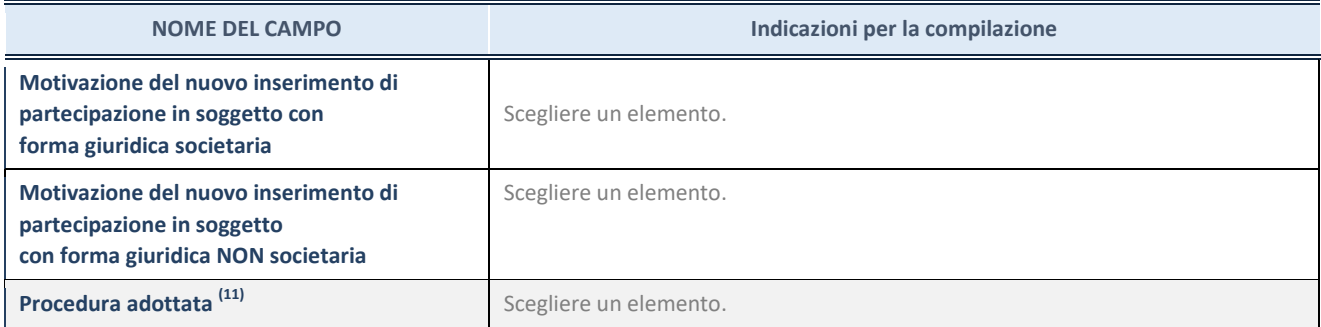

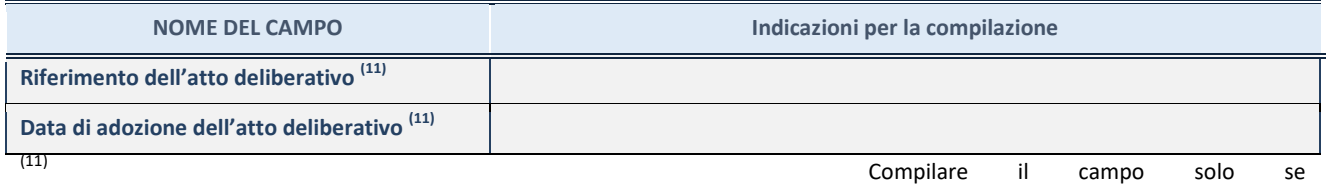

l'Amministrazione dichiarante rientra nell'ambito soggettivo del TUSP e se la partecipata ha forma giuridica societaria.

\*\*\*\*\*

Per una partecipazione diretta detenuta al 31/12/2021 (censimento precedente) in una società (ossia in **soggetto avente forma giuridica societaria) e non dichiarata al 31/12/2022 (censimento corrente), in luogo della scheda Partecipazione, deve essere compilata, in base alla tipologia di operazione realizzata, una delle schede:** 

- PARTECIPAZIONE NON PIÙ DETENUTA Alienazione della partecipazione
- PARTECIPAZIONE NON PIÙ DETENUTA Cessione della partecipazione a titolo gratuito
- PARTECIPAZIONE NON PIÙ DETENUTA Recesso dalla società
- PARTECIPAZIONE NON PIÙ DETENUTA Scioglimento / Liquidazione della società
- PARTECIPAZIONE NON PIÙ DETENUTA Fusione della società (per unione o per incorporazione)

Per non appesantire il presente documento, le schede sopra elencate sono state inserite all'interno delle "Schede di rilevazione per la Relazione attuazione piano di razionalizzazione" a cui pertanto si rinvia.

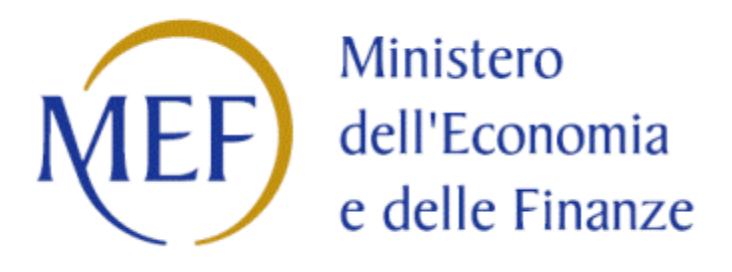

### *SCHEDA DI RILEVAZIONE*

### **PER IL**

# **CENSIMENTO DEI RAPPRESENTANTI DELLE AMMINISTRAZIONI PRESSO ORGANI DI GOVERNO, SOCIETA' ED ENTI**

**(art. 17, commi 3 e 4, D.L. n. 90/2014)** 

**Dati Anno 2022** 

#### **DATI ANAGRAFICI DELLA PARTECIPATA**

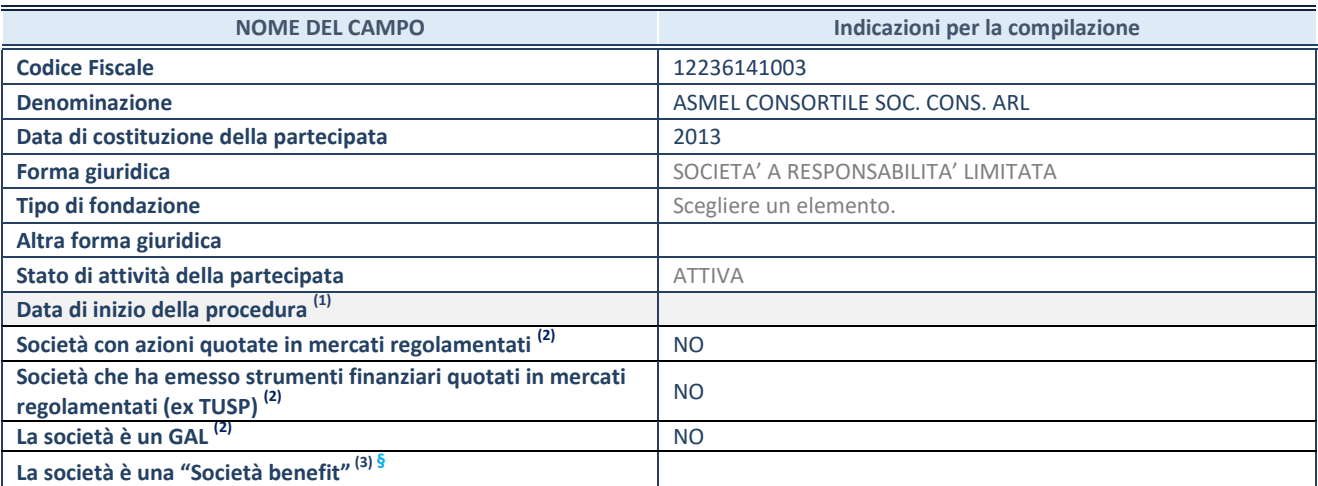

**(1)** Compilare solo se nel campo "stato di attività della partecipata" è stato indicato che sono in corso procedure di liquidazione oppure procedure concorsuali.

<sup>(2)</sup> Nell'applicativo le società con azioni quotate e quelle emittenti strumenti finanziari quotati in mercati regolamentati ("società quotate ex TUSP") e i Gruppi di Azione Locale (GAL) sono individuati mediante elenchi ufficiali.

<sup>(3)</sup> La "società benefit" è una società che nell'esercizio di una attività economica persegue, oltre allo scopo di dividerne gli utili, una o più finalità di beneficio comune e opera in modo responsabile, sostenibile e trasparente nei confronti di persone, comunità, territori e ambiente, beni ed attività culturali e sociali, enti e associazioni ed altri portatori di interesse. Tali finalità devono essere indicate specificatamente nell'oggetto sociale della società. La "società benefit" redige annualmente una relazione concernente il perseguimento del beneficio comune, da allegare al bilancio societario e da pubblicare nel proprio sito Internet (cfr. art. 1, commi 376 – 384, L. n. 208/2015).

**ß** Nuovo campo rispetto alla rilevazione precedente.

#### **SEDE LEGALE DELLA PARTECIPATA**

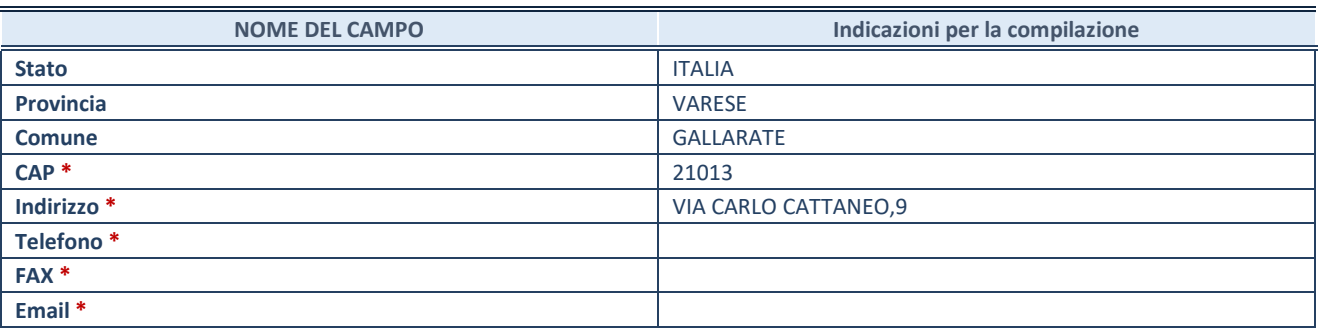

**\***Campo con compilazione facoltativa.

#### **SETTORE DI ATTIVITÀ DELLA PARTECIPATA**

Indicare il settore ATECO rappresentativo dell'attività svolta. Nel caso in cui i settori siano più di uno, indicarli in ordine decrescente di importanza.

La lista dei codici Ateco è disponibile al link:

*[https://www.istat.it/it/files//2022/03/Struttura-ATECO-2007-aggiornamento-2022.xlsx](https://www.istat.it/it/files/2022/03/Struttura-ATECO-2007-aggiornamento-2022.xlsx)*

Per approfondimenti sui codici Ateco si rimanda al link:

*<https://www.istat.it/it/archivio/17888>*

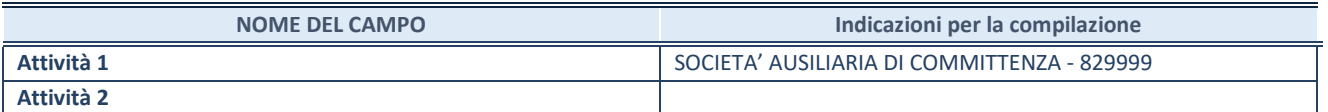

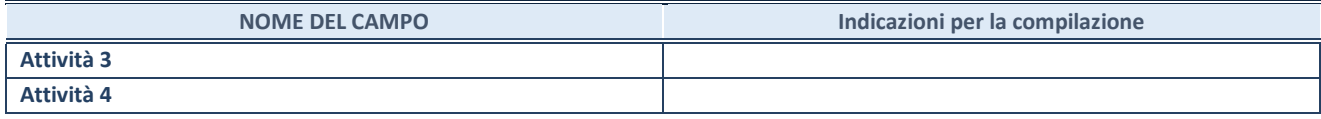

**ATTENZIONE:** Compilare una scheda per ogni rappresentante dell'Amministrazione nominato negli organi di governo della società o dell'ente.

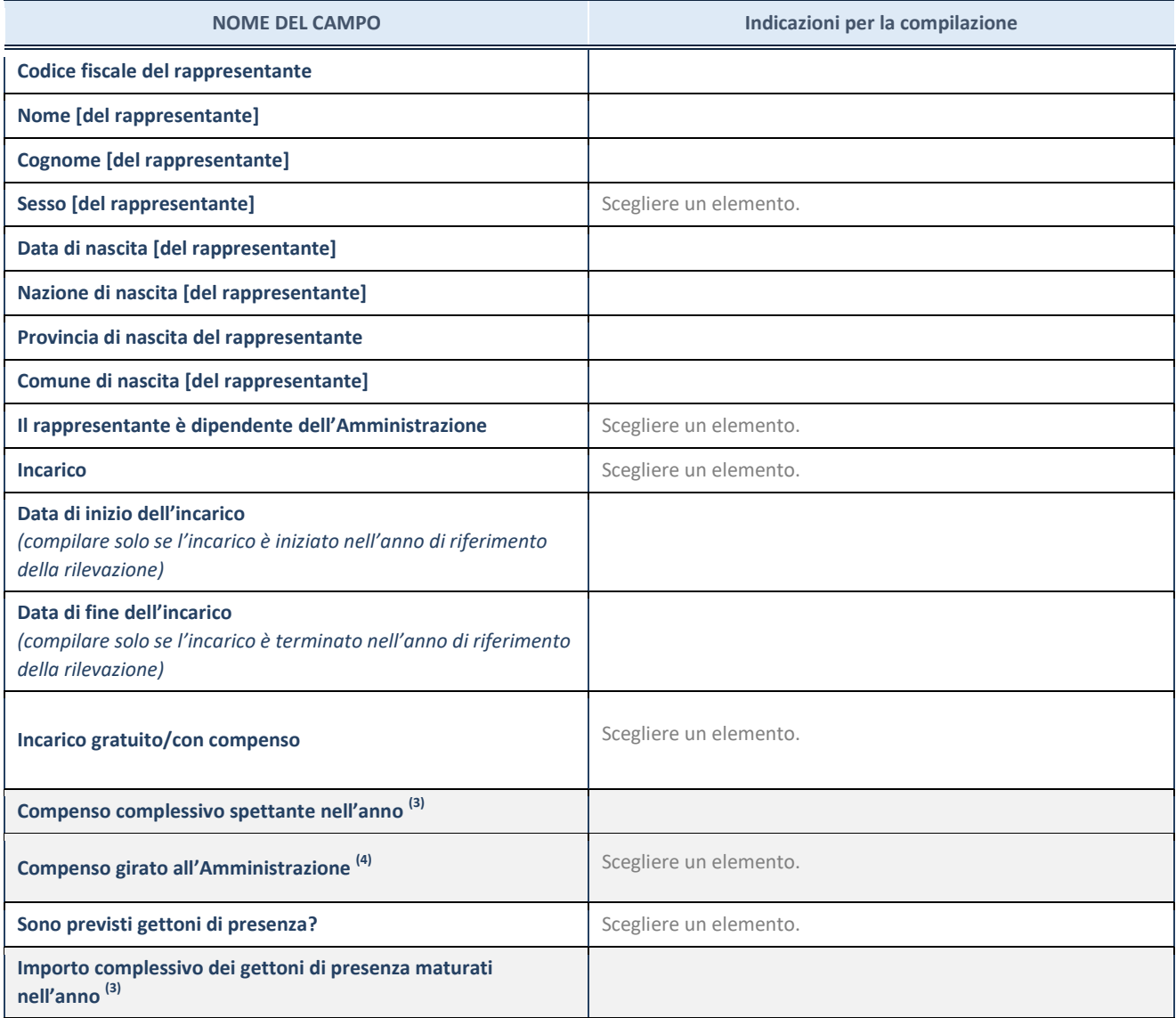

**(3)** Compilare se è stato indicato che l'incarico prevede un compenso.

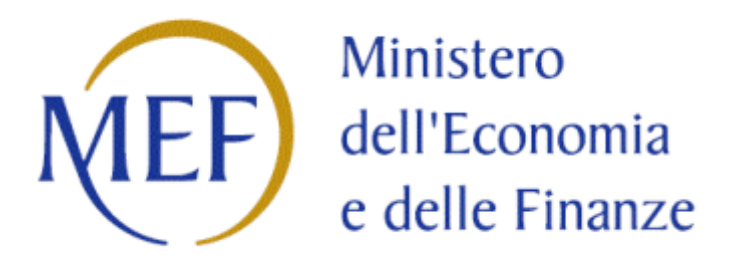

### *SCHEDE DI RILEVAZIONE*

### *PER LA*

### **REVISIONE PERIODICA DELLE PARTECIPAZIONI**

### **da approvarsi entro il 31/12/2023**

### **(***Art. 20, c. 1, TUSP***)**

# **Dati relativi alle partecipazioni detenute al 31/12/2022**

#### **DATI ANAGRAFICI DELLA PARTECIPATA**

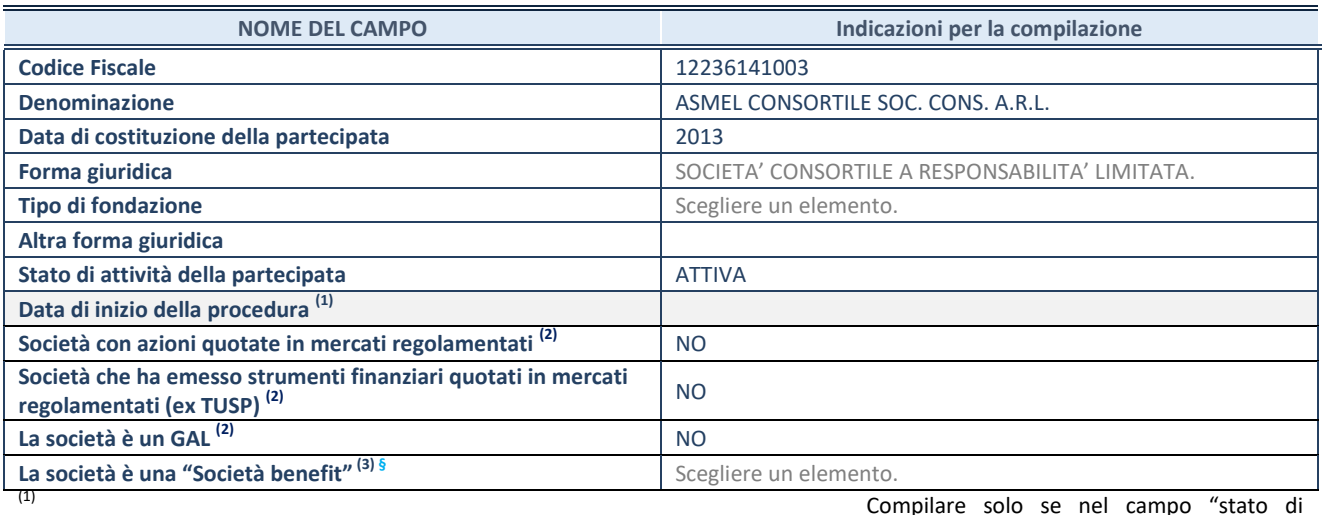

attività della partecipata" è stato indicato che sono in corso procedure di liquidazione oppure procedure concorsuali. (2) Nell'applicativo le società con azioni quotate e quelle emittenti strumenti finanziari quotati in mercati regolamentati ("società quotate ex TUSP") e i Gruppi di Azione Locale (GAL) sono individuati mediante elenchi ufficiali.

(3) La "società benefit" è una società che nell'esercizio di una attività economica persegue, oltre allo scopo di dividerne gli utili, una o più finalità di beneficio comune e opera in modo responsabile, sostenibile e trasparente nei confronti di persone, comunità, territori e ambiente, beni ed attività culturali e sociali, enti e associazioni ed altri portatori di interesse. Tali finalità devono essere indicate specificatamente nell'oggetto sociale della società. La "società benefit" redige annualmente una relazione concernente il perseguimento del beneficio comune, da allegare al bilancio societario e da pubblicare nel proprio sito Internet (cfr. art. 1, commi 376 – 384, L. n. 208/2015).

**ß** Nuovo campo rispetto alla rilevazione precedente.

#### **SEDE LEGALE DELLA PARTECIPATA**

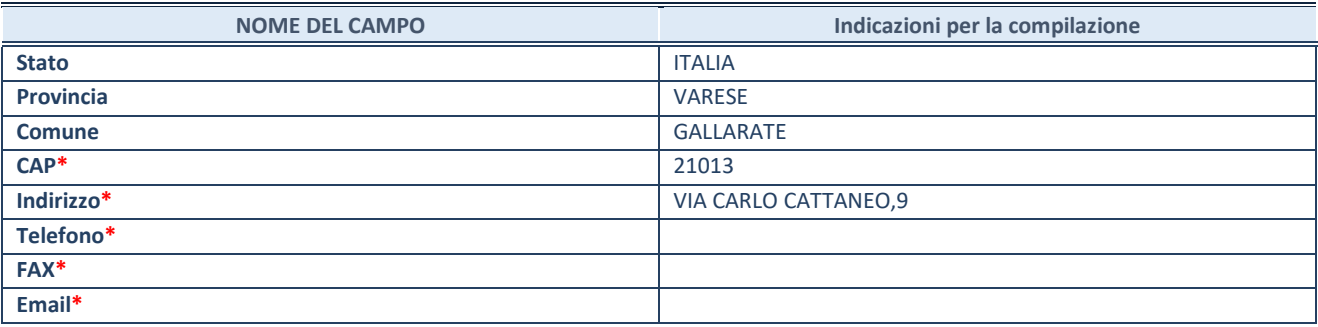

**\***campo con compilazione facoltativa

#### **SETTORE DI ATTIVITÀ DELLA PARTECIPATA**

Indicare il settore ATECO rappresentativo dell'attività svolta. Nel caso in cui i settori siano più di uno, indicarli in ordine decrescente di importanza.

La lista dei codici Ateco è disponibile al link:

*[https://www.istat.it/it/files//2022/03/Struttura-ATECO-2007-aggiornamento-2022.xlsx](https://www.istat.it/it/files/2022/03/Struttura-ATECO-2007-aggiornamento-2022.xlsx)* Per approfondimenti sui codici Ateco si rimanda al link: *<https://www.istat.it/it/archivio/17888>*

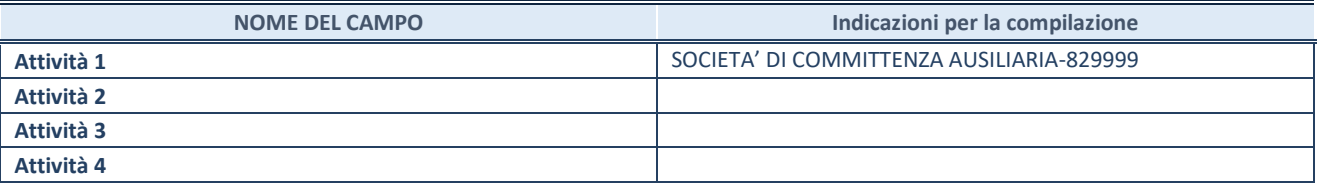

#### **ULTERIORI INFORMAZIONI SULLA PARTECIPATA\***

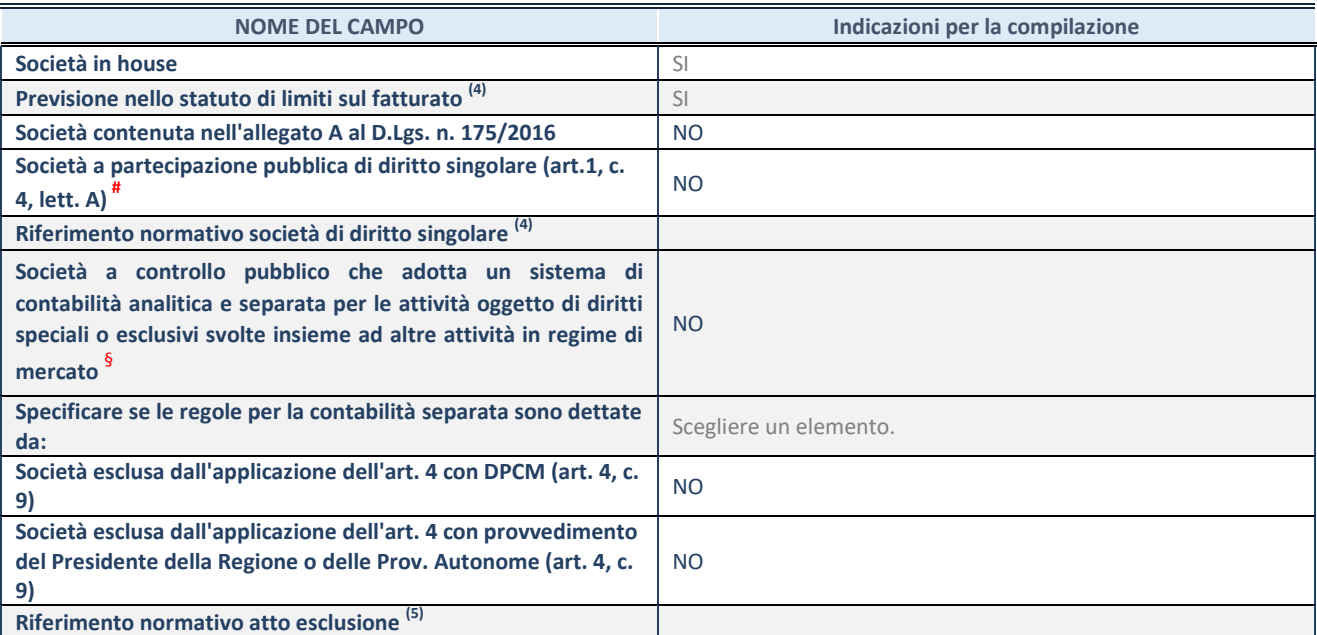

\* La compilazione della Sezione "Ulteriori Informazioni sulla partecipata" non è richiesta per "società quotate ex TUSP", se la società è un GAL oppure se lo stato di attività della società è "in liquidazione" o "soggetta a procedure concorsuali".<br><sup>(4)</sup> Compilaze il sampo selo se pel sempo asseggante è state solto "ci".

(4) Compilare il campo solo se nel campo precedente è stato scelto "sì"<br>Compilare il campo solo se in uno dei campi precedenti è stato scelto

Compilare il campo solo se in uno dei campi precedenti è stato scelto "sì"

# Per la nozione giuridica di "società a partecipazione pubblica di diritto singolare" di cui all'art. 1, comma 4, del TUSP, si veda l'orientamento della Struttura di monitoraggio disponibile sul sito del Ministero dell'Economia e delle Finanze al seguente link: [https://www.dt.mef.gov.it//export/sites/sitodt/modules/documenti\\_it/patrimonio\\_pubblico/patrimonio\\_pa/Orientamento\\_del\\_1](https://www.dt.mef.gov.it/export/sites/sitodt/modules/documenti_it/patrimonio_pubblico/patrimonio_pa/Orientamento_del_18_novembre_2019_xSocietx_a_partecipazione_pubblica_di_diritto_singolarex_.pdf) [8\\_novembre\\_2019\\_xSocietx\\_a\\_partecipazione\\_pubblica\\_di\\_diritto\\_singolarex\\_.pdf](https://www.dt.mef.gov.it/export/sites/sitodt/modules/documenti_it/patrimonio_pubblico/patrimonio_pa/Orientamento_del_18_novembre_2019_xSocietx_a_partecipazione_pubblica_di_diritto_singolarex_.pdf)

Occorre selezionare "SI" se la società è a **controllo pubblico** (esercitato da una o più pubbliche amministrazioni congiuntamente), svolge attività economiche protette da **diritti speciali o esclusivi**, insieme con altre attività svolte in regime di economia di mercato ed ha adottato un sistema di **contabilità analitica e separata** secondo le indicazioni dettate dal MEF con la direttiva del 9 settembre 2019 (ai sensi del dell'art.6, c.1, TUSP) ovvero secondo le indicazioni dettate dall'Autorità di settore. Si ricorda che per diritti esclusivi o speciali si intendono i diritti concessi da un'autorità competente mediante una disposizione legislativa o regolamentare o disposizione amministrativa pubblicata, avente l'effetto di riservare, rispettivamente, a uno o più operatori economici l'esercizio di un'attività e di incidere sostanzialmente sulla capacità di altri operatori economici di esercitare tale attività.

#### **DATI DI BILANCIO PER LA VERIFICA TUSP\***

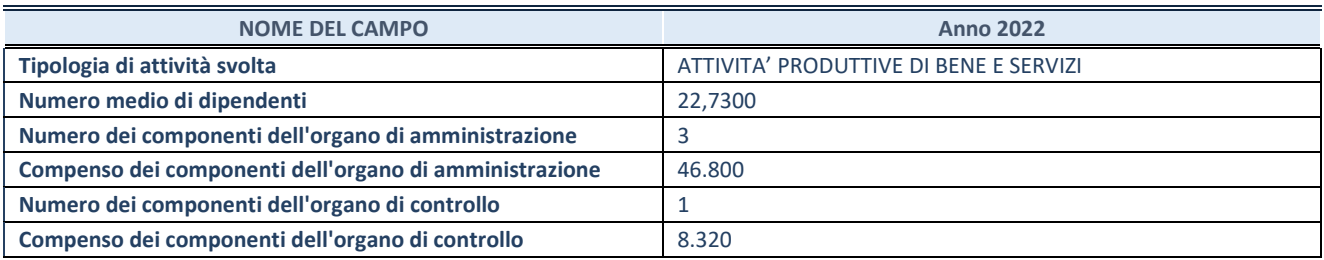

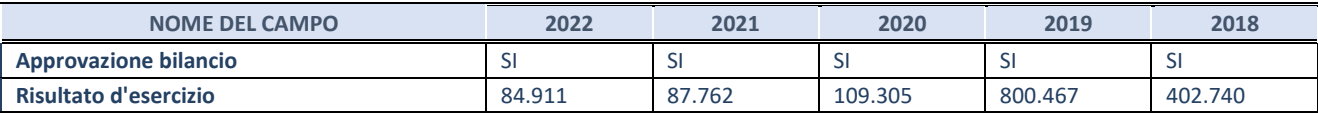

\* La compilazione della Sezione "Dati di bilancio per la verifica TUSP" non è richiesta per le "società quotate ex TUSP", se lo stato di attività della società è "in liquidazione" o "soggetta a procedure concorsuali".

**ATTENZIONE:** l'applicativo richiede la compilazione esclusivamente di una delle seguenti quattro sotto-sezioni di "DATI DI BILANCIO PER LA VERIFICA TUSP".

#### 1. Attività produttive di beni e servizi o Distretti tecnologici

Compilare la seguente sotto-sezione se la *"Tipologia di attività svolta"* dalla partecipata è: "Attività produttive di beni e servizi" o "Attività di promozione e sviluppo di progetti di ricerca finanziati (Distretti tecnologici)".

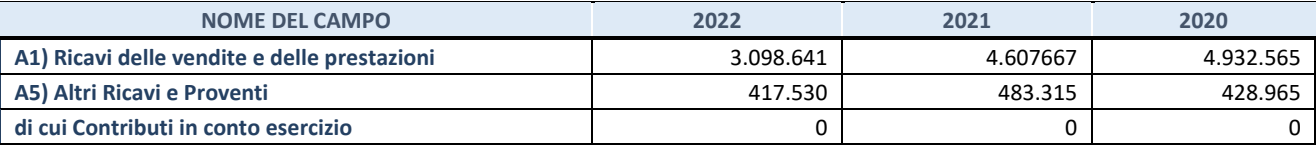

#### **2. Attività di Holding**

Compilare la seguente sotto-sezione se la "Tipologia di attività svolta" dalla partecipata è: "Attività consistenti nell'assunzione di partecipazioni in società esercenti attività diverse da quella creditizia e finanziaria (Holding)".

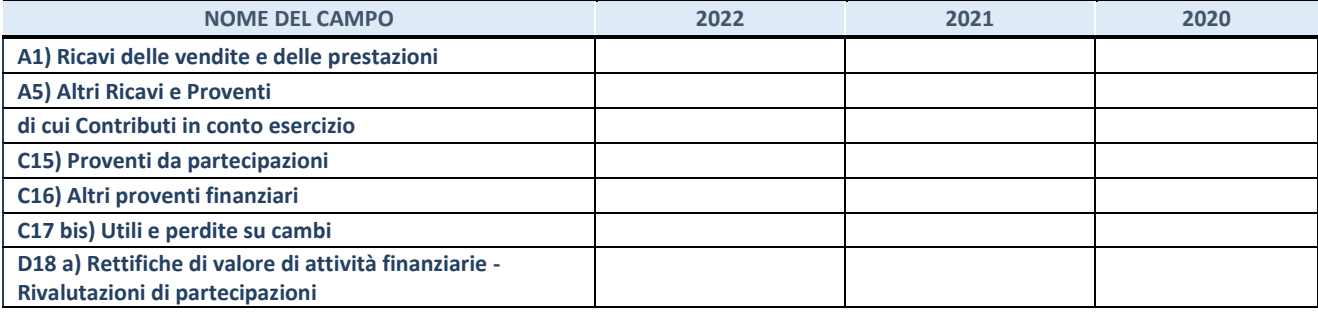

#### **3. Attivit‡ bancarie e finanziarie**

Compilare la seguente sotto-sezione se la "Tipologia di attività svolta" dalla partecipata è: "Attività bancarie e *finanziarie".*

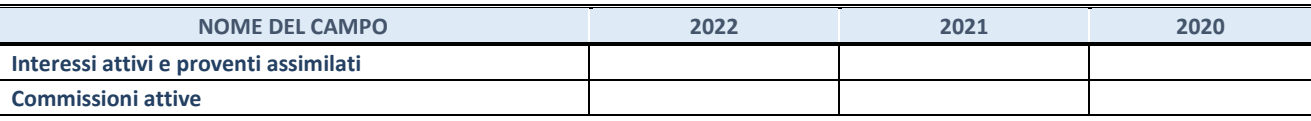

#### **4. Attività assicurative**

Compilare la seguente sotto-sezione se la "Tipologia di attività svolta" dalla partecipata è: "Attività assicurative".

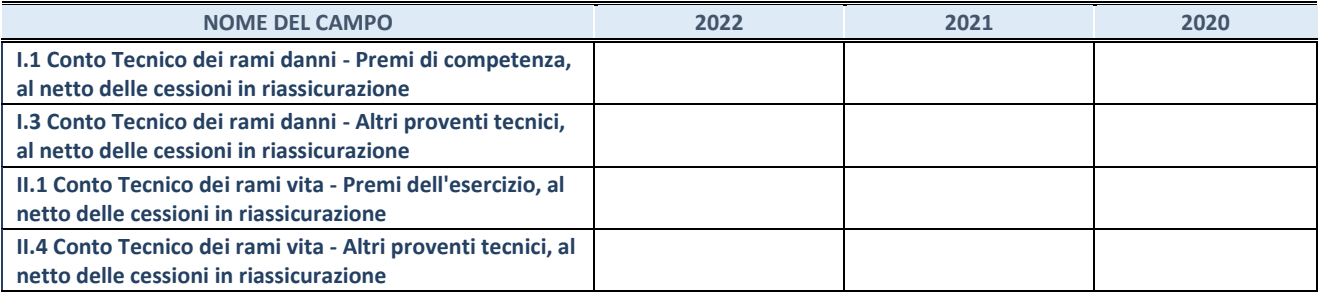

#### **QUOTA DI POSSESSO (quota diretta e/o indiretta)**

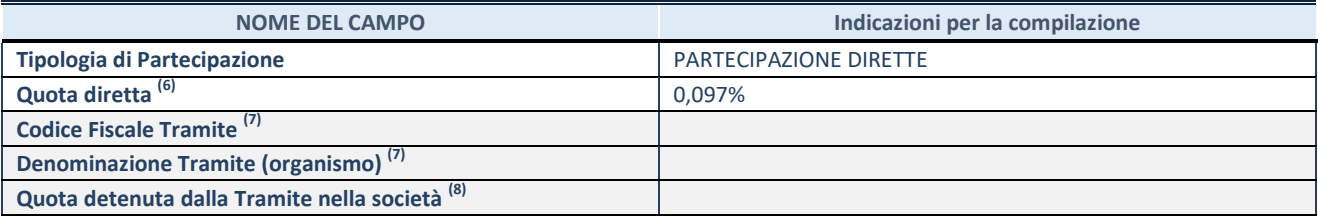

(6) Se la partecipazione Ë diretta o sia diretta che indiretta, inserire la quota detenuta direttamente dall'Amministrazione nella società.

(7) Compilare se per "Tipologia di Partecipazione" è stato indicato "Partecipazione Indiretta" o "Partecipazione diretta e indiretta". Inserire CF e denominazione dell'ultima "tramite" attraverso la quale la società è indirettamente partecipata dall'Amministrazione.

 $(8)$  Inserire la quota di partecipazione che la "tramite" detiene nella società.

#### **QUOTA DI POSSESSO – TIPO DI CONTROLLO**

Indicare il tipo di controllo\* esercitato dall'Amministrazione sulla partecipata. Ai fini del controllo è necessario tener conto, oltre che della quota diretta, anche di eventuali quote indirette detenute dall'Amministrazione nella partecipata.

Nel caso di società partecipata indirettamente, in via generale, inserire il tipo di controllo esercitato dall'Amministrazione sulla "tramite".

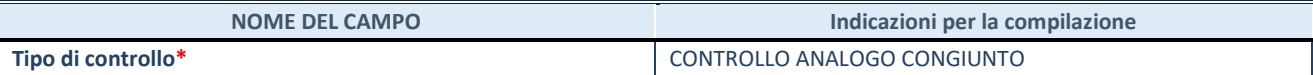

**\***Per la definizione di controllo si rinvia all'atto di [orientamento del 15 febbraio 2018 e](http://www.dt.mef.gov.it/it/attivita_istituzionali/partecipazioni_pubbliche/struttura_di_monitoraggio_riforma_partecipazioni_pubbliche/struttura_di_monitoraggio_partecipazioni_pubbliche/#allegati0)manato della Struttura di indirizzo, monitoraggio e controllo sull'attuazione del TUSP e alla deliberazione della Corte dei conti, Sezioni riunite in sede di controllo, 20 giugno 2019, n. 11/SSRRCO/QMIG/19.

#### **SCHEDA REVISIONE PERIODICA DELLE PARTECIPAZIONI DETENUTE AL 31/12/2022**

#### **INFORMAZIONI ED ESITO PER LA RAZIONALIZZAZIONE**

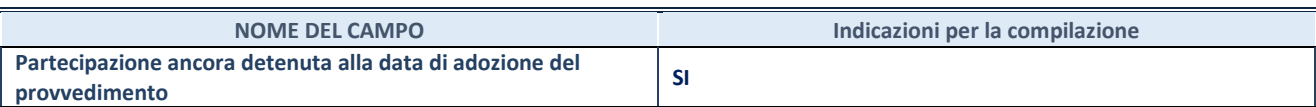

Se la partecipazione è ancora detenuta alla data di adozione del provvedimento continuare con la compilazione dei campi di seguito riportati. Altrimenti, se la partecipazione non è più detenuta alla data di adozione del provvedimento, deve essere compilata la scheda "Partecipazione non più detenuta" in base alla tipologia della razionalizzazione realizzata.

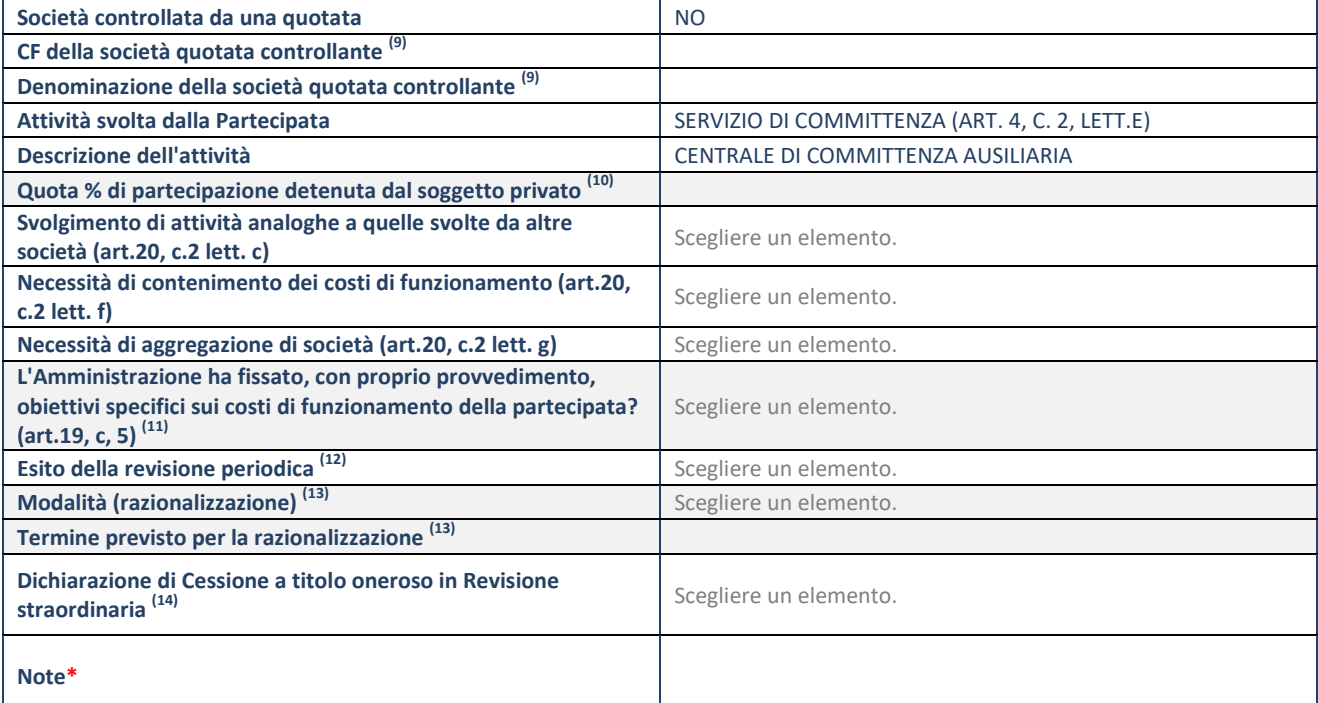

(9) Compilare il campo solo se nel campo "Società controllata da una quotata" è stato scelto "sì".

(10) Compilare il campo se "Attività svolta dalla Partecipata" precedentemente selezionata è "Realizzazione e gestione di opera pubblica ovvero organizzazione e gestione di servizio di interesse generale tramite PPP (Art.4, c.2, lett. c)".

(11) Compilare il campo se "Tipo di controllo" è stato selezionato elemento diverso da "nessuno".

 $(12)$  La compilazione del campo non è richiesta per le società in liquidazione, per quelle soggette a procedure concorsuali e per i GAL.

(13) Campo obbligatorio se per "Esito della revisione periodica" è stato selezionato "Razionalizzazione".

 $(14)$  Nel campo l'Amministrazione deve specificare se nel provvedimento di revisione straordinaria, adottato ai sensi dell'art. 24 del TUSP, era stato indicato l'esito "Cessione a titolo oneroso". La compilazione non è richiesta se la società è in liquidazione, è soggetta a procedura concorsuale, è un GAL o nel caso in cui nel campo "Attività svolta dalla partecipata" sia stato selezionato "Coordinamento e attuazione patti territoriali e contratti d'area ex delibera CIPE 21/03/1997 (Art. 26, c.7) oppure "Gestione delle case da gioco – società già costituita e autorizzata alla data del 23/09/2016 (art. 26, c. 12 sexies)".

\*Campo con compilazione facoltativa.

**Se la partecipazione non Ë pi˘ detenuta alla data di adozione del provvedimento, deve essere compilata, in base alla tipologia di operazione realizzata, una delle schede:** 

- PARTECIPAZIONE NON PIÙ DETENUTA Alienazione della partecipazione
- PARTECIPAZIONE NON PIÙ DETENUTA Cessione della partecipazione a titolo gratuito
- PARTECIPAZIONE NON PIÙ DETENUTA Recesso dalla società
- PARTECIPAZIONE NON PIÙ DETENUTA Scioglimento/Liquidazione della società
- PARTECIPAZIONE NON PIÙ DETENUTA Fusione della società (per unione o per incorporazione)
- PARTECIPAZIONE NON PIÙ DETENUTA Trasformazione in forma non societaria

Per non appesantire il presente documento, le schede sopra elencate sono state inserite all'interno delle "Schede di rilevazione per la Relazione attuazione piano di razionalizzazione" a cui pertanto si rinvia.

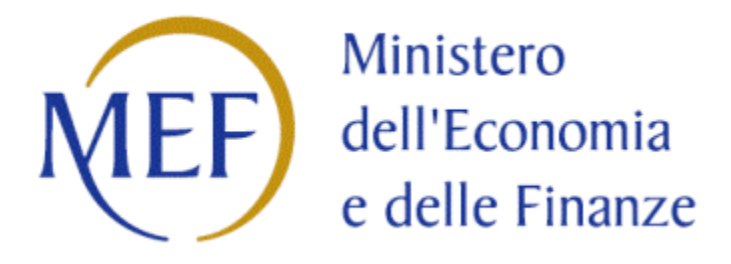

### *ASMEA*

## *SCHEDE DI RILEVAZIONE*

### *PER LA*

### **REVISIONE PERIODICA DELLE PARTECIPAZIONI**

### **da approvarsi entro il 31/12/2023**

### **(***Art. 20, c. 1, TUSP***)**

# **Dati relativi alle partecipazioni detenute al 31/12/2022**

# **PARTECIPATA INDIRETTA NON PIU' DETENUTA A PARTIRE DA LUGLIO 2021**

| <b>NOME DEL CAMPO</b>                                                                                   | Indicazioni per la compilazione     |
|----------------------------------------------------------------------------------------------------|-------------------------------------|
| <b>Codice Fiscale</b>                                                                                   | 09613941211                         |
| <b>Denominazione</b>                                                                                    | <b>ASMEA SRL</b>                    |
| Data di costituzione della partecipata                                                                  | 2020                                |
| Forma giuridica                                                                                         | SOCIETA' A RESPONSABILITA' LIMITATA |
| <b>Tipo di fondazione</b>                                                                               | Scegliere un elemento.              |
| Altra forma giuridica                                                                                   |                                     |
| Stato di attività della partecipata                                                                     | Scegliere un elemento.              |
| Data di inizio della procedura <sup>(1)</sup>                                                           |                                     |
| Società con azioni quotate in mercati regolamentati <sup>(2)</sup>                                      | N <sub>O</sub>                      |
| Società che ha emesso strumenti finanziari quotati in mercati<br>regolamentati (ex TUSP) <sup>(2)</sup> | <sub>NO</sub>                       |
| La società è un GAL <sup>(2)</sup>                                                                      | <b>NO</b>                           |
| La società è una "Società benefit" (3) §                                                                | Scegliere un elemento.              |

<sup>(1)</sup> Compilare solo se nel campo "stato di

attività della partecipata" è stato indicato che sono in corso procedure di liquidazione oppure procedure concorsuali. e construction de la participata e castellistate che con e messo procedure al inquidatione oppure procedure concernam<br>Nell'applicativo le società con azioni quotate

e quelle emittenti strumenti finanziari quotati in mercati regolamentati ("società quotate ex TUSP") e i Gruppi di Azione Locale (GAL) sono individuati mediante elenchi ufficiali.

(3) La "società benefit" è una società che nell'esercizio di una attività economica persegue, oltre allo scopo di dividerne gli utili, una o più finalità di beneficio comune e opera in modo responsabile, sostenibile e trasparente nei confronti di persone, comunità, territori e ambiente, beni ed attività culturali e sociali, enti e associazioni ed altri portatori di interesse. Tali finalità devono essere indicate specificatamente nell'oggetto sociale della società. La "società benefit" redige annualmente una relazione concernente il perseguimento del beneficio comune, da allegare al bilancio societario e da pubblicare nel proprio sito Internet (cfr. art. 1, commi 376 – 384, L. n. 208/2015).

§<br>Nuovo campo rispetto alla rilevazione precedente.

#### **SEDE LEGALE DELLA PARTECIPATA**

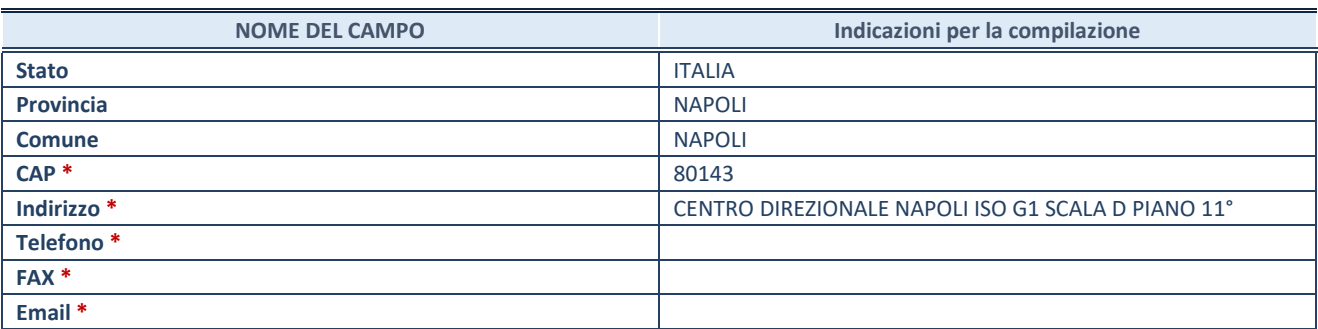

**\***Campo con compilazione facoltativa.

#### **SETTORE DI ATTIVITÀ DELLA PARTECIPATA**

Indicare il settore ATECO rappresentativo dell'attività svolta. Nel caso in cui i settori siano più di uno, indicarli in ordine decrescente di importanza.

La lista dei codici Ateco è disponibile al link: *[https://www.istat.it/it/files//2022/03/Struttura-ATECO-2007-aggiornamento-2022.xlsx](https://www.istat.it/it/files/2022/03/Struttura-ATECO-2007-aggiornamento-2022.xlsx)* Per approfondimenti sui codici Ateco si rimanda al link: *<https://www.istat.it/it/archivio/17888>*

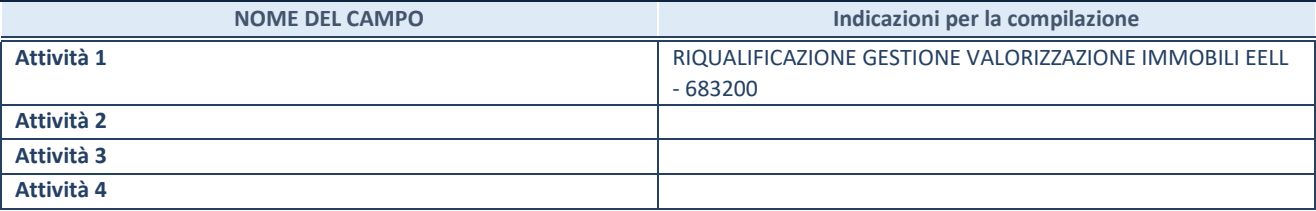

#### **DATI SINTETICI DI BILANCIO DELLA PARTECIPATA**

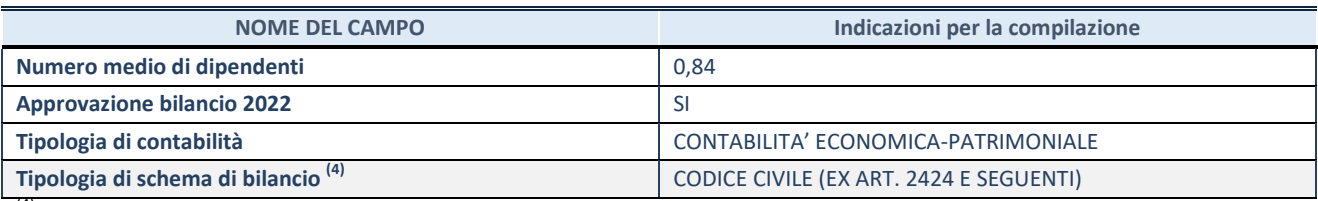

(4) Compilare il campo "Tipologia di schema di

bilancio" solo se nel campo precedente è stato selezionato "Contabilità economico-patrimoniale".

Compilare l'appropriata sotto-sezione in base alla tipologia di contabilità adottata ("*Contabilità* economico patrimoniale" o "Contabilità finanziaria"). Se lo schema di bilancio adottato è di tipo "*Bancario-assicurativo*" la sezione **non deve essere compilata.** 

**ATTENZIONE**: l'applicativo richiede la compilazione della sezione dati di bilancio d'esercizio solo nel caso in cui, secondo le informazioni acquisite da InfoCamere, la società non depositi, presso il Registro Imprese, il bilancio d'esercizio in formato elaborabile secondo lo standard XBRL.

**Contabilit‡ economico-patrimoniale – bilancio d'esercizio**

Se la Tipologia di schema di bilancio adottata è "Codice Civile ex *art.2424 e seguenti",* compilare **tutti i campi** della sotto-sezione. Se la Tipologia di schema di bilancio adottata Ë *"Principi contabili internazionali (IAS-IFRS*)" compilare **tutti i campi esclusi quelli contrassegnati dalla (X)**.

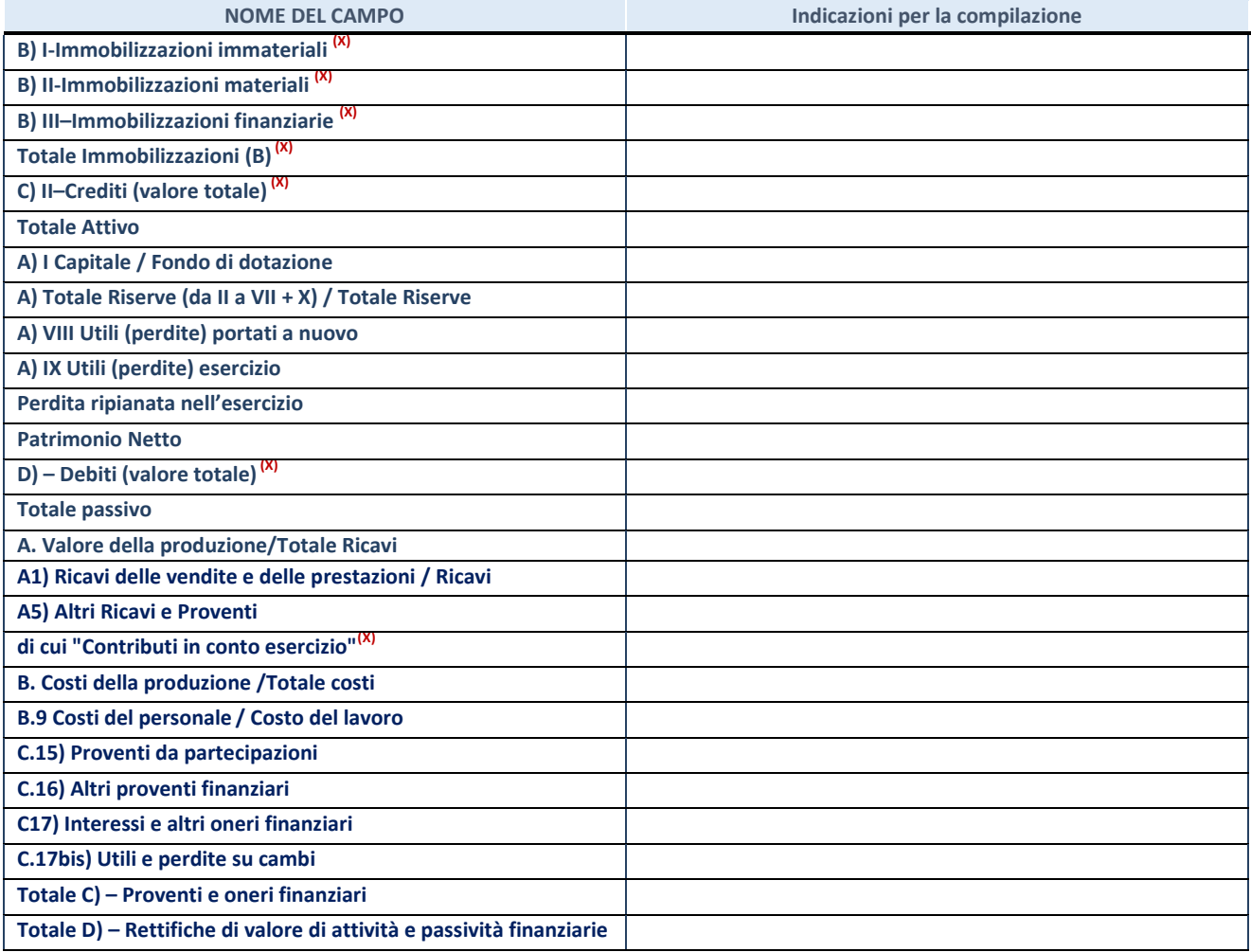

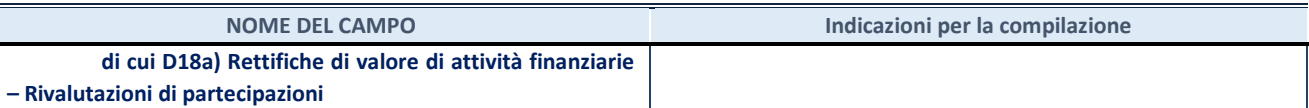

#### **Contabilit‡ finanziaria**

#### ATTENZIONE: La sezione deve essere compilata solamente se la partecipata adotta una contabilità finanziaria.

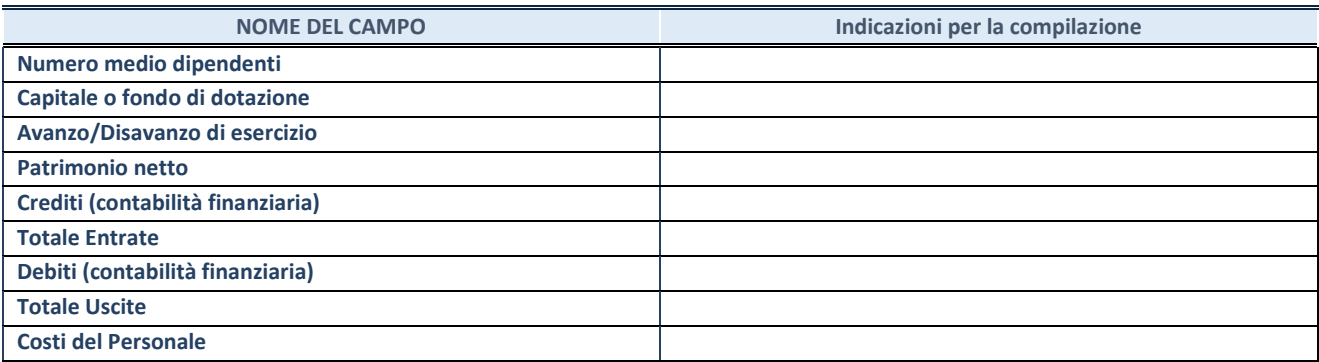

#### **QUOTA DI POSSESSO (quota diretta e/o indiretta)**

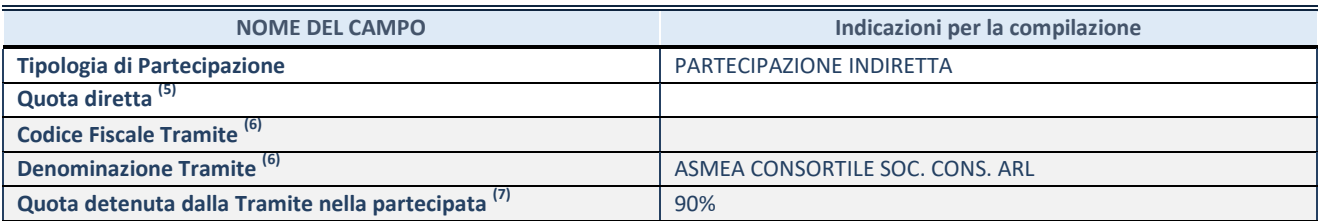

(5) Se la partecipazione è diretta o sia diretta che indiretta, inserire la quota detenuta direttamente dall'Amministrazione nella partecipata.

(6) Compilare se per "Tipologia di Partecipazione" è stato indicato "Partecipazione Indiretta" o "Partecipazione diretta e indiretta". Inserire CF e denominazione dell'ultima tramite attraverso la quale la partecipata è detenuta indirettamente dall'Amministrazione.

 $(7)$  Inserire la quota di partecipazione che la tramite detiene nella partecipata.

#### **QUOTA DI POSSESSO – TIPO DI CONTROLLO**

**ATTENZIONE**: compilare il campo "*Tipo di controllo*" se la partecipata è una Società, il campo "*Tipo di controllo (organismo)*" se la partecipata è un organismo**.** Non sono considerati "organismi" – a titolo esemplificativo - i soggetti che rientrano nel perimetro soggettivo del TUSP, come i consorzi e le aziende speciali di cui, rispettivamente all'art. 31 e all'art. 114 del TUEL, gli enti pubblici economici, gli enti pubblici non economici.

Indicare il tipo di controllo esercitato dall'Amministrazione sulla partecipata. Con riferimento alle forme societarie, ai fini del controllo**\*** Ë necessario tener conto, oltre che della quota diretta, anche di eventuali quote indirette detenute dall'Amministrazione nella partecipata. Nel caso di società partecipata indirettamente, in via generale, inserire il tipo di controllo esercitato dall'Amministrazione sulla "tramite".

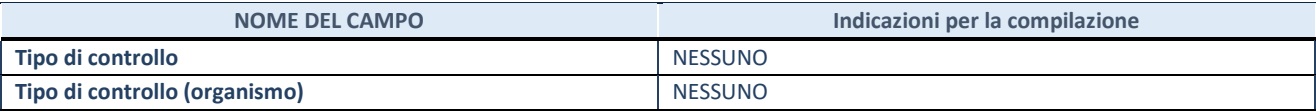

**\***Per la definizione di controllo si rinvia all'atto di [orientamento del 15 febbraio 2018 e](http://www.dt.mef.gov.it/it/attivita_istituzionali/partecipazioni_pubbliche/struttura_di_monitoraggio_riforma_partecipazioni_pubbliche/struttura_di_monitoraggio_partecipazioni_pubbliche/#allegati0)manato della Struttura di indirizzo, monitoraggio e controllo sull'attuazione del TUSP e alla deliberazione della Corte dei conti, Sezioni riunite in sede di controllo, 20 giugno 2019, n. 11/SSRRCO/QMIG/19.

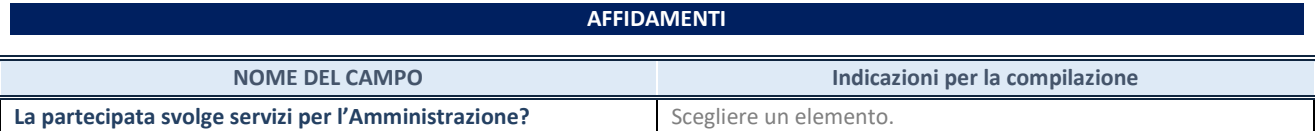

Se la partecipata non ha svolto servizi per l'Amministrazione nell'anno di riferimento della rilevazione i campi sottostanti non devono essere compilati.

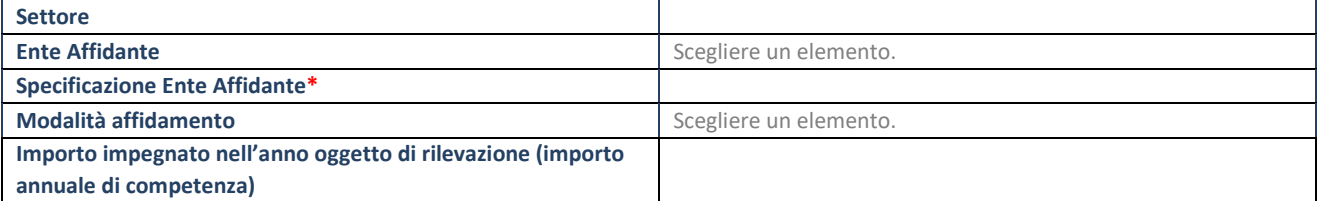

\*Campo testuale con compilazione obbligatoria se nel campo "Ente affidante" è stato selezionato nel menu a tendina la voce "Altro".

#### **DATI CONTABILI DERIVANTI DAL RAPPORTO DI PARTECIPAZIONE**

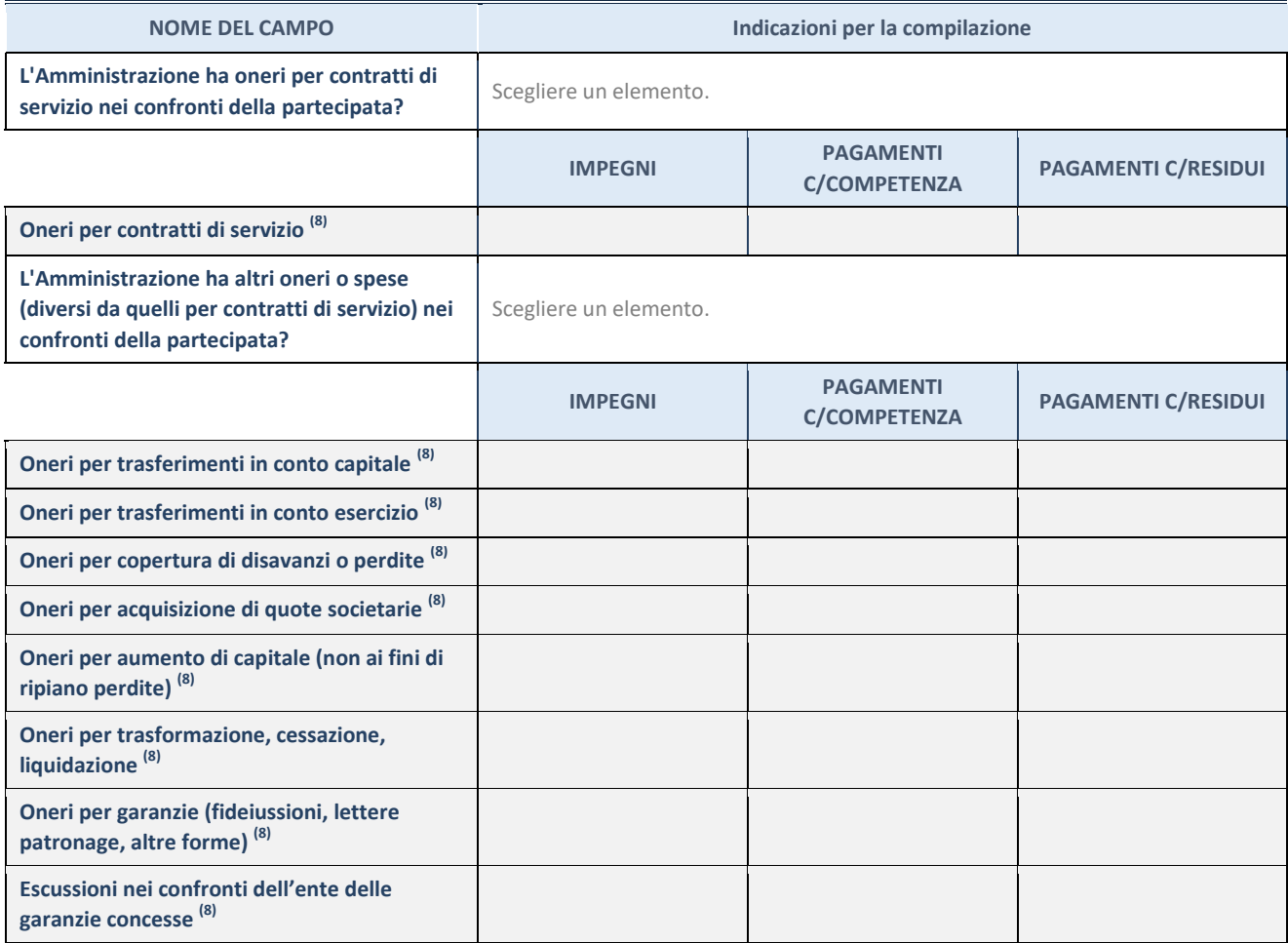
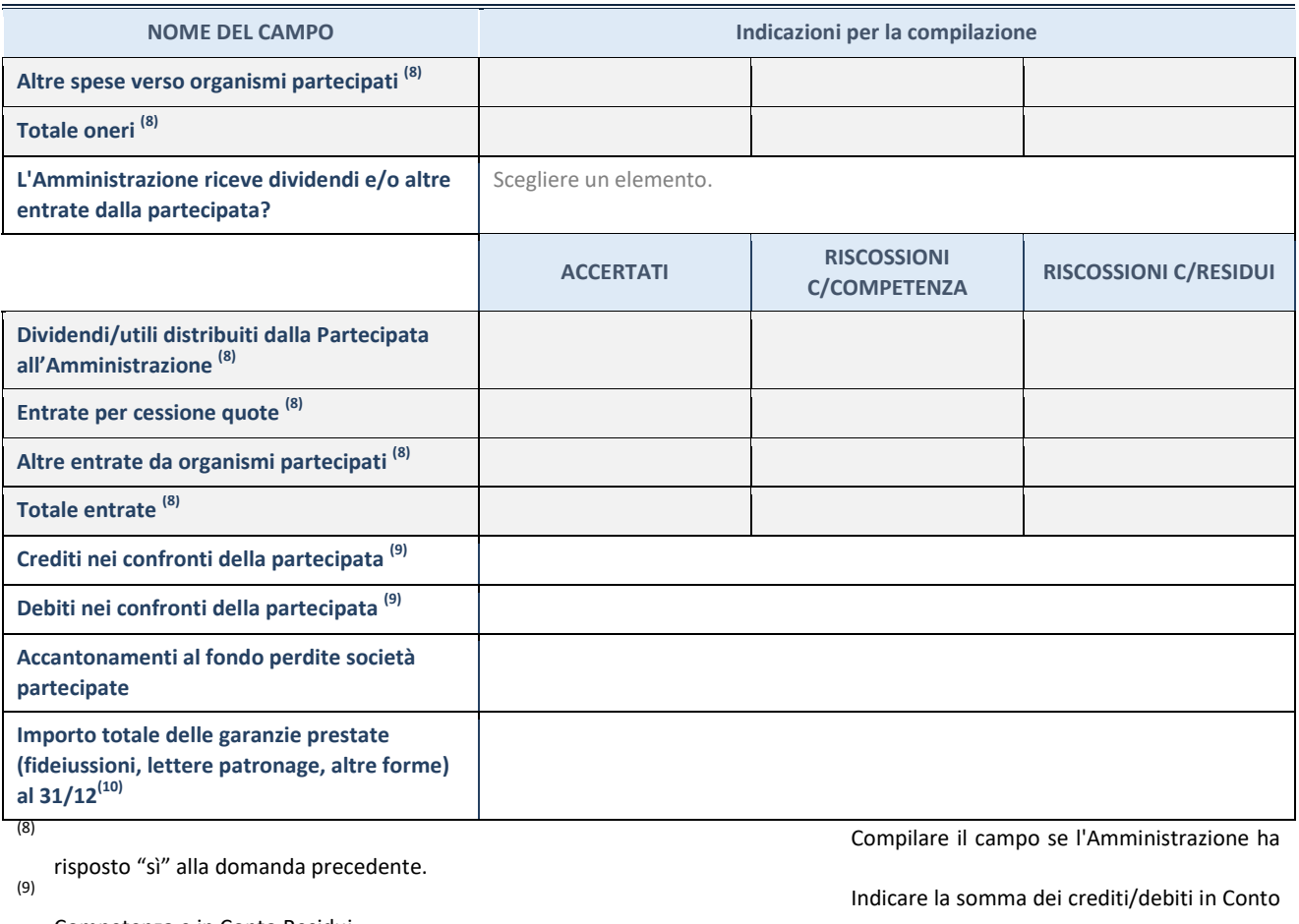

Competenza e in Conto Residui.

31/12 (comprese quelle accese nell'esercizio).

(10) Indicare l'importo delle garanzie in essere al

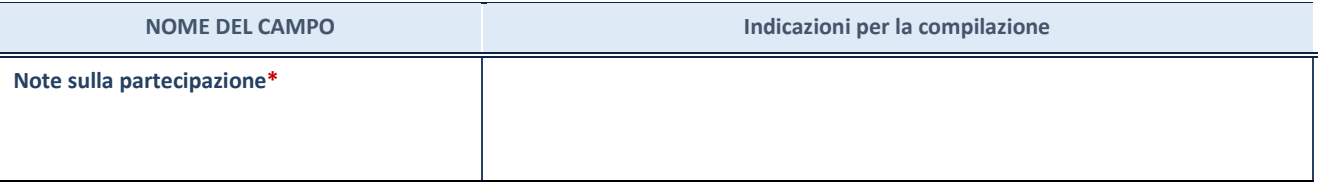

\*Campo testuale con compilazione facoltativa.

# **MOTIVAZIONI DEL NUOVO INSERIMENTO DI PARTECIPAZIONE**

La Sezione deve essere compilata solo nel caso di **partecipazione diretta** acquisita nel corso dell'anno di riferimento della rilevazione oppure per segnalare che la partecipata era detenuta anche al 31/12/2021 ma non è stata dichiarata.

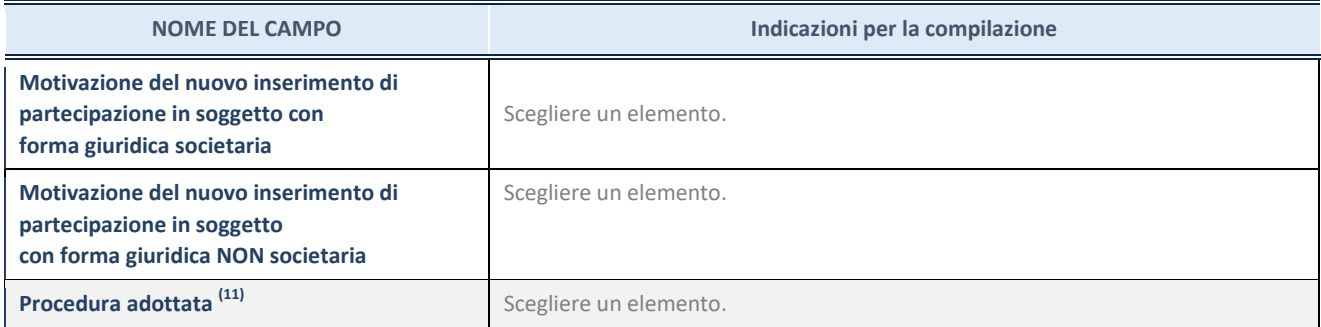

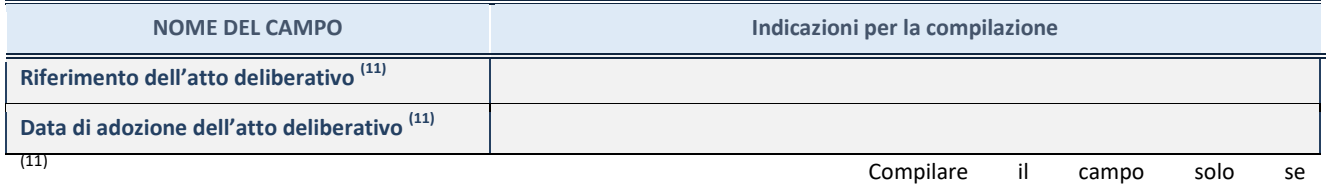

l'Amministrazione dichiarante rientra nell'ambito soggettivo del TUSP e se la partecipata ha forma giuridica societaria.

\*\*\*\*\*

Per una partecipazione diretta detenuta al 31/12/2021 (censimento precedente) in una società (ossia in **soggetto avente forma giuridica societaria) e non dichiarata al 31/12/2022 (censimento corrente), in luogo della scheda Partecipazione, deve essere compilata, in base alla tipologia di operazione realizzata, una delle schede:** 

- PARTECIPAZIONE NON PIÙ DETENUTA Alienazione della partecipazione
- PARTECIPAZIONE NON PIÙ DETENUTA Cessione della partecipazione a titolo gratuito
- PARTECIPAZIONE NON PIÙ DETENUTA Recesso dalla società
- PARTECIPAZIONE NON PIÙ DETENUTA Scioglimento/Liquidazione della società
- PARTECIPAZIONE NON PIÙ DETENUTA Fusione della società (per unione o per incorporazione)
- PARTECIPAZIONE NON PIÙ DETENUTA Trasformazione in forma non societaria

Per non appesantire il presente documento, le schede sopra elencate sono state inserite all'interno delle "Schede di rilevazione per la Relazione attuazione piano di razionalizzazione" a cui pertanto si rinvia.

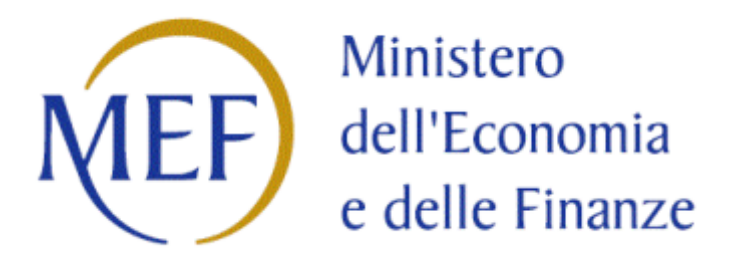

# *ASMEA*

# *SCHEDE DI RILEVAZIONE*

# *PER LA*

# **REVISIONE PERIODICA DELLE PARTECIPAZIONI**

**da approvarsi entro il 31/12/2023**

**(***Art. 20, c. 1, TUSP***)** 

# **Dati relativi alle partecipazioni detenute al 31/12/2022 PARTECIPATA INDIRETTA NON PIU' DETENUTA A PARTIRE DA LUGLIO 2021**

#### **DATI ANAGRAFICI DELLA PARTECIPATA**

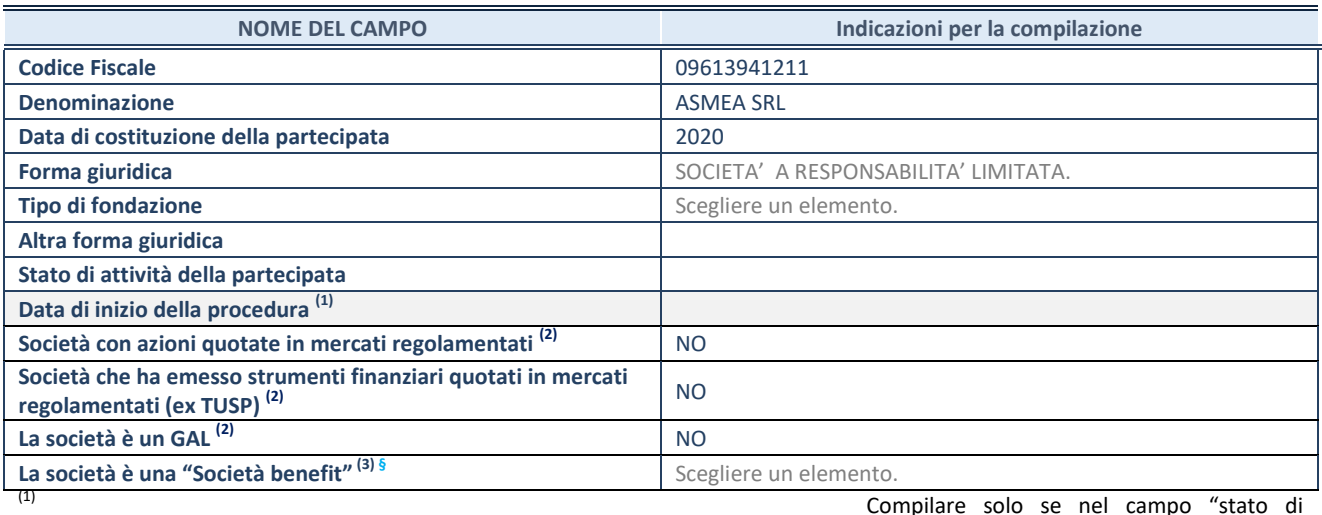

attività della partecipata" è stato indicato che sono in corso procedure di liquidazione oppure procedure concorsuali. (2) Nell'applicativo le società con azioni quotate e quelle emittenti strumenti finanziari quotati in mercati regolamentati ("società quotate ex TUSP") e i Gruppi di Azione Locale (GAL) sono individuati mediante elenchi ufficiali.

(3) La "società benefit" è una società che nell'esercizio di una attività economica persegue, oltre allo scopo di dividerne gli utili, una o più finalità di beneficio comune e opera in modo responsabile, sostenibile e trasparente nei confronti di persone, comunità, territori e ambiente, beni ed attività culturali e sociali, enti e associazioni ed altri portatori di interesse. Tali finalità devono essere indicate specificatamente nell'oggetto sociale della società. La "società benefit" redige annualmente una relazione concernente il perseguimento del beneficio comune, da allegare al bilancio societario e da pubblicare nel proprio sito Internet (cfr. art. 1, commi 376 – 384, L. n. 208/2015).

**ß** Nuovo campo rispetto alla rilevazione precedente.

### **SEDE LEGALE DELLA PARTECIPATA**

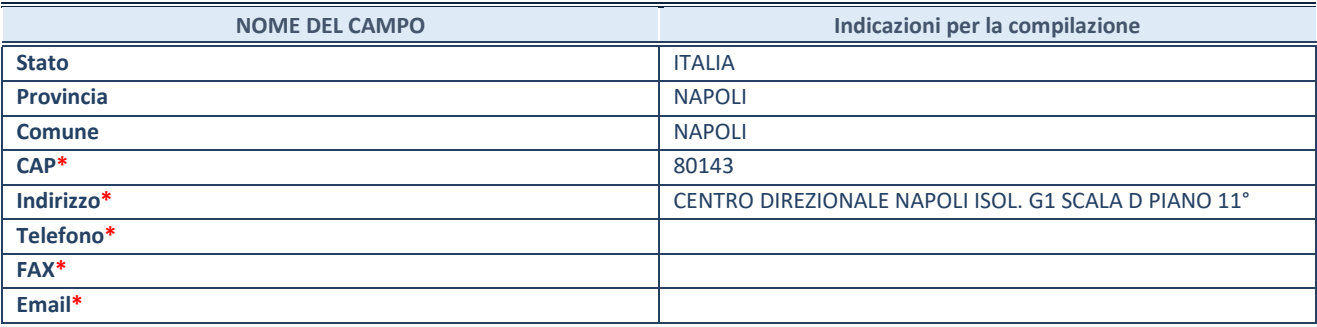

**\***campo con compilazione facoltativa

# **SETTORE DI ATTIVITÀ DELLA PARTECIPATA**

Indicare il settore ATECO rappresentativo dell'attività svolta. Nel caso in cui i settori siano più di uno, indicarli in ordine decrescente di importanza.

La lista dei codici Ateco è disponibile al link:

*[https://www.istat.it/it/files//2022/03/Struttura-ATECO-2007-aggiornamento-2022.xlsx](https://www.istat.it/it/files/2022/03/Struttura-ATECO-2007-aggiornamento-2022.xlsx)* Per approfondimenti sui codici Ateco si rimanda al link:

*<https://www.istat.it/it/archivio/17888>*

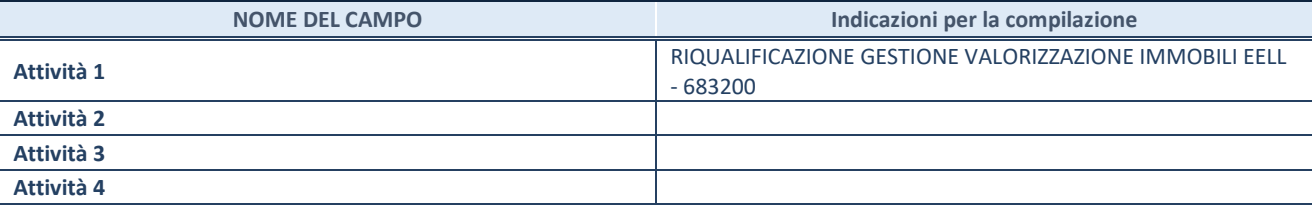

#### **ULTERIORI INFORMAZIONI SULLA PARTECIPATA\***

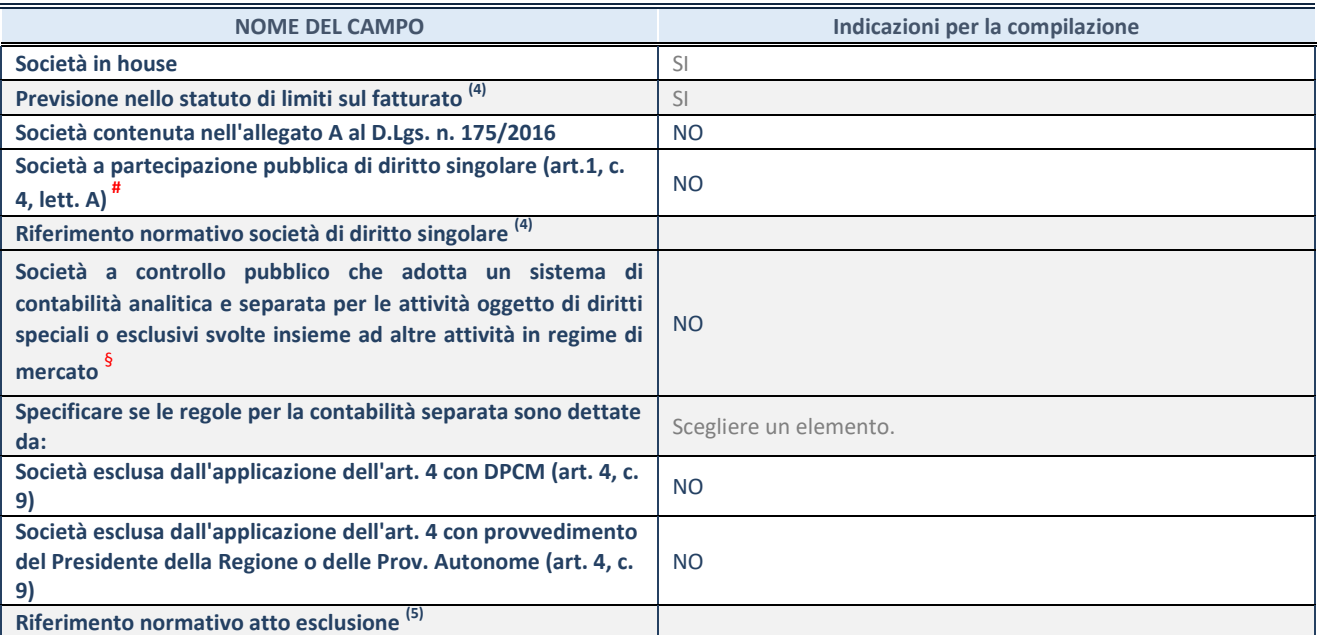

\* La compilazione della Sezione "Ulteriori Informazioni sulla partecipata" non è richiesta per "società quotate ex TUSP", se la società è un GAL oppure se lo stato di attività della società è "in liquidazione" o "soggetta a procedure concorsuali".<br><sup>(4)</sup> Compilaze il sampo selo se pel sempo procedente è state solto "ci".

(4) Compilare il campo solo se nel campo precedente è stato scelto "sì"<br>Compilare il campo solo se in uno dei campi precedenti è stato scelto

Compilare il campo solo se in uno dei campi precedenti è stato scelto "sì"

# Per la nozione giuridica di "società a partecipazione pubblica di diritto singolare" di cui all'art. 1, comma 4, del TUSP, si veda l'orientamento della Struttura di monitoraggio disponibile sul sito del Ministero dell'Economia e delle Finanze al seguente link: [https://www.dt.mef.gov.it//export/sites/sitodt/modules/documenti\\_it/patrimonio\\_pubblico/patrimonio\\_pa/Orientamento\\_del\\_1](https://www.dt.mef.gov.it/export/sites/sitodt/modules/documenti_it/patrimonio_pubblico/patrimonio_pa/Orientamento_del_18_novembre_2019_xSocietx_a_partecipazione_pubblica_di_diritto_singolarex_.pdf) [8\\_novembre\\_2019\\_xSocietx\\_a\\_partecipazione\\_pubblica\\_di\\_diritto\\_singolarex\\_.pdf](https://www.dt.mef.gov.it/export/sites/sitodt/modules/documenti_it/patrimonio_pubblico/patrimonio_pa/Orientamento_del_18_novembre_2019_xSocietx_a_partecipazione_pubblica_di_diritto_singolarex_.pdf)

Occorre selezionare "SI" se la società è a **controllo pubblico** (esercitato da una o più pubbliche amministrazioni congiuntamente), svolge attività economiche protette da **diritti speciali o esclusivi**, insieme con altre attività svolte in regime di economia di mercato ed ha adottato un sistema di **contabilità analitica e separata** secondo le indicazioni dettate dal MEF con la direttiva del 9 settembre 2019 (ai sensi del dell'art.6, c.1, TUSP) ovvero secondo le indicazioni dettate dall'Autorità di settore. Si ricorda che per diritti esclusivi o speciali si intendono i diritti concessi da un'autorità competente mediante una disposizione legislativa o regolamentare o disposizione amministrativa pubblicata, avente l'effetto di riservare, rispettivamente, a uno o più operatori economici l'esercizio di un'attività e di incidere sostanzialmente sulla capacità di altri operatori economici di esercitare tale attività.

# **DATI DI BILANCIO PER LA VERIFICA TUSP\***

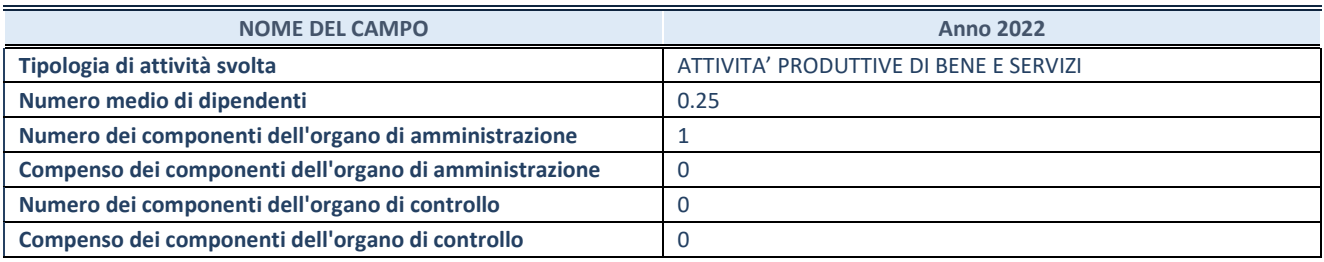

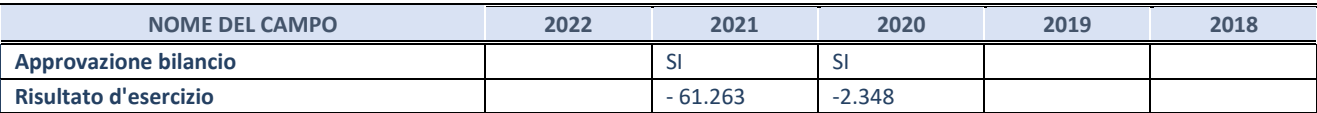

\* La compilazione della Sezione "Dati di bilancio per la verifica TUSP" non è richiesta per le "società quotate ex TUSP", se lo stato di attività della società è "in liquidazione" o "soggetta a procedure concorsuali".

**ATTENZIONE:** l'applicativo richiede la compilazione esclusivamente di una delle seguenti quattro sotto-sezioni di "DATI DI BILANCIO PER LA VERIFICA TUSP".

# 1. Attività produttive di beni e servizi o Distretti tecnologici

Compilare la seguente sotto-sezione se la *"Tipologia di attività svolta"* dalla partecipata è: "Attività produttive di beni e servizi" o "Attività di promozione e sviluppo di progetti di ricerca finanziati (Distretti tecnologici)".

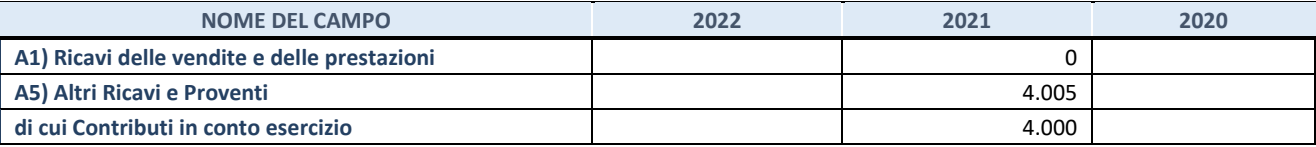

# **2. Attività di Holding**

Compilare la seguente sotto-sezione se la "Tipologia di attività svolta" dalla partecipata è: "Attività consistenti nell'assunzione di partecipazioni in società esercenti attività diverse da quella creditizia e finanziaria (Holding)".

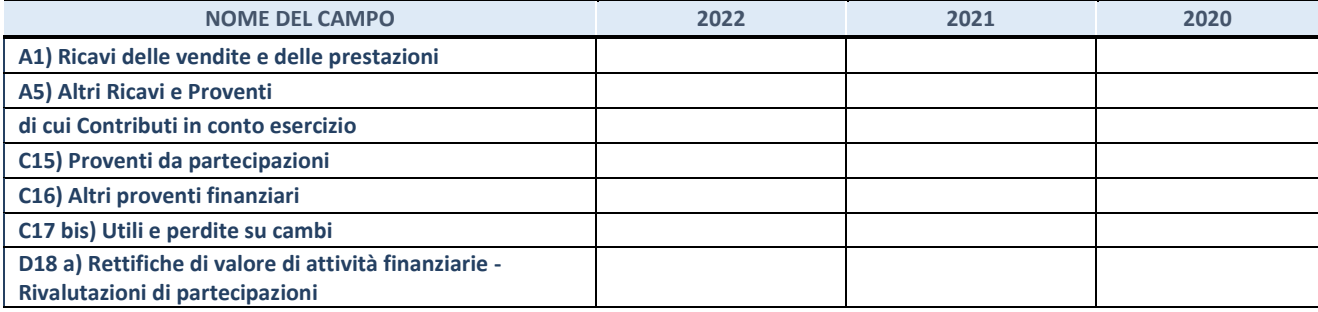

#### **3. Attivit‡ bancarie e finanziarie**

Compilare la seguente sotto-sezione se la "Tipologia di attività svolta" dalla partecipata è: "Attività bancarie e *finanziarie".*

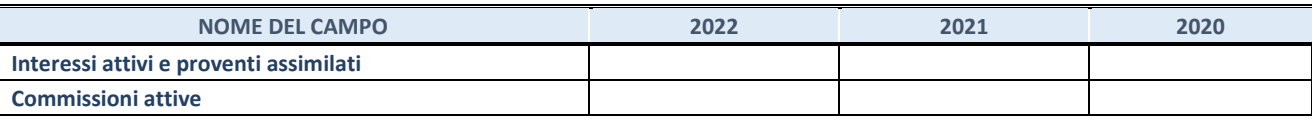

### **4. Attività assicurative**

Compilare la seguente sotto-sezione se la "Tipologia di attività svolta" dalla partecipata è: "Attività assicurative".

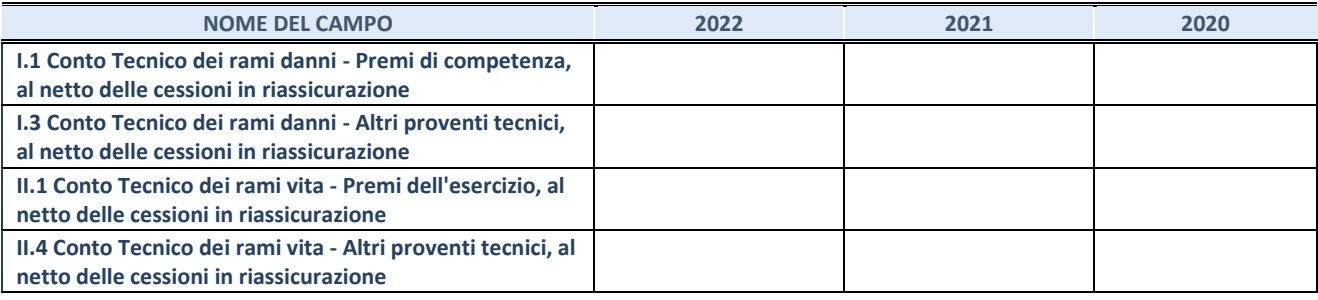

#### **QUOTA DI POSSESSO (quota diretta e/o indiretta)**

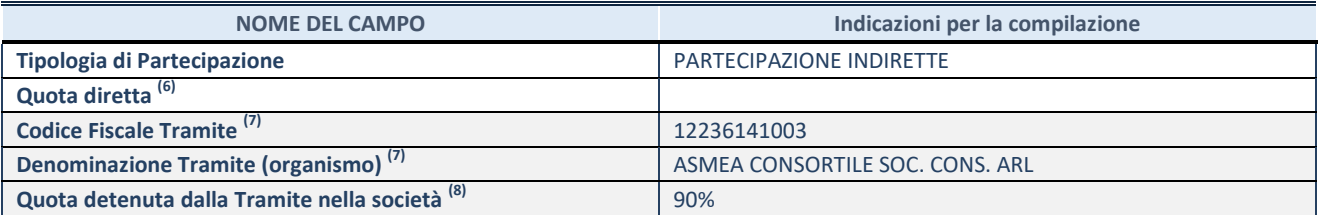

 $(6)$  Se la partecipazione è diretta o sia diretta che indiretta, inserire la quota detenuta direttamente dall'Amministrazione nella società.

(7) Compilare se per "Tipologia di Partecipazione" è stato indicato "Partecipazione Indiretta" o "Partecipazione diretta e indiretta". Inserire CF e denominazione dell'ultima "tramite" attraverso la quale la società è indirettamente partecipata dall'Amministrazione.

 $(8)$  Inserire la quota di partecipazione che la "tramite" detiene nella società.

### **QUOTA DI POSSESSO – TIPO DI CONTROLLO**

Indicare il tipo di controllo\* esercitato dall'Amministrazione sulla partecipata. Ai fini del controllo è necessario tener conto, oltre che della quota diretta, anche di eventuali quote indirette detenute dall'Amministrazione nella partecipata.

Nel caso di società partecipata indirettamente, in via generale, inserire il tipo di controllo esercitato dall'Amministrazione sulla "tramite".

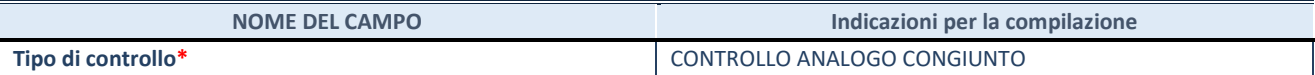

**\***Per la definizione di controllo si rinvia all'atto di [orientamento del 15 febbraio 2018 e](http://www.dt.mef.gov.it/it/attivita_istituzionali/partecipazioni_pubbliche/struttura_di_monitoraggio_riforma_partecipazioni_pubbliche/struttura_di_monitoraggio_partecipazioni_pubbliche/#allegati0)manato della Struttura di indirizzo, monitoraggio e controllo sull'attuazione del TUSP e alla deliberazione della Corte dei conti, Sezioni riunite in sede di controllo, 20 giugno 2019, n. 11/SSRRCO/QMIG/19.

#### **SCHEDA REVISIONE PERIODICA DELLE PARTECIPAZIONI DETENUTE AL 31/12/2022**

### **INFORMAZIONI ED ESITO PER LA RAZIONALIZZAZIONE**

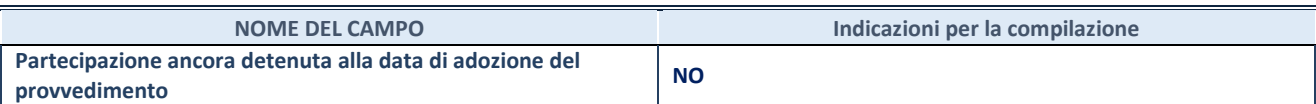

Se la partecipazione è ancora detenuta alla data di adozione del provvedimento continuare con la compilazione dei campi di seguito riportati. Altrimenti, se la partecipazione non è più detenuta alla data di adozione del provvedimento, deve essere compilata la scheda "Partecipazione non più detenuta" in base alla tipologia della razionalizzazione realizzata.

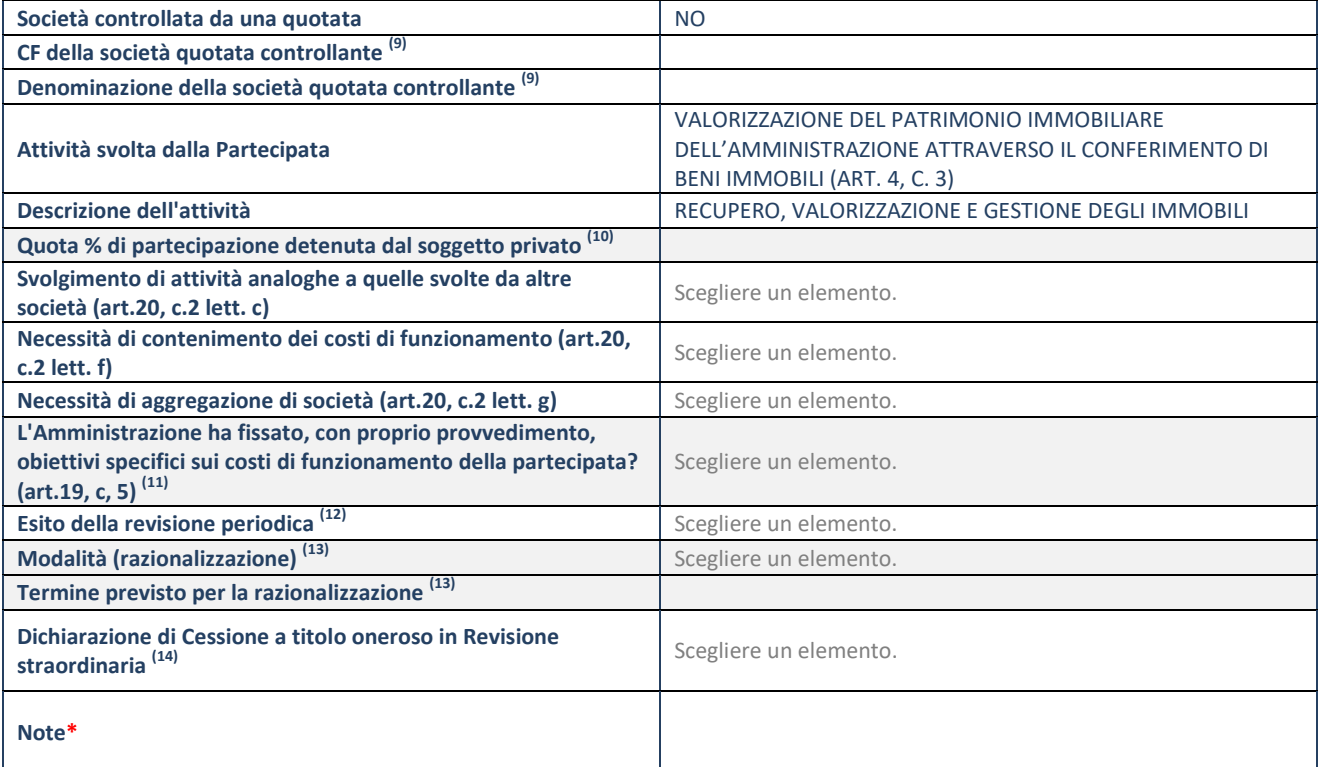

(9) Compilare il campo solo se nel campo "Società controllata da una quotata" è stato scelto "sì".<br>(10) Compilare il campo se "Attività svelta dalla Partecipata" precedentemente selezionata à "B

(10) Compilare il campo se "Attività svolta dalla Partecipata" precedentemente selezionata è "Realizzazione e gestione di opera pubblica ovvero organizzazione e gestione di servizio di interesse generale tramite PPP (Art.4, c.2, lett. c)".

(11) Compilare il campo se "Tipo di controllo" è stato selezionato elemento diverso da "nessuno".

 $(12)$  La compilazione del campo non è richiesta per le società in liquidazione, per quelle soggette a procedure concorsuali e per i GAL.

(13) Campo obbligatorio se per "Esito della revisione periodica" è stato selezionato "Razionalizzazione".

(14) Nel campo l'Amministrazione deve specificare se nel provvedimento di revisione straordinaria, adottato ai sensi dell'art. 24 del TUSP, era stato indicato l'esito "Cessione a titolo oneroso". La compilazione non è richiesta se la società è in liquidazione, Ë soggetta a procedura concorsuale, è un GAL o nel caso in cui nel campo "Attività svolta dalla partecipata" sia stato selezionato "Coordinamento e attuazione patti territoriali e contratti d'area ex delibera CIPE 21/03/1997 (Art. 26, c.7) oppure "Gestione delle case da gioco – società già costituita e autorizzata alla data del 23/09/2016 (art. 26, c. 12 sexies)".

\*Campo con compilazione facoltativa.

**Se la partecipazione non Ë pi˘ detenuta alla data di adozione del provvedimento, deve essere compilata, in base alla tipologia di operazione realizzata, una delle schede:** 

- PARTECIPAZIONE NON PIÙ DETENUTA Alienazione della partecipazione
- PARTECIPAZIONE NON PIÙ DETENUTA Cessione della partecipazione a titolo gratuito
- PARTECIPAZIONE NON PIÙ DETENUTA Recesso dalla società
- PARTECIPAZIONE NON PIÙ DETENUTA Scioglimento/Liquidazione della società
- PARTECIPAZIONE NON PIÙ DETENUTA Fusione della società (per unione o per incorporazione)
- PARTECIPAZIONE NON PIÙ DETENUTA Trasformazione in forma non societaria

Per non appesantire il presente documento, le schede sopra elencate sono state inserite all'interno delle "Schede di rilevazione per la Relazione attuazione piano di razionalizzazione" a cui pertanto si rinvia.